**Henry Zuñiga Palma IF. M.Sc** 

# (CP)N(CPBC)N(OME)N(B/SA)N(P)=CGT

# El diseño tecnológico - heurísticos y algoritmos - en el ordenamiento del territorio y en la evaluación ambiental

documento técnico

# $(CP)\cap (CPBC)\cap (ONE)\cap (B/SA)\cap (P) = CGT$

# $Re \cap Pi \cap ClC \cap Pr = I TDes$

# UNIVERSIDAD DISTRITAL FRANCISCO JOSÉ DE CALDAS

Facultad del Medio Ambiente y Recursos Naturales Ingeniería Forestal- Ingeniería Ambiental

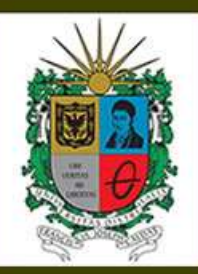

Bogotá, D.C., Mayo 2018

# **Universidad Distrital Francisco José de Caldas Facultad del Medio Ambiente y Recursos Naturales Proyectos curriculares de Ingeniería Forestal e Ingeniería Ambiental**

## **El diseño tecnológico (heurísticos y algoritmos) en el ordenamiento del territorio y en la evaluación ambiental**

**Documento Técnico**

**Por: Henry Zuñiga Palma I.F. MSc**

**Bogotá, mayo de 2018** 

#### **CONTENIDO**

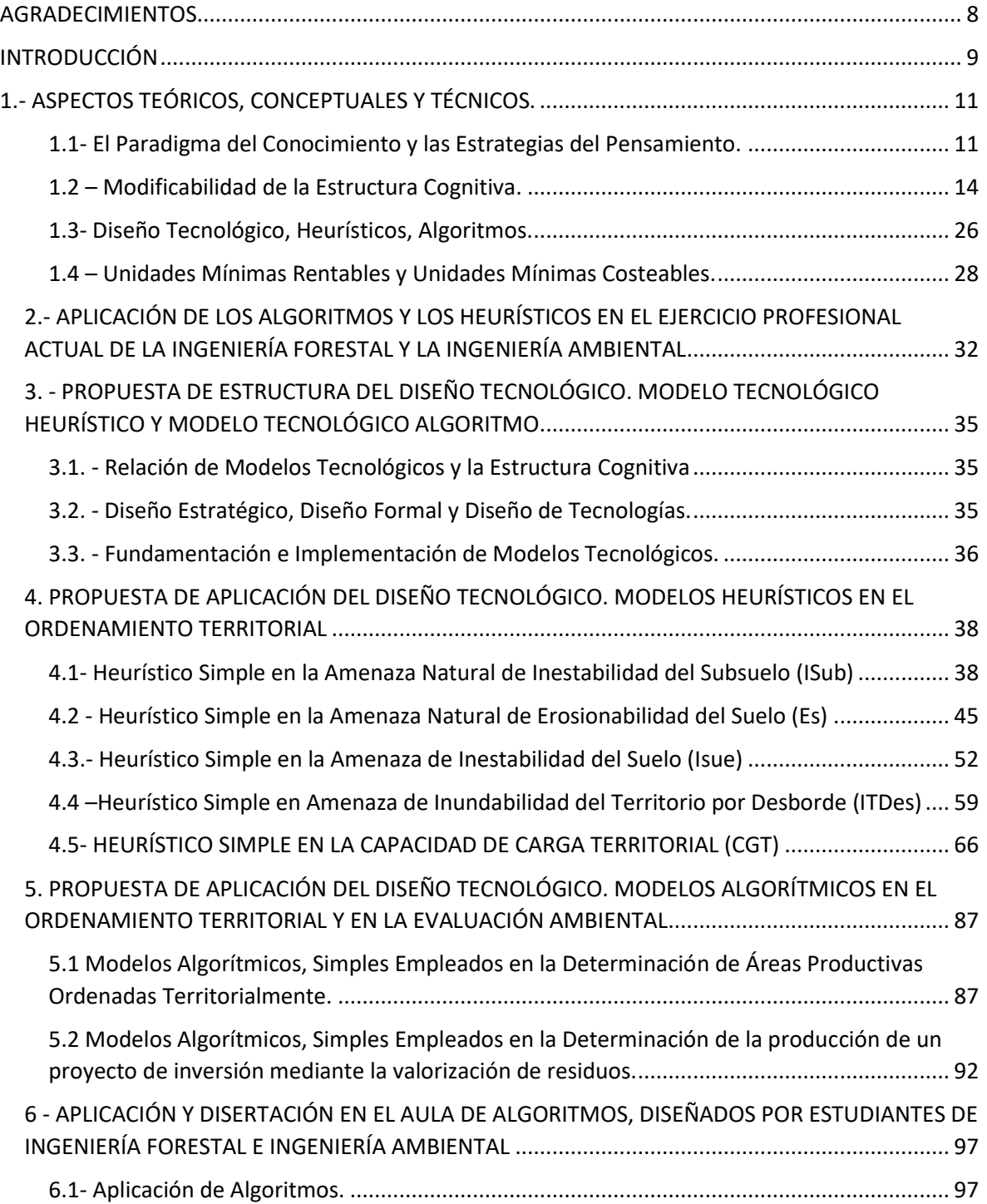

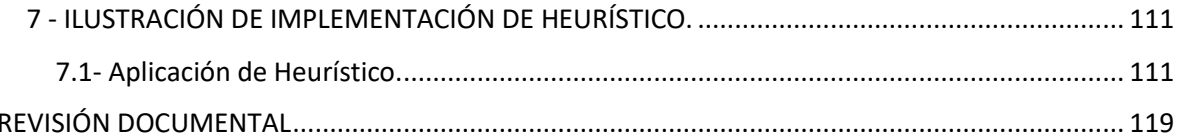

### **TABLA DE GRÁFICAS**

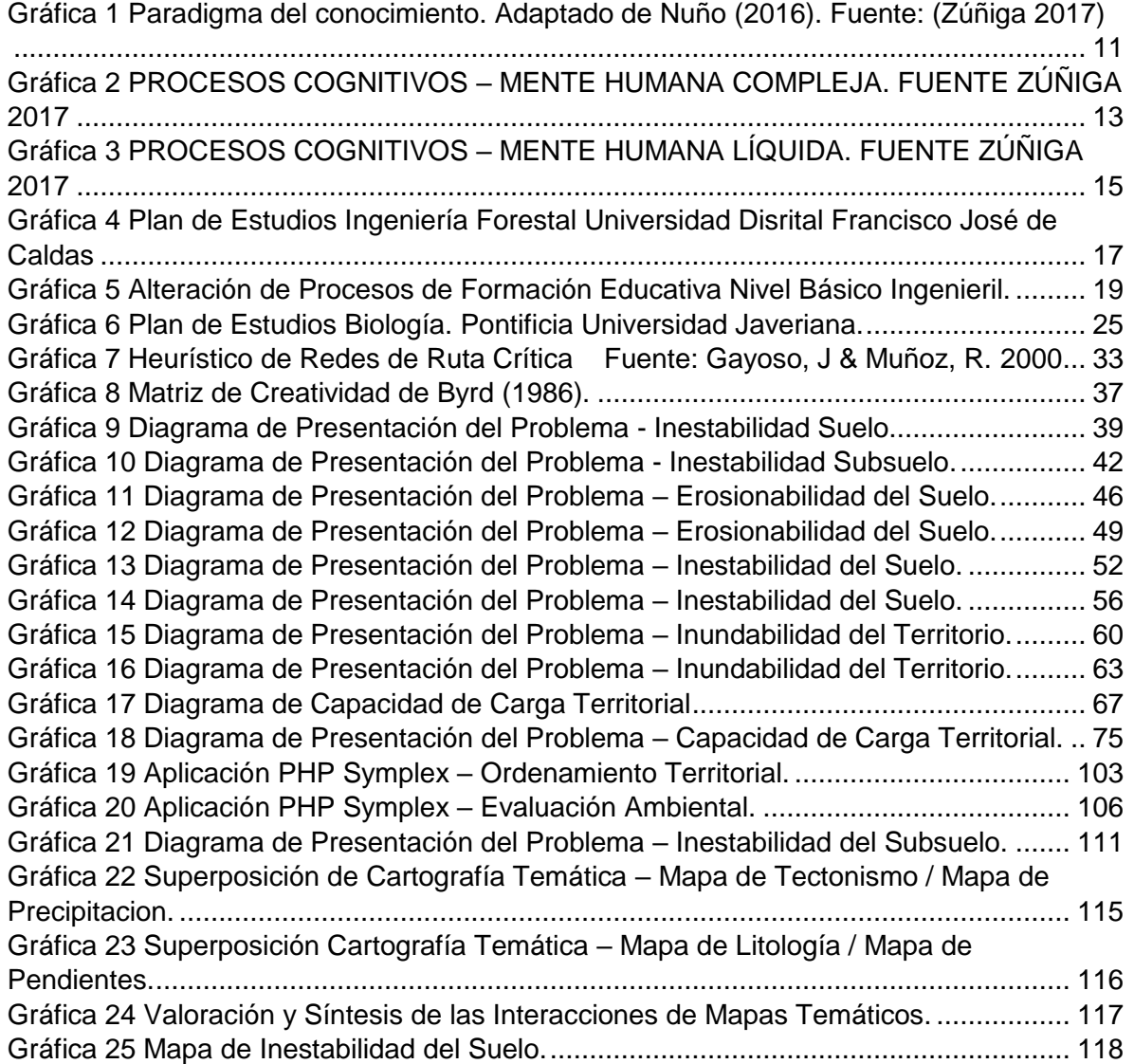

#### **LISTA DE TABLAS**

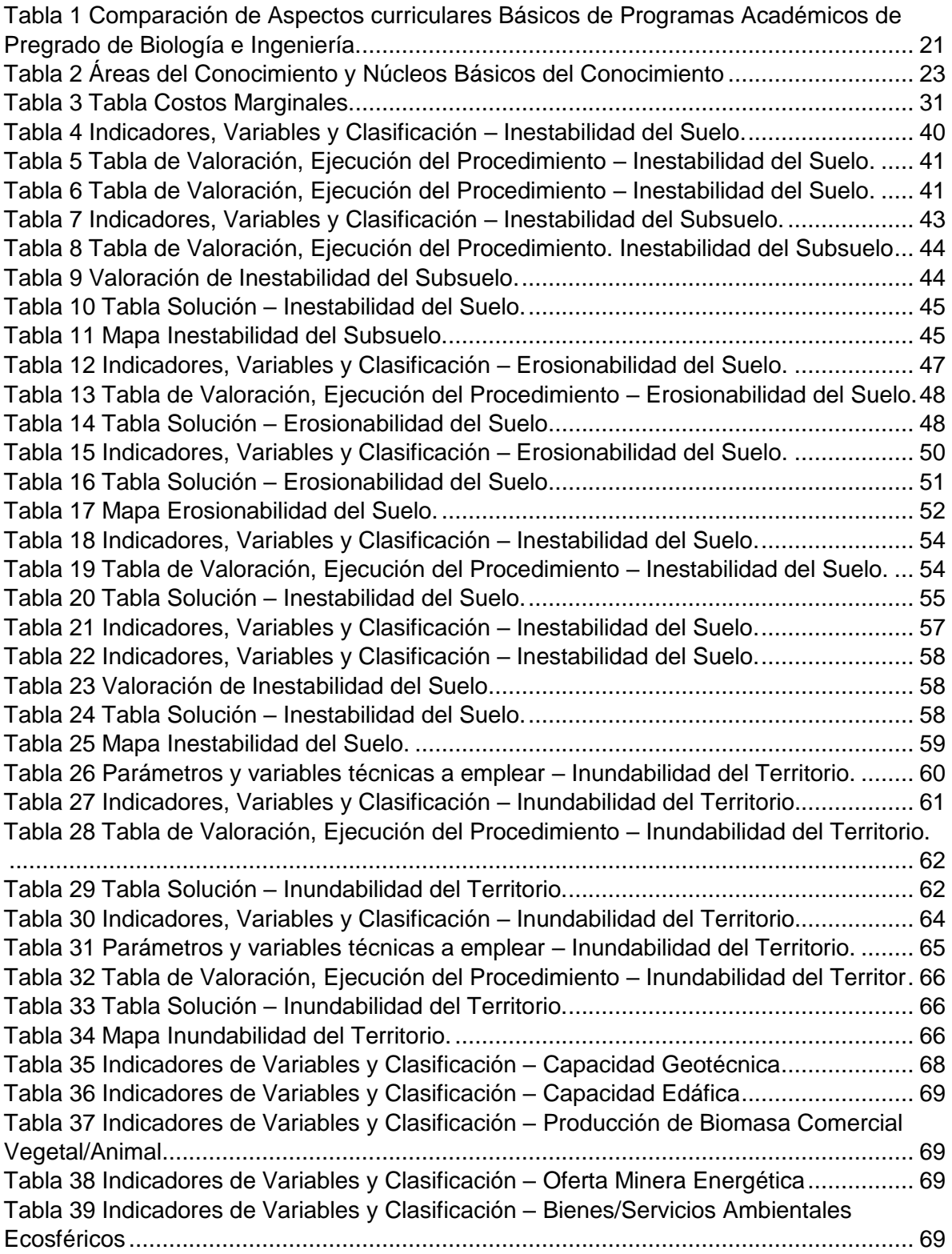

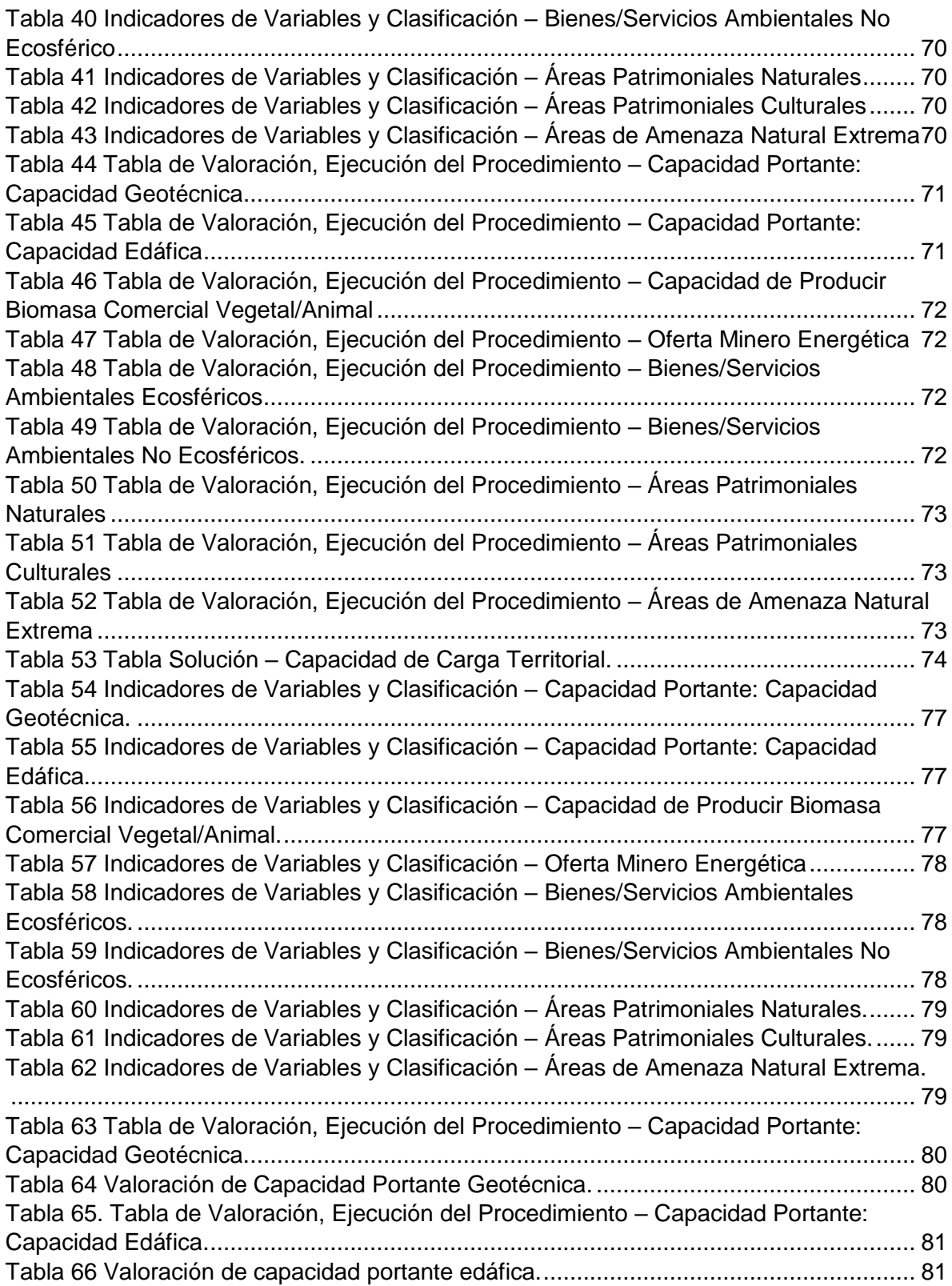

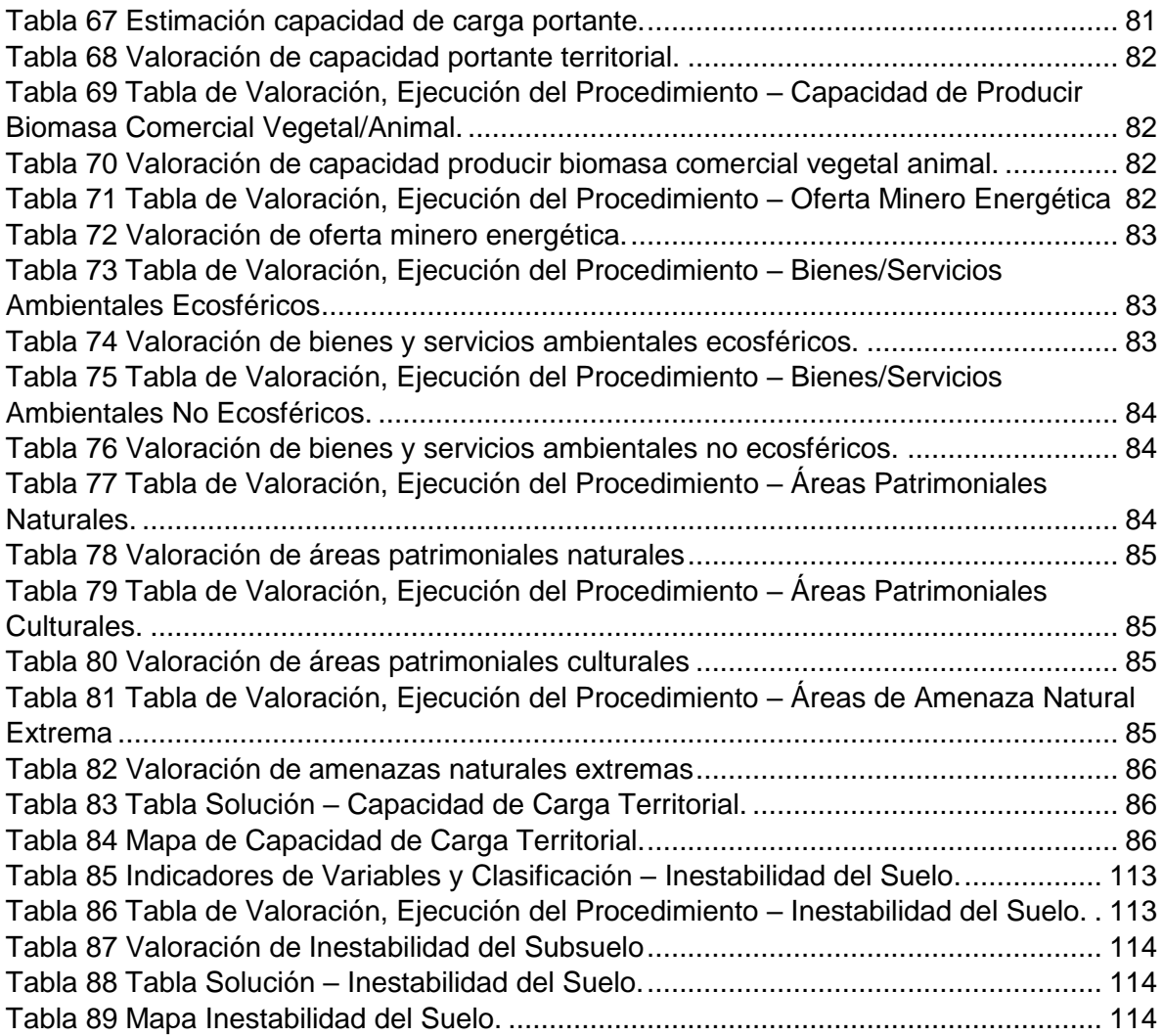

#### **AGRADECIMIENTOS**

<span id="page-8-0"></span>Agradecimiento especial:

- A la Ingeniera Ambiental María Isabel Orozco por digitación, gráficos y ajuste de texto.
- A la Ingeniera Agrícola Claudia María Cardona por revisión documental.
- Al monitor de Ordenamiento Territorial y Evaluación Ambiental del proyecto curricular de Ingeniería Forestal, David Santiago Afanador Rivera por ajustes documentales.

- Al ingeniero Alberto Figueroa por los gráficos, fotografías de las portadas y el diseño y publicación en la página web del autor: http://www.udistrital.edu.co/wpmu/hzuniga/

#### **INTRODUCCIÓN**

<span id="page-9-0"></span>En una reunión de docentes del Proyecto Curricular de Ingeniería Forestal, se discutió sobre el gran incremento de asignaturas del área de la Biología en el actual pensum de la carrera, para beneficio de un alto número de docentes que se han capacitado en disciplinas de aquella rama de las ciencias naturales y en detrimento de los estudiantes a quienes se les ignoró e impuso la vigente malla curricular. Los educandos al ingresar a la universidad, se inscriben en un programa académico de Ingeniería Forestal, pero en realidad, se les ofrece un contenido curricular tipo Ciencias Forestales altamente biologizado, en donde se les obliga asistir a asignaturas como diseño experimental, metodología de la investigación y biología de la conservación, que son propias de programas académicos de pregrado de las Ciencias Naturales tipo Biología, en lugar de formarlos en el conocimiento del desarrollo tecnológico y del diseño tecnológico, materias que en realidad le corresponde abordar al estudiante de cualquier programa académico de Ingeniería.

Resultado de la anómala situación que estamos viviendo, se refleja en la participación de nuestros estudiantes en las aulas, quienes actúan con un discurso divagante y temeroso frente a temáticas propias de la formación ingenieril, consecuencia de la modificación de su estructura cognitiva que vienen padeciendo y en donde juega importancia el aprendizaje mediatizado que les imparten profesionales que actúan como sus docentes.

En la aludida reunión de profesores en comento, conocimos la exabrupta expresión contra la inteligencia de cualquier ingeniero, cuando un docente manifestó que, en nuestro programa de Ingeniería Forestal, no se necesitaba formar a los estudiantes en la programación lineal. Para ilustración del lector, los Ingenieros en el nivel de pregrado actualmente se forman profesionalmente, sobre modelos tecnológicos acordes con las estrategias de los procesos mentales complejos, cuyas estructuras cognitivas no han sido mutadas, y entre las cuales, sobresalen los algoritmos, que precisamente como métodos exactos requieren de las programaciones matemáticas, y entre ellas, la programación lineal es bastante aplicada en la solución óptima de los problemas.

Es el momento para manifestar que de continuar con lo mismo, seguiremos ofreciendo a nuestra sociedad Ingenieros de mente líquida y pensamiento simplificador (mente confusa y pensamiento difuso), individuos ambiguos que no saben si son científicos o son ingenieros, personas con riqueza en la disertación tipo exploratoria, descriptiva y explicativa, pero de pobre plática en el manejo de indicadores técnicos y menesterosa en el diseño y aplicación de algoritmos y heurísticos, modelos tecnológicos en los cuales fundamentalmente se deben formar para la solución de problemas; métodos y objeto de su quehacer profesional dentro de lo tecnológico ingenieril.

Por ser pertinente con el tema y como complemento de la función de formador de ingenieros que le corresponde, el autor de este documento, si bien es cierto ha venido incursionando en el diseño y aplicación de los modelos tecnológicos, geométricos y de tecnologías en las asignaturas a su cargo, también es cierto, que considera oportuno ofrecer un texto de carácter técnico didáctico a los estudiantes de nuestra Facultad y Universidad y demás personas a quienes les interese, relacionado con el diseño y aplicación de heurísticos y algoritmos en el ordenamiento territorial y la evaluación ambiental, y mediante el cual, estudiantes de Ingeniería Forestal y Ambiental se relacionen con escenarios propios de su formación profesional.

La publicación está conformada por siete acápites, encontrándose en el primero, aspectos teóricos, conceptuales y técnicos, en el segundo aparte, información sobre la aplicación de algoritmos y heurísticos en el ejercicio profesional de ingenieros, en el tercer capítulo se presenta la propuesta de la estructura del diseño tecnológico en sus modelos heurísticos y algoritmos, arribando al cuarto acápite, con modelos de heurísticos en el ordenamiento territorial, posteriormente en el quinto capítulo, se aborda el diseño y aplicación de algoritmos en el ordenamiento territorial y en la evaluación ambiental, en el aparte sexto del documento se dan a conocer ejemplos de ejercicios académicos realizados por estudiantes y en el último capítulo se muestra la implementación de un heurístico.

#### <span id="page-11-0"></span> **1.- ASPECTOS TEÓRICOS, CONCEPTUALES Y TÉCNICOS.**

Son temas importantes a tratar en este aparte del documento, el paradigma del conocimiento y las estrategias del pensamiento; la modificabilidad de la estructura cognitiva; lo pertinente con el diseño tecnológico, el heurístico y el algoritmo y; lo relacionado con unidades mínimas rentables y unidades mínimas costeables.

#### <span id="page-11-1"></span>**1.1- El Paradigma del Conocimiento y las Estrategias del Pensamiento.**

El paradigma del conocimiento hasta antes de la década del año 80 del siglo pasado, se expresó bajo la relación I + D, entendiendo a la letra I como símbolo de la investigación científica y a la letra D como signo del desarrollo tecnológico. La aludida expresión matemática a comienzos de este siglo, evolucionó hacia la manifestación I + D + i, representando el último componente, a la innovación (Téllez, 2011).

Pero el modelo del conocimiento ha seguido progresando y hoy día adaptando lo propuesto por Nuño (2016), lo conforman las áreas de las ciencias, las áreas de lo tecnológico y las áreas de las artes. El arquetipo señalado nos permite distinguir, que su primer componente es de tipo disciplinar, el segundo de orden tecnológico y el tercero es de índole artístico, tal como se muestra en el Gráfico No 1- Paradigma del Conocimiento.

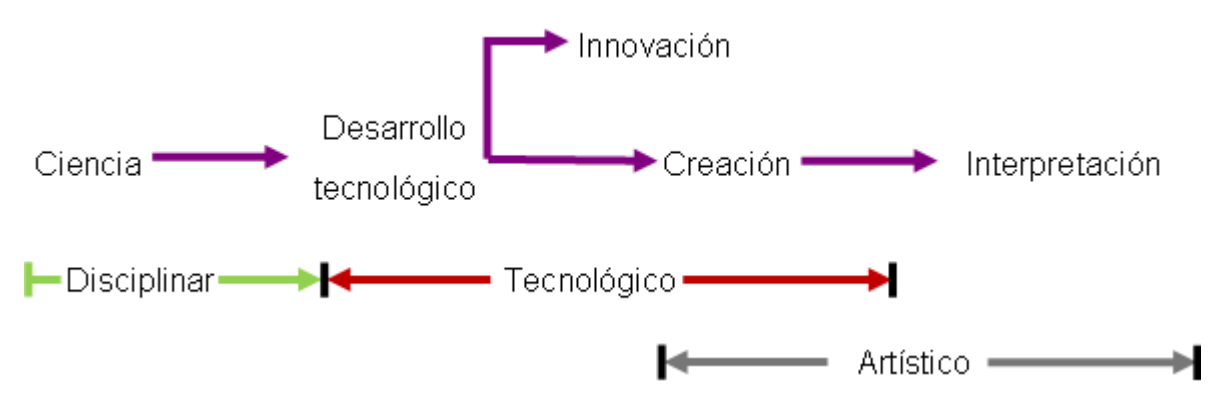

*Gráfica 1* Paradigma del conocimiento. Adaptado de Nuño (2016). Fuente: (Zúñiga 2017)

Así las cosas, categóricamente se puede ilustrar que el conocimiento no solo es de tipo científico, como siempre lo han querido imponer exponentes de lo fáctico ya sean reduccionistas o eclécticos. Al respecto, en el discurso de tales personas es recurrente oírles decir, que el conocimiento solo se aborda desde lo epistemológico (disciplina de la Filosofía) y bajo el argumento que su objeto de estudio en lo particular, es la naturaleza, el origen y la validez del mismo; inclusive, desconociendo que otra disciplina de la Filosofía como es la Gnoseología, también estudia el conocimiento de manera general, y en cuanto a su origen, a su esencia, y a sus límites (Significados, 2017).

En consecuencia y como resultado de investigaciones de la Psicología de finales del siglo pasado, el conocimiento actualmente se estudia a partir de la Cognosis (conocimiento completo, según el Diccionario etimológico), teniendo en cuenta el entendimiento de los procesos mentales de las personas y considerando especialmente su dimensión cognitiva (estructura cognitiva), abordando desde un comienzo el acto del conocimiento según la forma en que se comprende, organiza y utiliza la información percibida por los sentidos y se acumula en la memoria y la manera como luego se procesan sus resultados en el pensamiento y el lenguaje (Definición de, 2017).

Lo mencionado en el párrafo anterior se ilustra en el Grafico No 2: Procesos Cognitivos Mente Humana Compleja, en el cual se observa la situación cerebral normal de cualquier individuo formado profesionalmente en el área del conocimiento tecnológico (ingeniero, arquitecto, urbanista), mostrando el equilibrio existente entre los distintos componentes de los procesos simples al igual que en los componentes del pensamiento complejo, pero en donde las estrategias del pensamiento son la base de la articulación de lo tecnológico con las matemáticas, ya que dicha relación es la fundamental (en nuestro caso) en la edificación del constructo funcional del ingeniero y particularmente en lo que atañe al saber hacer sustentado en el diseño de modelos tecnológicos, en el diseño geométrico y en el diseño de tecnologías ocupacionales.

Tipos de Diseños Tecnológicos hoy en día así interpretados, como resultado de la evolución del paradigma del conocimiento, toda vez que antes de la diferenciación actual de ciencia y tecnología, lo ingenieril se restringía al diseño geométrico, pero ahora gracias al aporte y estudio de la psicología cognitiva, se llega a entender como en la solución de problemas, las estrategias (ensayo / error,

algoritmos y heurísticos) del pensamiento complejo son básicas para que lo procedente del conocimiento tácito adquirido por el aprendizaje experiencial, sea empleado por el razonamiento informal y por el lógico. En otras palabras, estamos aceptando que las estrategias mentales son previas al razonamiento, igualmente

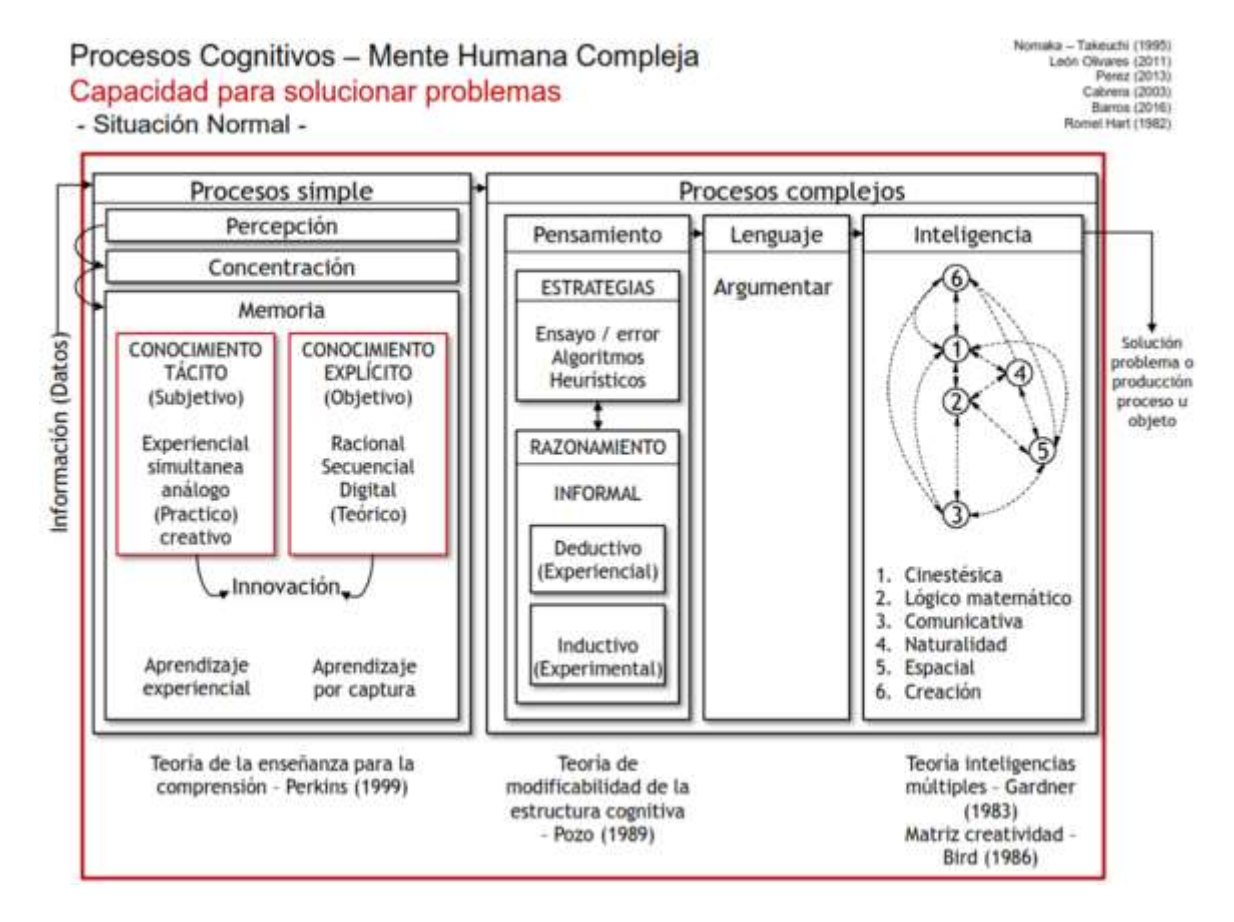

#### *Gráfica 2 PROCESOS COGNITIVOS – MENTE HUMANA COMPLEJA. FUENTE ZÚÑIGA 2017*

se admite que el razonamiento no es solo de carácter científico, como también, que las estrategias de la mente se eslabonan primero con las matemáticas, luego lo hacen con las ciencias naturales y por último con las ciencias sociales.

De tal manera, a los estudiantes interesados en recibir y participar en formación Ingenieril, se les debe estructurar en el conocimiento de las estrategias del pensamiento complejo, es decir, en modelos de ensayo y error, en modelos heurísticos y en modelos algorítmicos, sobre los cuales el conocimiento tecnológico ha fundamentado el diseño tecnológico, y por ello, no se entiende, Por qué en

programas académicos de Ingeniería a nivel de pregrado, se le obliga a sus estudiantes a recibir materias de diseño experimental y metodología de la investigación (de carácter científico), asignaturas que son de origen fáctico y que se dictan en lugar del diseño y desarrollo tecnológico, las cuales si son propias de la formación ingenieril.

#### <span id="page-14-0"></span>**1.2 – Modificabilidad de la Estructura Cognitiva.**

 A Feuerstein se le reconoce como el autor de la Teoría de la Modificabilidad Cognitiva Estructural, al afirmar que el ser humano es un organismo abierto al cambio, con una inteligencia dinámica, flexible y receptora a la intervención de cualquier ser humano (Latorre, 2011); actuación externa centrada en la experiencia de aprendizaje mediatizado, en donde el rol del docente es importante e indispensable en el proceso de enseñanza y aprendizaje del alumno (Orru, 2012).

 Al tenor de lo anotado y teniendo en cuenta el Gráfico No 3 – Procesos Cognitivos – Mente Humana Líquida, debido al revisionismo académico adelantado por reduccionistas, eclécticos y metodolátricos para beneficio propio, tenemos que en la Facultad del Medio Ambiente y Recursos Naturales los estudiantes de la carrera de Ingeniería Forestal han sufrido la modificabilidad de su estructura cognitiva, en donde como agentes de mediatización y réplica han participado docentes de las ciencias fácticas e ingenieros que se consideran científicos.

 Al observar el gráfico de marras, no solo encontramos en los procesos mentales simples que el conocimiento tácito ha sido reducido para beneficiar el conocimiento basado en el aprendizaje por captura, sino que además, las estrategias del pensamiento en los procesos complejos se encuentran alteradas significativamente, ya que el ensayo / error, la heurística y la algoritmia han sido sustituidas por otras de tipo científico, como son la exploración, la descripción y la explicación, convirtiendo de esa forma a los estudiantes en entes de mente confusa y pensamiento difuso y con graves deficiencias para tratar de entender y aplicar los

modelos del diseño tecnológico, que obligatoriamente deben emplear como Ingenieros en su futuro ejercicio funcional – ocupacional.

#### Procesos Cognitivos - Mente Humana Líquida

Capacidad para solucionar problemas

- Situación Anormal - Afectación

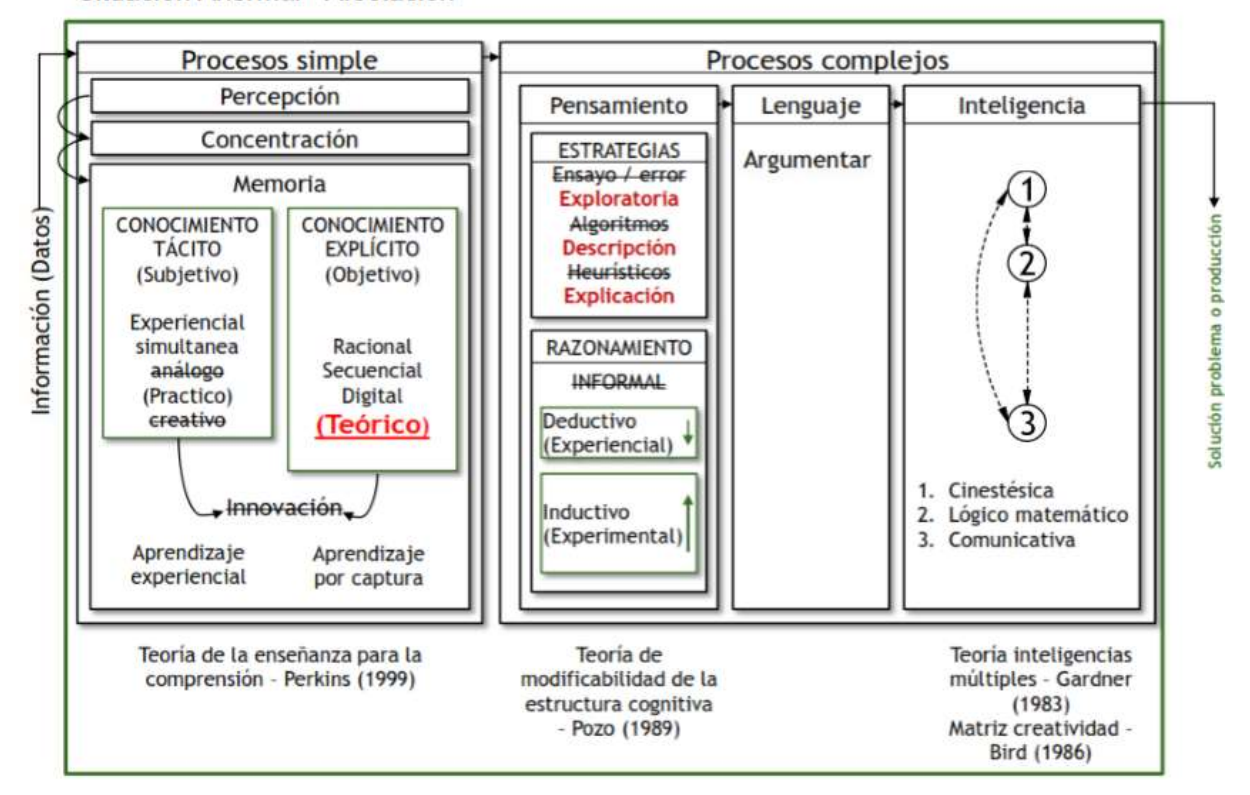

*Gráfica 3 PROCESOS COGNITIVOS – MENTE HUMANA LÍQUIDA. FUENTE ZÚÑIGA 2017*

Se ejemplifica y sustenta la situación expuesta en los párrafos anteriores, observando el Gráfico No 4: Plan de Estudios de Ingeniería Forestal, impuesto en el año 2010 y actualmente vigente). En dicha malla curricular de destaca un proyecto académico altamente Biologizado, en donde dicha área de conocimiento abarca con 18 asignaturas el 24,3% de las 74 materias (100%) de todo el pensum. En contraste, relacionado con las matemáticas, las encontramos participando tan solo con 8 campos académicos y un 10,8% del total de asignaturas, área de conocimiento que es dentro de las ciencias básicas la más importante para la Ingeniería, y no el área de conocimiento de la Biología, de la Química, de la Física y de la Geología como se presume. Estas últimas a su vez, representan con 28 materias el 37,9 % de todas las asignaturas del plan de estudio en comento, hasta el punto de superar en importancia, a los campos académicos propios de la Ingeniería, los cuales ascienden a 27 materias y 36,4% del total de asignaturas.

Sintetizando, en Ingeniería Forestal de 74 (100%) materias del plan de estudio, del área de conocimiento de la Ingeniería, la Arquitectura y Urbanismo se reportan 27 materias (36,4% del total), del área del conocimiento matemático 8 (10,8%) asignaturas, del área de conocimiento de las ciencias naturales 28 (37,9%) materias les corresponde y de las áreas el conocimiento de la economía – administración y socio humanística,11 (14,9%) campos académicos les han sido asignados.

Así mismo, las asignaturas Diseño Experimental, Metodología de la Investigación y Biología de la Conservación, las cuales son ESPECÍFICAS de un programa de pregrado de Biología, se instalaron las dos primeras en el quinto y el sexto semestre en lugar del Diseño Tecnológico y de Desarrollo Tecnológico, y la última en noveno semestre, en área de formación netamente ingenieril donde no debe aparecer ningún docente mediatizador con formación en ciencias naturales.

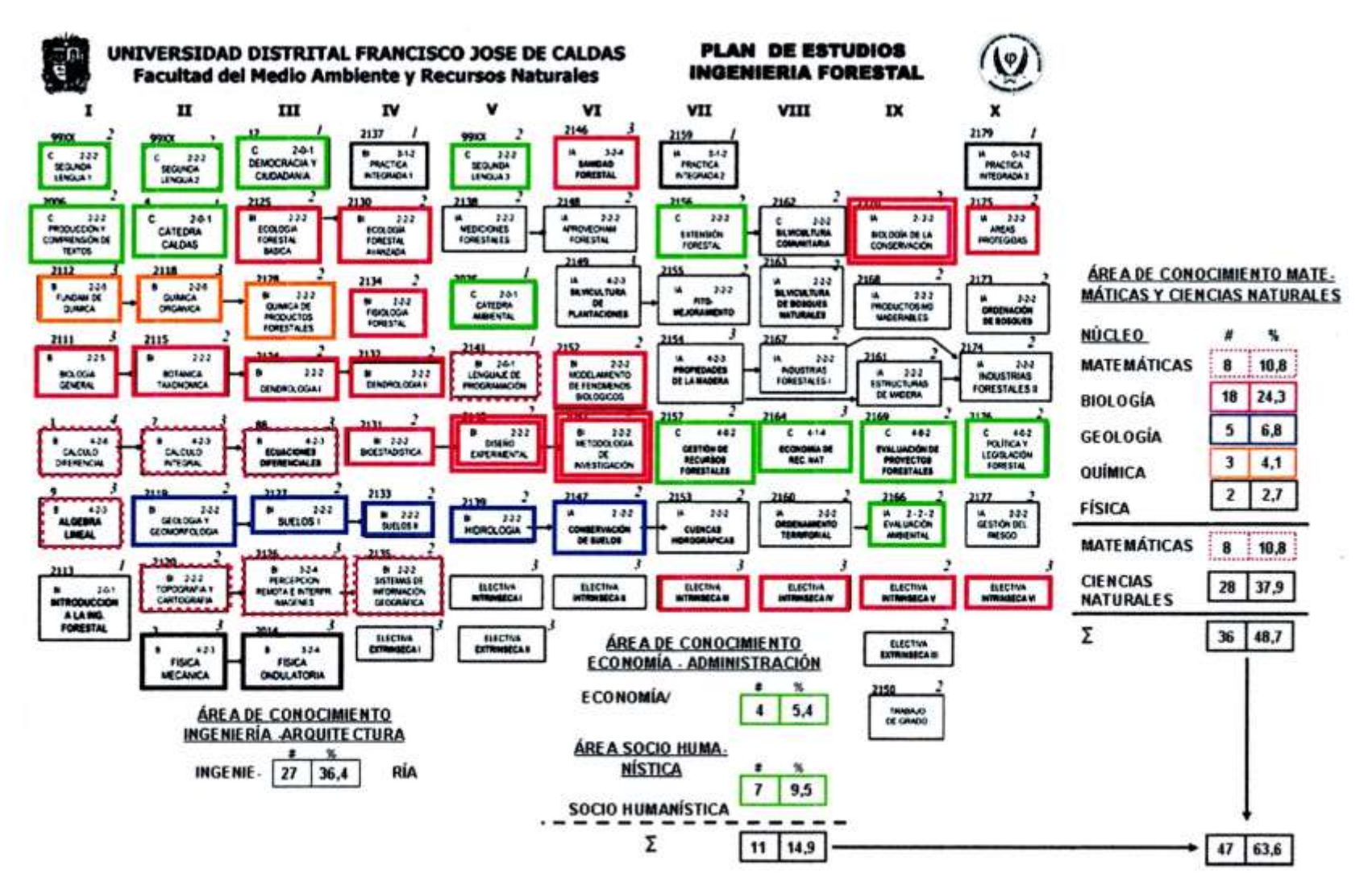

*Gráfica 4 Plan de Estudios Ingeniería Forestal Universidad Disrital Francisco José de Caldas*

17

Al incorporar en la malla curricular de Ingeniería Forestal las materias Diseño Experimental, Metodología de la Investigación y Biología de la Conservación (esenciales de un programa de pregrado de Biología), en lugar del Desarrollo Tecnológico y del Diseño Tecnológico, se llevó a cabo la alteración de los procesos formativos en los estudiantes de Ingeniería Forestal, tal como de ilustra el Gráfico No 5: Alteración de Procesos de Formación Educativa Nivel Núcleo Básico Ingenieril. En primer lugar, afectando las competencias específicas del perfil laboral ingenieril, que deben estar orientadas hacia las áreas de desempeño tecnológico como son en nuestro caso, las cuencas hidrográficas, la silvicultura y las tecnologías forestales y con las cuales se cristaliza el desarrollo tecnológico, pero jamás, como hoy sucede, aquellas competencias laborales pueden estar direccionadas por asignaturas Conservacionistas (Biología de la Conservación y Áreas Protegidas), las cuales son pertinentes con una Disciplina pregradual de índole Biológico y de carácter ocupacional científico.

Y en segundo lugar, se perjudicó el perfil funcional experiencial del educando, al impedir que fuese formado académicamente en el conocimiento del diseño tecnológico, sustentado a su vez en la formulación y aplicación de modelos matemáticos relacionados con el ensayo / error, los algoritmos y los heurísticos, como le corresponde a cualquier Ingeniero, obligándole por el contrario, a empaparse de temáticas de diseño experimental y metodología de la investigación ( científica), que son fundamentales en las ciencias fácticas del orden natural.

El proceso de mutación cognitiva descrito en los dos párrafos anteriores y sufrido por los estudiantes de Ingeniería Forestal desde que se impuso el pensum actual vigente, no solo está ofertando Ingenieros de mente confusa y pensamiento difuso, o en otras palabras, profesionales de estructura cognitiva modificada (mente líquida y pensamiento simplificador), sino que además, es producto igualmente del deliberado desconocimiento de la forma como se estructura en la academia un

| Mente                  | Pensamiento                                       | Inteligencia                                                                                  | <b>Ámbito Perfil</b><br>funcional<br>Experiencia<br>Área del conocimiento                                                                                                    | Campo<br>Perfil ocupacional<br><b>Experticia</b><br>Áreas de desempeño                                                                                                    | Formación<br>pregradual                                                |
|------------------------|---------------------------------------------------|-----------------------------------------------------------------------------------------------|----------------------------------------------------------------------------------------------------|----------------------------------------------------------------------------------------------------|------------------------------------------------------------------------|
| Flexible /<br>compleja | COMPLEJO!<br>1 - - - - - - 1<br><b>Commission</b> | Lógico<br>Matemática<br>Comunicativa<br>Cinestésica<br>Creatividad<br>Espacial<br>Naturalidad | Saber Conocer<br>Necesidad <b>+</b> ----------------<br>Informar<br>Comprender<br>Aplicar<br>.<br><b>Saber Hacer</b><br>Diseño tecnológico (DT)<br>(Instrumentación (I)<br>(Planificación Uso (PU)<br>'Producción Solución (PS)<br>Comprobación (C)<br>(Método tecnológico)<br>(Modelos ensayo/error, algoritmia, heuristica) | Perfil profesional<br>(Competencias básicas)<br>Interpretar<br>۰<br>Argumentar<br>Proponer<br>٠<br>Perfil laboral<br>(Competencias específicas)<br>· DT, I, PU, PS, C en área de desempeño 1<br>DT, I, PU, PS, C en área de desempeño 2<br>DT, I, PU, PS, C en área de desempeño 3 | Solución problema<br>lo Producción<br>objeto/proceso                   |
| Líquida                | Simplificado                                      | Lógico<br>Matemática<br>Comunicativa<br>Cinestésica                                           | Saber Conocer<br>Observar<br>Informar<br>Comprender<br>Analizar<br>Saber Hacer<br>Problema<br><b>Hipotesis</b><br>Diseño experimental<br>Producción<br>solución<br>Resultados<br>(Método)<br>científico anómalo)<br>(Modelo cuantitativo experimental - amorfo)                                                               | Perfil profesional<br>(Competencias específicas)<br>DT, I, PU, PS, C en área de desempeño 1<br>٠<br>D. H. E. R. FT en énfasis 1<br>DT, I, PU, PS, C en área de desempeño 3                                                                                                    | Solución<br>Problema o<br>Producción<br>Objeto/<br>Proceso<br>Alterado |
| Rigida                 | Simplificador                                     | Logico<br><b>Matemática</b><br>Comunicativa<br>Cinestésica<br>Naturalidad                     | <b>Saber Conocer</b><br>Observador<br>Explicar<br>Comprender<br>Analizar<br>Saber Hacer<br>Observación (O)<br>Hipotesis (H)<br>Experimentación (E)<br>Resultados (R)<br>Formación Teórica (FT)<br>(Método científico)<br>(Modelos cuantitativo experimental)                                                                  | Perfil profesional<br>(Competencias básicas)<br>Interpretar<br>٠<br>Argumentar<br>Proponer<br>Perfil laboral<br>(Competencias específicas)<br>U. H. E. K. F. Len enfasis 1<br>O. H. E. R. FT on enfasts 2<br>. O. H. E. R. FT en enfasis 3                                         | Descubrir y<br>organizar<br>conocimiento                               |

*Gráfica 5 Alteración de Procesos de Formación Educativa Nivel Básico Ingenieril.*

programa de Ingeniería a nivel de pregrado, ya que no obstante, oportunamente y como se muestra en la Tabla No 1: Comparación de Aspectos Curriculares Básicos de Programas Académicos de Pregrado de Biología e Ingeniería, el Ministerio de Educación Nacional por el año 2003 en su Resolución 2773, discernió que en aspectos curriculares de los Pregrados de Ingeniería, en el área de Ingeniería Aplicada obligatoriamente se debe abordar el Diseño y el Desarrollo Tecnológico, mientras que para aquel entonces, se le impuso a los programas de pregrado de las Ciencias como es el de Biología, el diseño experimental y la formación investigativa, tal como se pudo observar en la Resolución 2769 del MEN.

Conspicuamente y sin importar lo comentado y como ya se dio a conocer en párrafos antecedentes, en Ingeniería Forestal de la Universidad Distrital Francisco José de Caldas, actualmente se dicta Metodología de la Investigación y Diseño Experimental, en lugar de Desarrollo Tecnológico y Diseño Tecnológico, decisión contraria a lo académicamente mandado para un programa de estirpe tecnológica y lesiva para los estudiantes que en el mismo participan.

De igual manera y al tenor de lo reglado por el artículo 2.2.3.5 del Decreto 1083 / 15 (artículo 5 del Decreto 2484 / 14), se observa en la Tabla No 2 : Áreas del Conocimiento y Núcleos Básicos del Conocimiento, como en nuestro programa de Ingeniería Forestal no se entiende que este núcleo básico del conocimiento (Ingeniería Forestal), estructuralmente es un componente del Área de Conocimiento de la Ingeniería, Arquitectura y Urbanismo, y en consecuencia, debe tener una alta relación con las otros núcleos básicos ingenieriles, y por consiguiente, la mayor cantidad de asignaturas deben ser del orden tecnológico. Pero acá como se ha evidenciado y demostrado, la más alta cifra de materias corresponde al núcleo básico de Biología, el cual se integra en el Área de Conocimiento de las Matemáticas y Ciencias Naturales, y con el agravante, que las asignaturas de las Ciencias Formales siendo más importantes para la ingeniería, también son relegadas a una ubicación secundaria, después de las Ciencias Biológicas.

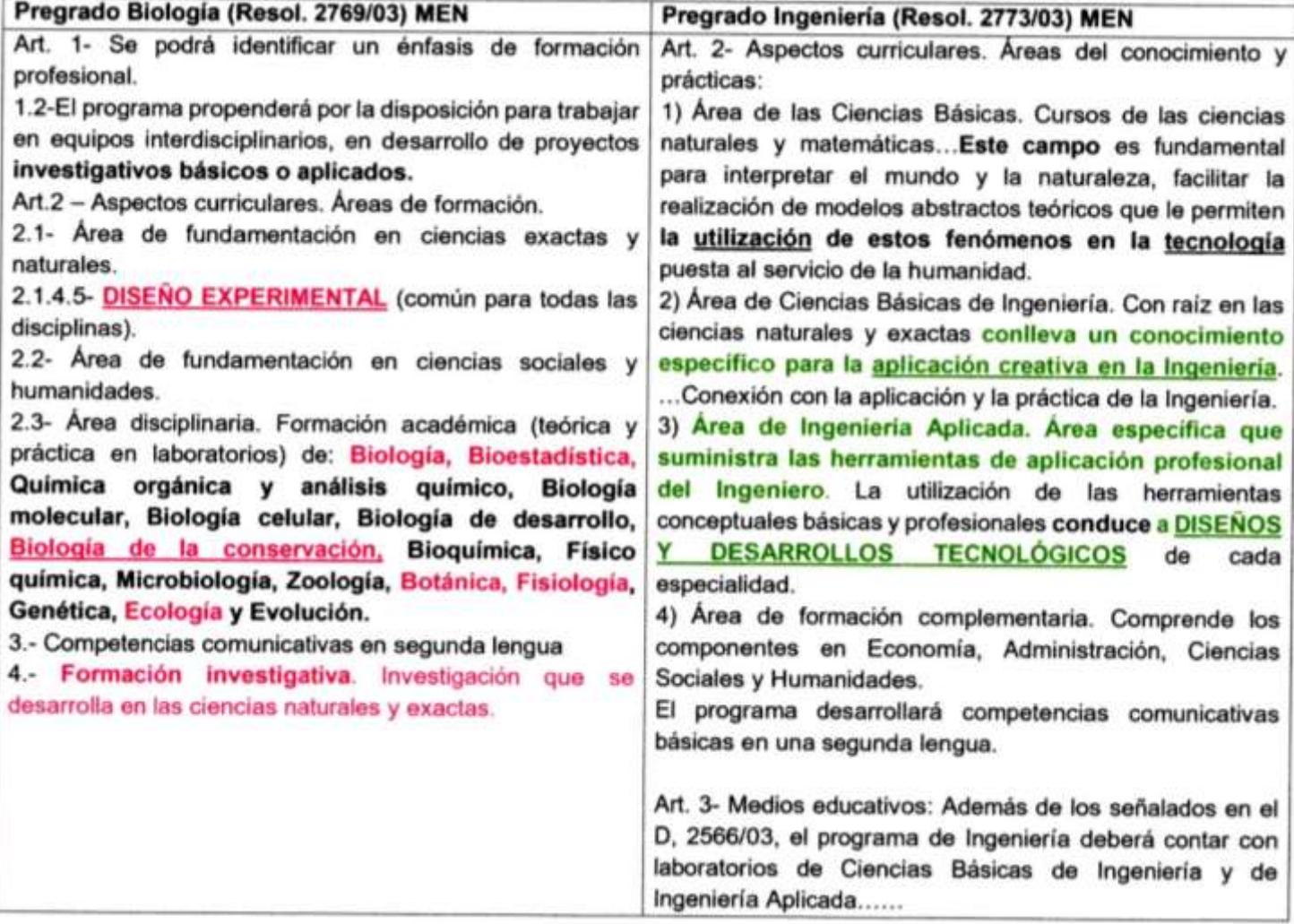

*Tabla 1 Comparación de Aspectos curriculares Básicos de Programas Académicos de Pregrado de Biología e Ingeniería.*

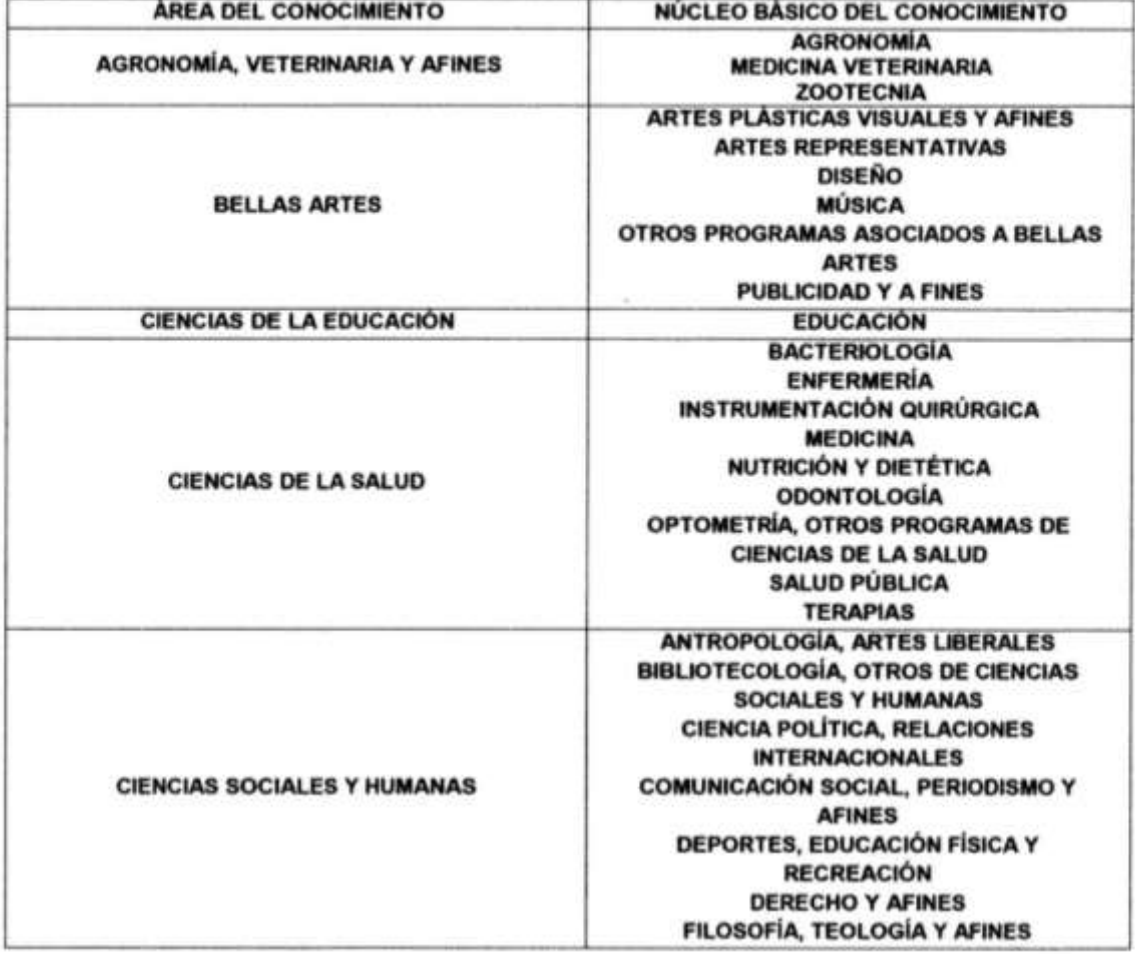

#### Artículo 2.2.3.5 D.1083 / 15 (D. 2484 DE 2014)

|                                                               | <b>FORMACIÓN RELACIONADA CON EL CAMPO</b><br><b>MILITAR O POLICIAL</b><br><b>GEOGRAFÍA, HISTORIA</b><br>LENGUAS MODERNAS, LITERATURA,<br><b>LINGÜÍSTICA Y AFINES</b><br><b>PSICOLOGÍA</b><br>SOCIOLOGÍA, TRABAJO SOCIAL Y AFINES                                                                                                    |
|---------------------------------------------------------------|----------------------------------------------------------------------------------------------------|
| ECONOMÍA, ADMINISTRACIÓN, CONTADURÍA Y<br><b>AFINES</b>       | <b>ADMINISTRACIÓN</b><br><b>CONTADURÍA PÚBLICA</b><br><b>ECONOMÍA</b>                                                                                                    |
| <b>INGENIERÍA, ARQUITECTURA, URBANISMO Y</b><br><b>AFINES</b> | <b>ARQUITECTURA Y AFINES</b><br><b>INGENIERÍA ADMINISTRATIVA Y AFINES</b><br><b>INGENIERÍA AGRÍCOLA, FORESTAL Y AFINES</b><br><b>INGENIERÍA AGROINDUSTRIAL, ALIMENTOS Y</b><br><b>AFINES</b><br><b>INGENIERÍA AGRONÓMICA, PECUARIA Y</b><br><b>AFINES</b><br><b>INGENIERÍA AMBIENTAL, SANITARIA Y AFINES</b><br><b>INGENIERÍA BIOMÉDICA Y AFINES</b><br><b>INGENIERÍA CIVIL Y AFINES</b><br><b>INGENIERÍA DE MINAS, METALURGIA Y AFINES</b><br>INGENIERÍA DE SISTEMAS, TELEMÁTICA Y<br><b>AFINES</b><br><b>INGENIERÍA ELÉCTRICA Y AFINES</b><br><b>INGENIERÍA ELÉCTRICA</b><br><b>TELECOMUNICACIONES Y AFINES</b><br><b>INGENIERÍA INDUSTRIAL Y AFINES</b><br><b>INGENIERÍA MECÁNICA Y AFINES</b><br><b>INGENIERÍA QUÍMICA Y AFINES</b><br><b>OTRAS INGENIERIAS</b> |
| <b>MATEMATICAS Y CIENCIAS NATURALES</b>                       | <b>BIOLOGÍA, MICROBIOLOGÍA Y AFINES</b><br><b>FISICA</b><br><b>GEOLOGÍA, OTROS PROGRAMAS DE CIENCIAS</b><br><b>NATURALES</b><br><b>MATEMÁTICAS, ESTADÍSTICA Y AFINES</b><br><b>QUÍMICA Y AFINES</b>                                                                                                    |

*Tabla 2 Áreas del Conocimiento y Núcleos Básicos del Conocimiento*

Para ilustrar aún más al lector de estas páginas sobre el tema abordado, respetuosamente tomamos como referencia, el plan de estudios de Biología de la Pontificia Universidad Javeriana de Bogotá vigente por el año 2010 (Gráfico No 6 – Plan de Estudios Biología Pontificia Universidad Javeriana) y en los términos del siguiente cuestionamiento:

Se hubiesen identificado los estudiantes del citado Programa de Biología por aquel entonces, con un adecuado perfil funcional- ocupacional que les correspondía como futuros Biólogos, si en su malla curricular las asignaturas Fundamentos de Investigación, Diseño Experimental, Biología Evolutiva y Biología del Desarrollo (pertenecientes al Núcleo de Formación Fundamental y al Componente de Énfasis de su plan de matrícula), hubiesen sido sustituidas en su orden, por materias de índole Ingenieril como son Desarrollo Tecnológico, Diseño Tecnológico, Cuencas Hidrográficas y Tecnología de Maderas?. La respuesta obviamente habría sido que, no se identificaban, en primer lugar, porque en la estructura de dicho programa académico se correspondían apropiadamente el ámbito con el campo (Padilla & Patiño, 2009) y, en segundo lugar, porque allá prevalecen los intereses de los estudiantes respecto a los de los docentes, como nos consta a quienes hemos pasado por las aulas de ese centro educativo.

Y es en este momento cuando los docentes con formación y ejercicio en el área de conocimiento de lo tecnológico, debemos intentar revertir el proceso en que se encuentran inmersos estos futuros profesionales de Ingeniería Forestal, para que no lleguen a ser personas de mente líquida y pensamiento simplificador y en su defecto, puedan en su devenir profesional, tener actuaciones propias de individuos de mente y pensamiento complejo como les corresponde.

Para ello, en todas las asignaturas del área de la ingeniería aplicada (séptimo semestre en adelante) y en relación con las materias de las áreas de desempeño

24

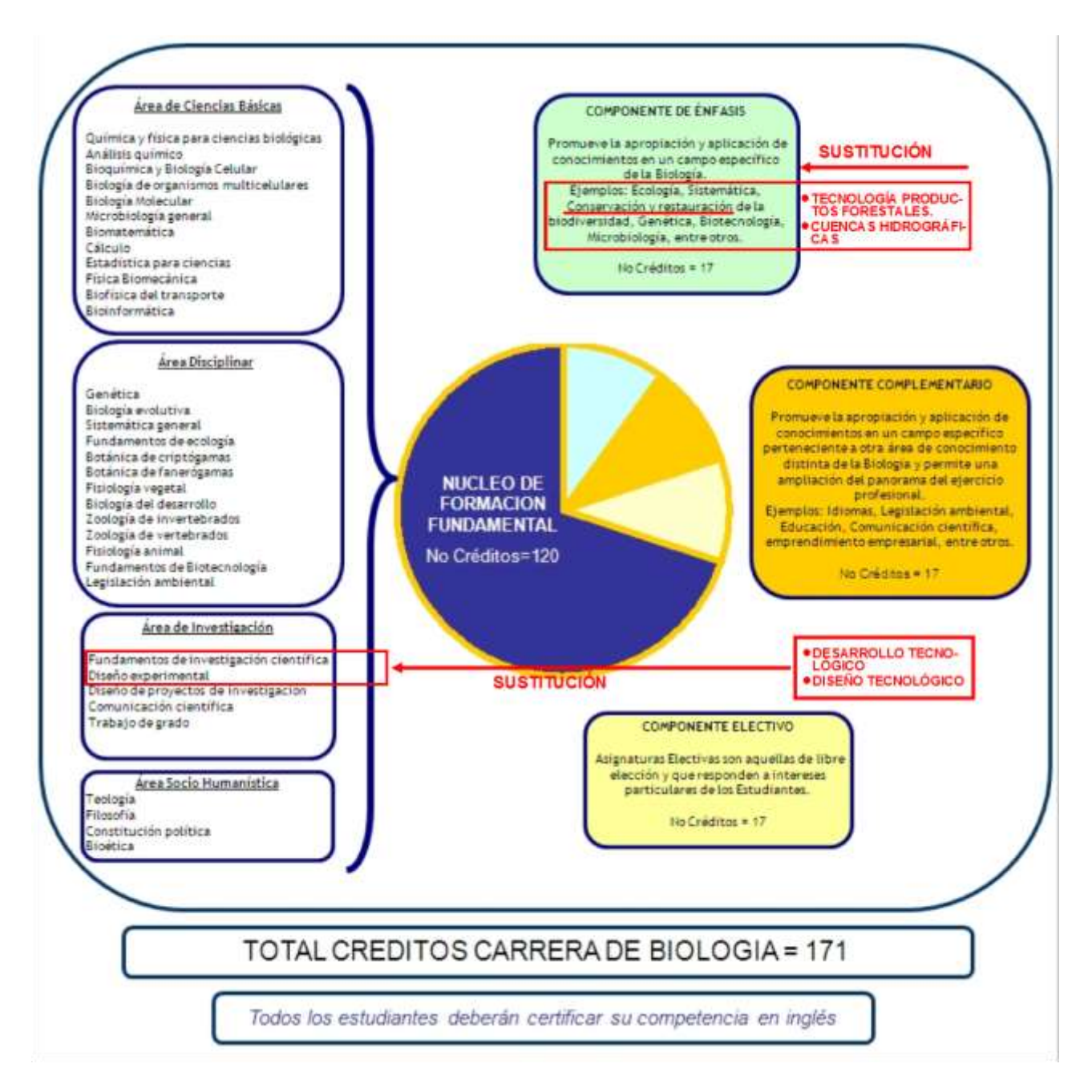

*Gráfica 6 Plan de Estudios Biología. Pontificia Universidad Javeriana.*

(Áreas donde no es pertinente la intervención de docentes metodólatras ni metodolátricos), la formación ingenieril se debe estructurar en la fundamentación y aplicación continua y reiterada de algoritmos y heurísticos en los distintos campos académicos y dentro del desarrollo tecnológico de cada carrera en particular. Como ejemplo, en Ingeniería Forestal, todas las asignaturas del contexto de las cuencas hidrográficas, de la silvicultura y las tecnologías de productos forestales, es obligatorio adelantarlas mediante el diseño y aplicaciones de modelos heurísticos y modelos algorítmicos, a través del diseño geométrico lineal y teniendo en cuenta el diseño y aplicación de tecnología propias de las cuencas hidrográficas, de la silvicultura y de las tecnologías para productos maderables y no maderables.

Situación análoga debe suceder en Ingeniería Ambiental, con las asignaturas fundamentales Ordenamiento Territorial, Evaluación Ambiental y Tecnologías Ambientales Apropiadas.

#### <span id="page-26-0"></span>**1.3- Diseño Tecnológico, Heurísticos, Algoritmos.**

#### **1.3.1- Definiciones.**

#### **Diseño Tecnológico**

Proceso en el cual se plantea un problema que se trata de resolver mediante pautas de actuación de secuencia procesual en búsqueda de una solución final (Confuncol, s.f; lawebtecnología, 2008).

Corresponde al desarrollo de proyectos aplicando la tecnología para la satisfacción de necesidades (Espejo, 2012).

#### **Heurísticos**

En el razonamiento práctico los heurísticos son procedimientos que conducen a la toma de decisiones y a la solución de problemas mediante métodos no rigurosos como son la intuición, la analogía, la mayoría, la autoridad, el anclaje, la disponibilidad, entre otros (Estudioteca, 2011).

Los heurísticos son estrategias del pensamiento utilizadas en la toma diaria de decisiones de manera intuitiva, alcanzando soluciones con márgenes de error. Los hay de representatividad, de anclaje y disponibilidad (Estudioteca, 2011).

Los heurísticos ofrecen la solución a un problema basándose en la experiencia y conocimientos previos, llevando a una solución efectiva a un problema planteado aun cuando tal solución no sea la más óptima. (Ejemplo de, 2017).

#### **Algoritmos**

Al igual que los heurísticos, los algoritmos son procedimientos que mediante un conjunto ordenado y finito de operaciones facilitan la toma de decisiones o encontrar una solución basándose en una sucesión de pasos de carácter racional. (Estudioteca, 2011).

Se denomina algoritmo a un grupo finito de operaciones organizadas de manera lógica y ordenada que permite solucionar un determinado problema (Definición de).

Un algoritmo se puede definir como una secuencia de instrucciones que representan un modelo de solución para determinado tipo de problemas. Es cualitativo cuando en sus pasos o instrucciones no se incorporan cifras y cálculos numéricos, lo que si sucede con los algoritmos cuantitativos. (UNNE, s.f).

Un algoritmo consiste en una lista ordenada de operaciones que tienen el propósito de buscar la solución de un problema en matemática, informática y disciplinas afines (Definición ABC).

Un algoritmo es una secuencia precisa de operaciones que resuelven un problema en un tiempo infinito (Fernández, s.f).

#### **1.3.2- Estructura de: diseño tecnológico, diseño de heurísticos y diseño de algoritmos.**

Según Espejo (2012) **el diseño tecnológico** se compone de los siguientes pasos: Planteamiento del proyecto, búsqueda y selección de la información, planteamiento de requerimiento, generación de alternativas

Confulcol (s.f) **estructura el diseño tecnológico** sobre las siguientes fases: identificación del problema o necesidad, propuesta y estudio de ideas, diseño, construcción, verificación, presentación.

**En el diseño del heurístico** conocido como IDEAL, formulado por Bransford y Stein (1984) en Suárez (2013), se tienen en cuenta los siguientes componentes estructurales: identificar el problema, presentar y definir el problema, explorar las estrategias viables, avanzar en las estrategias, lograr la solución y volver para evaluar los efectos.

Según Polya (1957) en Suárez (2013), en **un heurístico** intervienen cuatro operaciones mentales: Entender el problema, trazar un plan, ejecutar el plan y revisar.

El **diseño de un algoritmo se estructura** conforme a los temas secuenciales que a continuación se enuncian: Problema, análisis del problema, formulación de un procedimiento para resolverlo, descripción del procedimiento elegido, ejecución del aludido procedimiento, y solución (Fernández, s.f).

En Estudioteca (2011) se encuentra que un **diseño algorítmico se estructura** en los siguientes pasos: aceptación del reto, presentación de alternativas, selección de alternativas, mantenimiento de la decisión, actuación y evaluación de resultados.

#### **1.3.3 – Tipos y empleo de heurísticos y de algoritmos**

Por su naturaleza los **algoritmos** son cualitativos y cuantitativos. Los cualitativos son aquellos en los que se describe el procedimiento utilizando palabras mientras los algoritmos cuantitativos, se refieren a los que emplean cálculos numéricos para precisar los pasos del proceso (Fernandez, s.f).

Los **algoritmos** se usan en la búsqueda de la solución a problemas de optimización y particularmente al empleo de métodos exactos (programación matemática). Entre las técnicas de programación matemática se tienen entre otras: Programación Lineal, Programación Entera, Programación por Metas, Programación Dinámica, Programación Estocástica y Programación No Lineal.

**Los heurísticos** son procedimientos empleados para buscar buenas soluciones de manera sencilla, rápida y de alta calidad, pero sin garantizar la optimalidad. Entre los métodos heurísticos se conocen los Algoritmos Voraces, los Algoritmos de Ascensión de Colinas, el Recocido Simulado, la Búsqueda Tabú, el Método de aceptación por umbrales, métodos GRASP, los Algoritmos Evolutivos (Algoritmos Genéticos, Algoritmos Meméticos, Estrategias Evolutivas y Búsqueda Dispersa), entre otros (Quintero, 2013).

#### <span id="page-28-0"></span>**1.4 – Unidades Mínimas Rentables y Unidades Mínimas Costeables.**

#### **1.4.1 – Unidades Mínimas Rentables**

En actividades agropecuarias el tamaño mínimo rentable de la tierra **(Unidad Mínima Rentable**), corresponde a la escala de producción necesaria para que el productor obtenga ingresos suficientes con los cuales pueda adquirir la canasta alimentaria (Asagrín, 2007).

Área mínima rentable es el área cultivada que le puede generar al pequeño productor, un ingreso fijo equivalente a dos salarios mínimos legales mensuales vigentes (MADR, 2006).

Según MADR (2006), área frutícola mínima rentable (AFMR) es el área requerida para generar dos salarios mínimos legales mensuales vigentes para una familia de cinco personas, en un cultivo que tenga buenos niveles de adopción tecnológica, es decir, que esté tecnificado. Para su cálculo se utiliza la siguiente expresión matemática:

$$
\frac{(IT - CT)}{CM} = \frac{I}{ha}
$$

IT: Ingresos Totales

CT: Costos Totales

CM: Ciclo Mensual del cultivo.

I / ha: Ingreso Mensual por Hectárea.  $\frac{I}{I}$  $\frac{1}{ha} = 2SMLV$ 

De igual manera, para el cálculo del área rentable de una unidad productiva agrícola, Sedam (2006) emplea el proceso que sigue:

Ingresos Brutos (IB) – Costos Totales (CT)= Utilidad Operativa Total antes de impuestos (UOT)

Utilidad Operativa Total (UOT) / No de años del cultivo = Utilidad Operativa Anual (UOA)

Utilidad Operativa Anual (UOA) / 12 meses = Utilidad Operativa Mensual (UOM)

Ingreso Mensual Digno (IMD) = 2 salarios mínimos legales mensuales

Ingreso Mensual Digno (IMD) / Utilidad Operativa Mensual (UOM) = Área Mínima Rentable (Ha). (AMR)

Proceso que se sintetiza así:

$$
\frac{(IB-CT)}{T} = UOM \quad y \quad AMR = IMD/UOM \quad y \quad T = Meses
$$

#### **1.4.2 – Unidades Mínimas Costeables.**

La determinación de la **Unidad Mínima Costeable** se inicia con la definición y cálculo del número de máquinas / equipos / utensilios / dispositivos / artefactos / utensilios a utilizar. Uno de ellos se constituye en el elemento (mecánico) responsable de operación crítica, por procesar en menor tiempo la materia prima que se le aporta. La máquina seleccionada (si es el caso), en conjunto con el personal operativo que se emplea en una jornada de trabajo, conforman una unidad productiva con capacidad máxima limite instalada (E.F, s.f) y un determinado rendimiento, con la cual se aborda la solución al problema a atender (cantidad en peso o volumen del residuo a valorizar, en el tema acá abordado), pero teniendo en cuenta, la eficiencia de la relación materia prima / producto. De esta forma, se determina la cantidad de máquinas (si es el caso, se reitera), que se requiere adquirir para transformar el insumo que se allega y que se pretende convertir en los productos comerciales A, B, y C.

Así las cosas, podemos encontrarnos con un tipo de máquina / equipo que, con un rendimiento de materia prima procesada por hora, de forma general o específica para cada producto, pueda ofertar en número óptimo costeable los tres productos diferentes elegidos, o, por el contrario, llegar a precisar tres tipos de máquinas / equipos, cada una con rendimiento específico, para ofrecer los distintos artículos mercantiles arriba señalados.

La cantidad de medios productivos adquiridos, se deben ingresar a inventarios y en el momento de efectuar los costos de producción, hacen parte de los denominados costos fijos de capacidad, considerando su depreciación lineal (en este caso) con vida útil del activo entre 5 y 10 años.

A continuación, se elabora la tabla de valoración para el cálculo del costo marginal, teniendo en cuenta las siguientes columnas: unidades ajustadas de volumen o peso de materia prima a procesar, unidades a producir, número de jornales a emplear, número de horas máquina a utilizar, costo fijo, costo variable, costo total, costo marginal y costo medio. Luego en la gráfica, se coloca en el eje Y el valor del costo y en el eje de las X la cantidad de materia prima ajustada a transformar, en lugar de las tradicionales cantidades a producir.

Continuando con la obtención de la unidad mínima costeable, se optimiza el proceso minimizándolo, determinando en consecuencia el nivel de actividad más eficiente de una empresa de cualquier actividad económica, es decir, nivel que corresponde al mínimo coste por unidad de producto. Dicho nivel a su vez concuerda con la intersección de la curva del costo marginal (cma) con la curva del coste total medio (cme). En este caso, se reitera, tanto en la tabla de valoración como en su gráfica correspondiente, que las unidades de cantidad producida se sustituyen, por sus unidades equivalentes de materia prima que las generan, previamente ajustadas por el factor de eficiencia

La cantidad de materia prima procesada que corresponde a la intersección de las curvas de coste medio y coste marginal, es la cifra con la cual se logra el mínimo coste por unidad de materia equivalente procesada, y, en consecuencia, el guarismo que se asume como **unidad mínima costeable**

En la Tabla No 3 – Costos Marginales que a continuación se observa, se muestra la unidad mínima costeable calculada para un producto comercial tipo A, en un ejercicio académico de la asignatura Evaluación Ambiental, en donde un grupo de estudiantes valorizó la utilización de 340 kg de residuos orgánicos de floricultura en Gachancipá – Cundinamarca. Para el producto señalado, le determinaron 32,6 kg como materia prima ajustada (Báez, 2017).

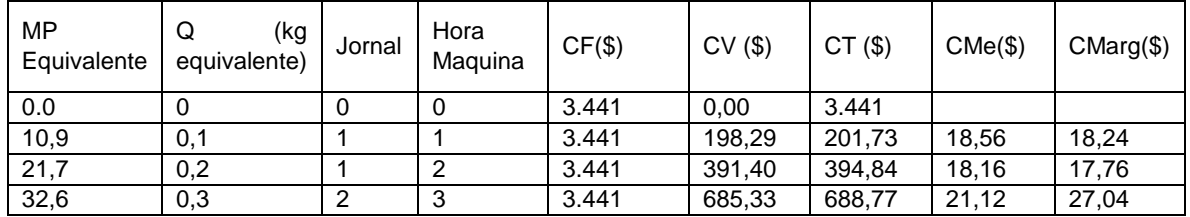

#### *Tabla 3 Tabla Costos Marginales.*

<span id="page-31-0"></span>Se invita al interesado a elaborar la gráfica correspondiente, con datos de la tabla antes señalada, colocando en el eje Y los valores del costo marginal y en el eje de las X las cantidades de materia prima ajustada mediante el factor de eficiencia.

Igual procedimiento se lleva a cabo para los productos tipo B y productos tipo C.

## <span id="page-32-0"></span>**2.- APLICACIÓN DE LOS ALGORITMOS Y LOS HEURÍSTICOS EN EL EJERCICIO PROFESIONAL ACTUAL DE LA INGENIERÍA FORESTAL Y LA INGENIERÍA AMBIENTAL**

Los **algoritmos** en la Programación Lineal y en lo relacionado con la planificación de diferentes actividades forestales del área de la silvicultura, se emplean en la programación de cosechas de distintos productos del bosque, como son la madera, agua, carbono y energía.

Según Quintero (2013), en la planeación forestal también se han empleado con éxito, otras programaciones matemáticas como son:

-La Programación Entera, entre los años 1980 y 2012, en 11 ocasiones.

-La Programación por Metas, entre los años 1973 y 2012, en 9 casos.

-La Programación Dinámica, entre los años 1968 y 2011, para 6 ejemplos.

De igual forma, Quintero (2013) da a conocer la aplicación de **heurísticos** en la silvicultura, mediante la utilización de las técnicas que se mencionan a continuación:

-Monte Carlo, en la programación de cortas con restricciones espaciales, en la programación de cosechas y transporte, entre los años 1989 y 1999.Se referencian 7 casos.

-Recocido Simulado, en la programación de cortas con restricciones espaciales, programación de cosechas y transporte y, múltiples objetivos; entre los años 1993 y 2011, señalando 20 eventos.

-Búsqueda Tabú, en la programación de cortas con restricciones espaciales, programación de cosechas y transportes, múltiples objetivo y programación de aclareos, entre los años 1998 6 2011, datando 20 casos.

-Algoritmos Genéticos, en la programación de cortas con restricciones, en la programación de cosechas y transportes, en múltiples objetivos y en la programación de aclareos, entre los años 2002 y 2012, para 16 ejemplos.

-Otras Técnicas, en programación de cortas con restricciones espaciales, programación de cosechas y transportes y localización de maquinaria, en múltiples objetivos, y en programación de aclareos, entre los años 1993 y 2011, en 16 casos.

Pertinente con el tema y para una mayor ilustración al lector interesado, se ejemplariza en el caso que nos ocupa, la aplicación de un algoritmo heurístico, con el cual se resolvió la asignación de usos alternativos en áreas rurales.

Según Gayoso (2000), **se empleó un algoritmo heurístico para resolver un problema de ordenamiento territorial y asignación de usos alternativos,** de un predio rural de 2216 ha, localizado en la precordillera andina de la comuna de Panguipulli, Décima Región de Chile; inmueble llamado San Pablo de Tregua, propiedad de la Universidad Austral de Chile.

El 78% del terreno estaba cubierto con bosques del tipo Coihue - Rauli – Tepa, un 1,3 % del área con Ciprés y el resto con bosque degradado, matorrales y praderas.

En el diseño y aplicación del algoritmo, se determinaron áreas homogéneas, se seleccionó y analizó un heurístico de redes de ruta crítica por medio del software

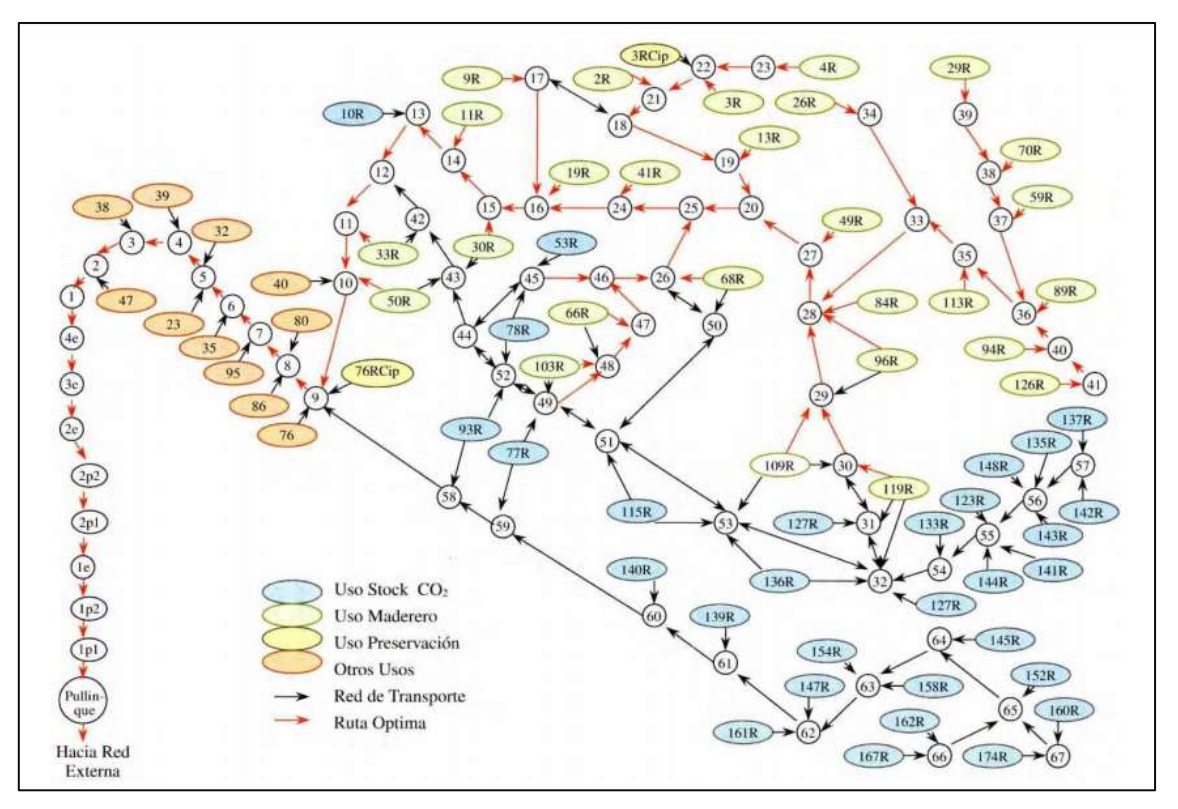

*Gráfica 7 Heurístico de Redes de Ruta Crítica Fuente: Gayoso, J & Muñoz, R. 2000*

Network II y se efectuó la optimización mediante la maximización de beneficios.

Como resultado del ejercicio se llegó a la siguiente asignación de usos para el predio en cuestión: 712,5 ha (32,15%) en uso productivo maderero del bosque natural, 823 ha (37,16%) para captura de carbono, 14 ha (0,63%) en conservación, 177 ha asignadas a plantación de Pino Oregón y 106,6 ha (4,8%) de uso en ganadería. Se dedicaron 207, 9 ha a protección de cauces y 174,1 ha de rocas y superficies no productivas. Las dos últimas asignaciones no se consideraron en el análisis.

Igualmente, los algoritmos se están aplicando en los usos alternativos del suelo rural y con el fin de valorar económicamente las tierras agropecuarias. Valoración de la tierra por actividades agrícolas y actividades pecuarias son ejemplo de ello (Zúñiga, 2012; Zúñiga, 2013).

Empresas de Servicios de Consultoría en nuestros países diseñan y aplican en los Planes de Ordenamiento Territorial Municipal y por mandato de la ley vigente, métodos heurísticos para la determinación y localización espacial de áreas de amenazas naturales y riesgos. (Decreto 1807 /14. Compilado por el D. 1077/ 15).

De otro lado, al referirnos dentro de la dimensión ambiental y en particular a la sustitución de energía proveniente de hidrocarburos, encontramos la importancia de la aplicación de los algoritmos en la construcción de aerogeneradores, en su mantenimiento y mejoramiento; como ejemplo podemos mencionar al Centro Nacional de Energías Renovables – CENER (2017), que para el control de tales artefactos, diseña y vende algoritmos para la reducción de cargas y maximización de potencias, como también para amortiguamiento de torre y reducción de cargas.

Ambrojo (2014), informa del desarrollo de una tecnología que, mediante la aplicación de algoritmos, permite a los aerogeneradores de pequeña potencia adaptarse a la condición del viento y capturar un 20% más de energía.

Así mismo, pertinente con la afectación del aire, los algoritmos son ampliamente empleados en los servicios de muestreo, medición y análisis de parámetros contaminantes emitidos de fuentes fijas. Detectores de monóxido de carbono y dióxido de nitrógeno – como los detectores DURPAK, se encuentran en el mercado para solucionar contaminación por tales gases.

### <span id="page-35-0"></span>**3. - PROPUESTA DE ESTRUCTURA DEL DISEÑO TECNOLÓGICO. MODELO TECNOLÓGICO HEURÍSTICO Y MODELO TECNOLÓGICO ALGORITMO.**

En este acápite inicialmente se comenta la articulación que existe entre los modelos tecnológicos con las estrategias fundamentales de la estructura cognitiva del cerebro humano, luego se ilustra la forma secuencial cómo se organiza el diseño tecnológico, organización conformada por el diseño de modelos, por el diseño geométrico y por el diseño de tecnologías, para finalmente mostrar los componentes de la fundamentación y la implementación de las estructuras de heurísticos simples y algoritmos simples.

#### <span id="page-35-1"></span>**3.1. - Relación de Modelos Tecnológicos y la Estructura Cognitiva**

La estructura cognitiva del cerebro humano que no haya sido modificada, nos muestra como en los procesos complejos normalmente llevados a cabo en el pensamiento, las estrategias fundamentales que operan en la solución de problemas, son el ensayo y error, los algoritmos y los heurísticos. El ensayo / error aborda los dilemas mediante remediaciones generales, los algoritmos conducen a la resolución de obstáculos de manera óptima y los heurísticos a solventar inconvenientes de manera suficiente.

Las precitadas estrategias del pensamiento son la base del diseño tecnológico, que asume a las citadas estrategias mentales como sus prototipos de aplicación. En consecuencia, el área de conocimiento tecnológico se estructura sobre el modelo tecnológico del ensayo / error, sobre el modelo tecnológico algorítmico y sobre el modelo tecnológico heurístico. Y precisamente, los aludidos modelos son la base del saber conocer y el saber hacer, los cuales conforman y distinguen el constructo funcional, de las personas formadas profesionalmente como Ingenieros, Arquitectos o Urbanistas, y que permite diferenciarlos esencialmente de otros individuos instruidos en las áreas de lo científico y de lo artístico.

#### <span id="page-35-2"></span>**3.2. - Diseño Estratégico, Diseño Formal y Diseño de Tecnologías.**

Al tenor de lo anotado en el numeral anterior y de gran importancia para esta propuesta, entendemos al Diseño Tecnológico como el proceso que orienta la solución de problemas de sociedades humanas y que, por estar estrecha y directamente relacionado con las estrategias primigenias del pensamiento, se le reconoce como el **Diseño Estratégico,** a su vez constituido por los modelos estratégicos del ensayo / error, del algoritmo y del heurístico. Este tipo de diseño tipifica la actuación permanente en todo momento y lugar, de personas formadas en
el área de conocimiento tecnológico, en otras palabras, estamos diciendo, que los ingenieros, arquitectos y urbanistas deben formular y aplicar cotidianamente los modelos estratégicos en su quehacer funcional y ocupacional.

Los modelos del diseño tecnológico o también llamado diseño estratégico, conducen ineludiblemente a la determinación y aplicación del segundo tipo de diseño tecnológico, conocido como Diseño Geométrico, igualmente llamado **Diseño Formal** por sustentarse en las ciencias matemáticas.

El ejercicio en el Diseño Formal o Geométrico permite diferenciar el constructo funcional (experiencial), que identifica a personas formadas en el área del conocimiento tecnológico. Es así como el diseño estructurado por líneas rectas y diferente disposición y posición e interrelación en una, dos o tres dimensiones, caracterizan al individuo con formación Ingenieril, mientras que el diseño armado por líneas curvas y diferente disposición y posición y articuladas en una, dos o tres dimensiones, particularizan a la persona con formación arquitectónica, y similarmente, el diseño dispuesto por líneas rectas y curvas y desigual disposición y posición y organizadas en una, dos o tres dimensiones, cualifican al ser con formación urbanística.

Luego nos encontramos secuencialmente con el tercer tipo de diseño tecnológico, conocido como el **Diseño de Tecnologías,** que si bien es cierto se estructura con el saber hacer del constructo funcional, también es cierto que es fácil interpretarlo en el constructo ocupacional, de acuerdo a las áreas de desempeño de cada profesión. En tal sentido, hallamos el diseño de tecnologías específicas para ser aplicadas en cuencas hidrográficas (territorio) , silvicultura y aprovechamiento de productos forestales en Ingeniería Forestal y/o con el diseño y aplicación de tecnologías especiales en áreas ocupacionales de ordenamiento territorial, evaluación ambiental y tecnologías ambientales apropiadas, en la carrera de Ingeniería Ambiental.

#### **3.3. - Fundamentación e Implementación de Modelos Tecnológicos.**

Existen en nuestro medio académico y particularmente en programas de formación ingenieril, profesionales que consideran el plantear y resolver una ecuación matemática o el adaptar indiscriminadamente un software en la solución de un problema, la forma apropiada para enseñar y aplicar el uso de los modelos tecnológicos clase heurístico o clase algoritmo; crasa presunción, ya que mientras tales modelos tecnológicos no se diseñen (estructurándolos e implementándolos), mal se puede hablar de su dominio y apropiada utilización.

En el caso de lo **Heurístico,** recordamos que es una estrategia de los procesos mentales complejos del cerebro humano y a su vez es un modelo estratégico de estirpe tecnológica, mediante el cual se solucionan problemas bajo la óptica de lo suficiente. Así mismo, el heurístico al provenir de procesos complejos de la estructura cognitiva de los seres humanos, su estructura se puede fundamentar e implementar en un proceso conformado por los siguientes pasos secuenciales:

- Problema.
- Presentación del problema y diagrama correspondiente.
- Formulación del procedimiento.
- Descripción del procedimiento
- Ejecución del procedimiento.
- Solución problema.

Al abordar ahora lo **Algorítmico,** no olvidar que nos relacionamos también con una estrategia de los procesos mentales complejos del cerebro humano, la cual su vez es un modelo estratégico tecnológico, mediante el que se solucionan problemas bajo la óptica de lo óptimo. De igual manera, el algoritmo al proceder de procesos complejos de la estructura cognitiva de los seres humanos, su organización es viable fundamentarla e implementarla con un proceso conformado por los siguientes procedimientos sucesivos:

- a) Problema.
- b) Idea / solución.
- c) Selección del modelo tecnológico a emplear.
- d) Construcción del diseño del modelo elegido.
- e) Aplicación del modelo elegido.
- f) Verificación.
- g) Solución.
- Loa aludidos modelos tecnológicos heurísticos y algoritmos, se deben estructurar teniendo en cuenta, además, el nivel práctico de la matriz de creatividad de Byrd (1986).

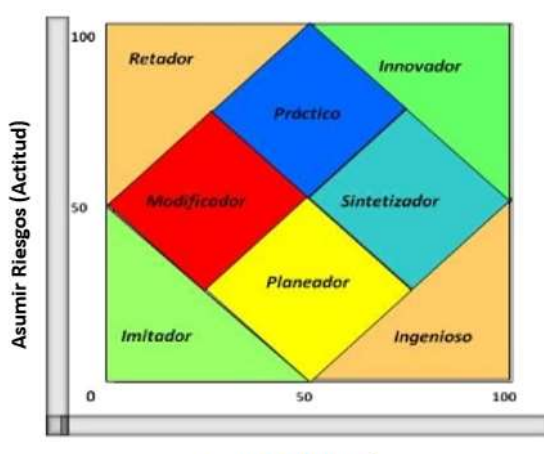

**Creatividad (Aptitud)** 

*Gráfica 8 Matriz de Creatividad de Byrd (1986).*

# **4. PROPUESTA DE APLICACIÓN DEL DISEÑO TECNOLÓGICO. MODELOS HEURÍSTICOS EN EL ORDENAMIENTO TERRITORIAL**

Una vez definida la configuración del heurístico a emplear, en este capítulo se muestra el diseño del modelo a utilizar, en la determinación de amenazas naturales dentro de la organización del territorio de un municipio, tanto en su componente estructura tecnológica, como en el componente aplicación del proceso.

# **4.1- Heurístico Simple en la Amenaza Natural de Inestabilidad del Subsuelo**

# **(ISub)**

# **4.1.1- Estructura Tecnológica.**

De manera secuencial se desarrolla el contenido básico, de los distintos componentes del modelo heurístico seleccionado.

# **4.1.1.1- Fundamentación**

Se refiere a la conformación del modelo heurístico basado en lo experiencial del constructo funcional ingenieril y soportado sobre lo conceptual del saber conocer y del diseño del saber hacer.

# **4.1.1.1.1- Problema.**

En el área de estudio pueden presentarse sectores con problemas de inestabilidad del subsuelo, que es importante delimitar y estimar en su gravedad**.** 

# **4.1.1.1.2.- Presentación del problema y diagrama correspondiente**

La aludida inestabilidad del subsuelo se debe a diferentes factores naturales del entorno, de los cuales se aprecian en importancias entre otros, el tipo de roca (R), la pendiente (P) simple o compleja de la zona, el tectonismo (T) y la precipitación (Pr) en la región.

La interrelación de los precitados factores se lleva a cabo mediante la aplicación del modelo tecnológico llamado heurístico, tal como se ilustra en el diagrama de flujo a continuación:

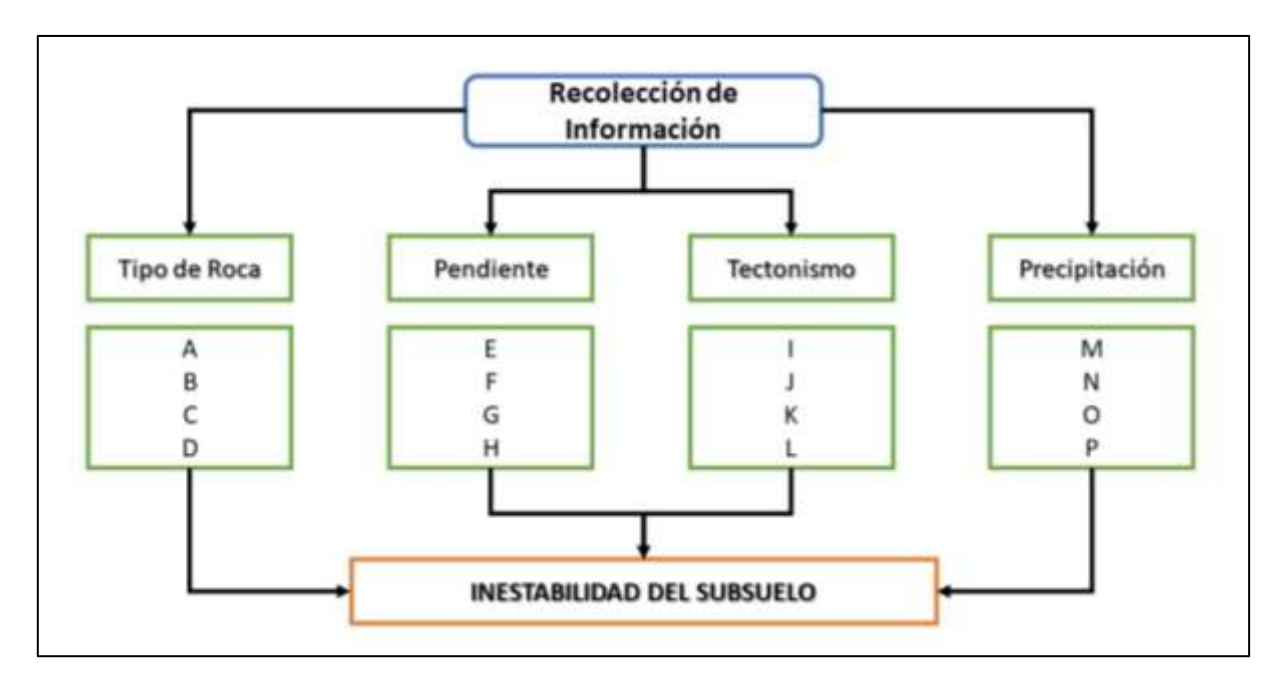

*Gráfica 9 Diagrama de Presentación del Problema - Inestabilidad Suelo.*

#### **4.1.1.1.3- Formulación del procedimiento**

En una expresión matemática se articulan los factores técnicos presentados en tablas escalares, mediante la aplicación del método de multivariables y de cartografía temática.

### $R n P n T n Pr = Isuh$

### **4.1.1.1.3.1- Parámetros y variables técnicas a emplear y correspondiente jerarquización de inestabilidad del subsuelo.**

Se consideran acá los parámetros y variables señalados en el diagrama de flujo antecedente, cualificando de forma graduada la inestabilidad del subsuelo, de muy alta, alta, media y baja, de acuerdo a las cifras de mayor a menor valor que se tengan en cuenta para el caso.

#### **4.1.1. 1.3.1.1- Tipo de roca.**

Sean ígneas, metamórficas o sedimentarias se consideran las rocas por su posición en pendiente y el grado de inestabilidad correspondiente.

### **4.1.1.1.3.1.2. Pendiente.**

Se diferencia la inclinación del terreno ya sea llamada pendiente simple o pendiente compleja y los rangos en su orden.

### **4.1.1.1.3.1.3- Tectonismo.**

El movimiento geológico debido a desplazamiento de placas puede causar inestabilidad del subsuelo en el área de estudio, fenómenos que conviene identificar, estimar y ubicar geográficamente según su relevancia.

### **4.1.1.1.3.1.4- Precipitación**

El agua anual caída es factor desencadenante de procesos de inestabilidad del subsuelo y su afectación al entorno depende de volúmenes que van de escasa a excesiva**.** Considerar períodos de máximas lluvias cuando sea del caso.

### **4.1.1.1.3.2- Selección y Determinación de Indicadores, Variables y Clasificación**

Los parámetros Roca, Pendiente. Tectonismo y Precipitación y sus correspondientes variables A, B, C D, E, F, G, H, I, J, K L, M, N, O, y P, se califican tal como se muestra en la tabla que sigue, con las denominaciones Muy Alta (MA), Alta (A), Media (M) y Baja (B), acorde a la designación que exhiban tales indicadores y en orden secuencial de mayor a menor valor.

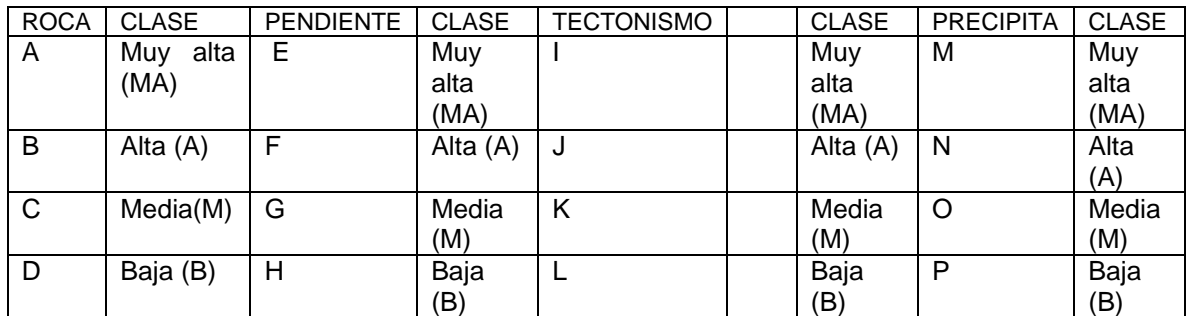

*Tabla 4 Indicadores, Variables y Clasificación – Inestabilidad del Suelo.*

### **4.1.1.1.4.- Descripción del procedimiento**

- Se inicia la distribución espacial de los parámetros y variables técnicos elegidos, en un mapa de tipo temático.

- A continuación, se realiza la superposición e intercepción de la cartografía temática antes elaborada.

- Posteriormente se lleva a cabo la identificación, estimación y cuantificación superficial, de las zonas homogéneas determinadas como inestabilidad del subsuelo

### **4.1.1.1.5.- Ejecución del procedimiento**

En una tabla de valoración como se ilustra acto seguido, se incorporan y jerarquizan los parámetros seleccionados R, P, T y Pr y las cualificaciones MA, A, M y B, con el fin de determinar las estimaciones máximas y mínimas de inestabilidad del subsuelo.

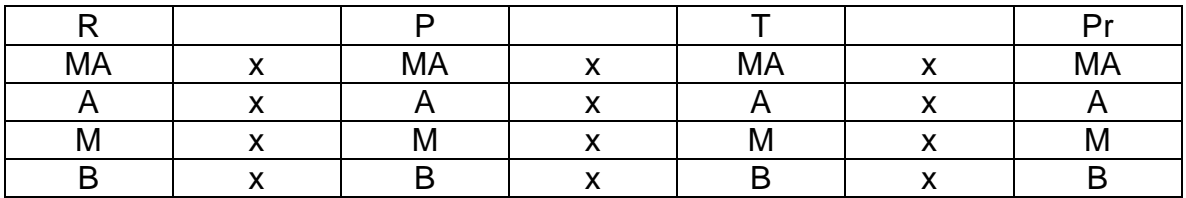

*Tabla 5 Tabla de Valoración, Ejecución del Procedimiento – Inestabilidad del Suelo.*

Las apreciaciones de la Inestabilidad del Subsuelo, son consecuencia de las interrelaciones tipo producto, de las cualificaciones dadas a las variables elegidas y de la siguiente manera:

Inestabilidad Máxima: MA x MA x MA x MA = Inestabilidad Muy Alta (IMA)

Inestabilidad Alta: MA x A x MA x MA

Inestabilidad Media: MA x MA x MA x M

Inestabilidad Mínima: B x B x B x B= Inestabilidad Baja (IB)

#### **4.1.1.1.6- Solución**

Como solución al problema planteado, se exhibe la tabla de valoración cualitativa de la inestabilidad del subsuelo, que es posible aplicar a un área de estudio. El resultado por lo general, se plasma en un diseño geométrico de tipo bidimensional, denominado mapa temático y corresponde a su respectiva leyenda, tal como se prosigue:

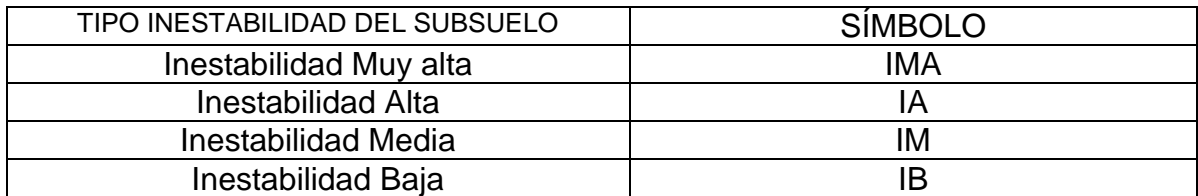

*Tabla 6 Tabla de Valoración, Ejecución del Procedimiento – Inestabilidad del Suelo.*

#### **4.1.2- Aplicación del Proceso**

La aplicación del proceso consiste en desarrollar sin modificar, la fundamentación de la estructura tecnológica tal como ha sido previamente concebida, mediante la utilización de parámetros y variables que caracterizan un lugar o región en particular y, empleando para ello indicadores e índices de estirpe tecnológico.

#### **4.1.2.1 - Implementación.**

Tiene que ver con el andamiaje del modelo heurístico basado en la experticia – pericia del constructo operacional ingenieril y sustentado en las competencias prácticas a emplear en las áreas de desempeño.

# **4.1.2.1.1- Problema.**

Se toma como ejemplo ideal, las veredas del sector rural del municipio de Fortununga, Departamento de Cuadrado, en las cuales se vienen presentando inestabilidades del subsuelo, áreas que es importante delimitar y estimar y georreferenciar en su gravedad.

# **4.1.2.1.2- Presentación del problema y diagrama correspondiente**

La aludida inestabilidad del subsuelo se debe a diferentes factores técnicos del entorno, de los cuales se aprecian en importancias entre otros, el tipo de roca (R), la pendiente (P) compleja de la zona, el tectonismo (T) y la precipitación (Pr) en la región.

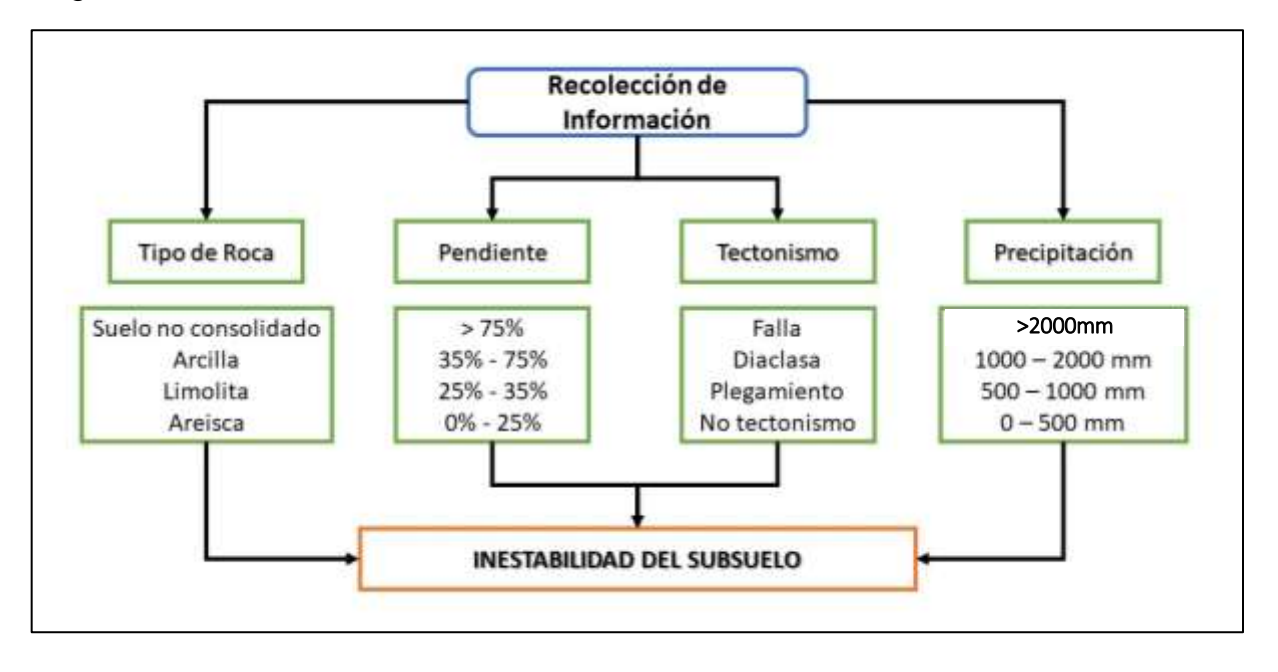

*Gráfica 10 Diagrama de Presentación del Problema - Inestabilidad Subsuelo.*

# **4.1.2.1.3.- Formulación del procedimiento**

En una expresión matemática se interrelacionan los factores técnicos presentados en tablas escalares y mediante la aplicación del método de multivariables se determina la inestabilidad del subsuelo, con la cual se elabora la cartografía temática concordante.

$$
R\ n\ P\ n\ T\ n\ Pr=Isub
$$

### **4.1.2.1.3.1- Parámetros y variables técnicas a emplear y correspondiente jerarquización de inestabilidad.**

### **4.1.2.1.3.1.1- Tipo de roca.**

Por ubicarse el municipio del ejemplo en la cordillera oriental, nos encontramos con rocas sedimentarias llamadas areniscas, limolitas, arcillolitas y suelos geológicos no consolidados, los cuales en su orden tienen menor a mayor participación en la inestabilidad del subsuelo.

### **4.1.2.1.3.1.2 – Pendiente.**

Por existir varios paisajes y relieves, se opta por considerar a las pendientes complejas, cuyos valores en porcentaje del 25%, 35% y 75% indican una correspondencia, de menor a mayor incidencia en la inestabilidad del subsuelo.

# **4.1.2.1.3.1.3- Tectonismo.**

La ruptura del subsuelo representada por fallas, el fraccionamiento de las rocas sin desplazamiento conocido como diaclasas, los plegamientos presentes ya por anticlinales o ya por sinclinales y, áreas exentas de tectonismo, se tienen en cuenta en la mencionada secuencia para mostrar la graduación de la inestabilidad geológica.

# **4.1.2.1.3.1.4- Precipitación**

El agua lluvia en la zona participa en la inestabilidad del subsuelo, señalando que las precipitaciones escasas (0 – 500 mm), suficientes (500 – 1000 mm), abundantes (1000 – 2000 mm) y excesivas (> 2000 mm), en esa dirección contribuyen a la mayor susceptibilidad de la mencionada inestabilidad.

# **4.1.2.1.3.2- Selección y Determinación de Indicadores y Variables y Clasificación.**

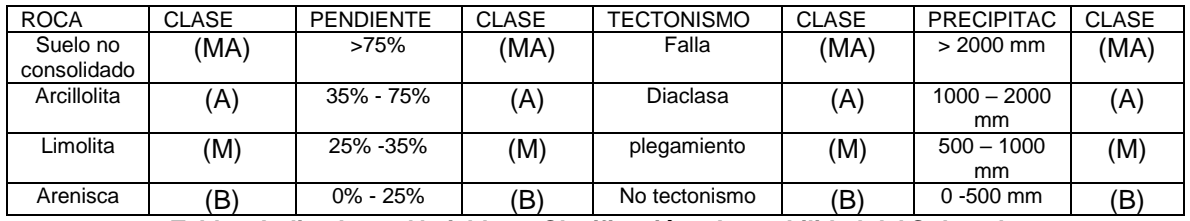

*Tabla 7 Indicadores, Variables y Clasificación – Inestabilidad del Subsuelo.*

Nota: Muy Alta (MA), Alta (A), Media (M), Baja (B)

# **4.1.2.1.4- Descripción del procedimiento**

- Se inicia con la distribución espacial de los parámetros y de las variables técnicas elegidas para el caso.

- A continuación, se elabora la cartografía temática de tipo litológico, de pendientes complejas, de movimientos tectónicos y de precipitaciones. En las épocas con presencia del fenómeno de la niña, en el mapa de precipitaciones las áreas calificadas como baja, media y alta susceptibilidad, es pertinente reclasificarlas en su orden, como media, alta y muy alta afectación.

-Superposición e intercepción de la cartografía temática confeccionada.

De manera sistemática y secuencial se superponen ahora los mapas temáticos elaborados, obteniendo así zonas homogéneas cualificadas, que van desde muy alta a baja inestabilidad del subsuelo.

-Identificación, estimación y cuantificación superficial de zonas homogéneas de inestabilidad del subsuelo.

A continuación, es posible identificar el tipo de inestabilidad del subsuelo por nivel jerárquico, llegando a diferenciar las veredas en las cuales es posible encontrar tales susceptibilidades territoriales.

### **4.1.2.1.5.- Ejecución del procedimiento**

Para la Interrelación de parámetros y variables se valoran estas últimas con las cifras 4, 3, 2, 1, asignando el valor más alto a la designación que técnicamente puede conducir a la mayor inestabilidad geológica de la zona de estudio.

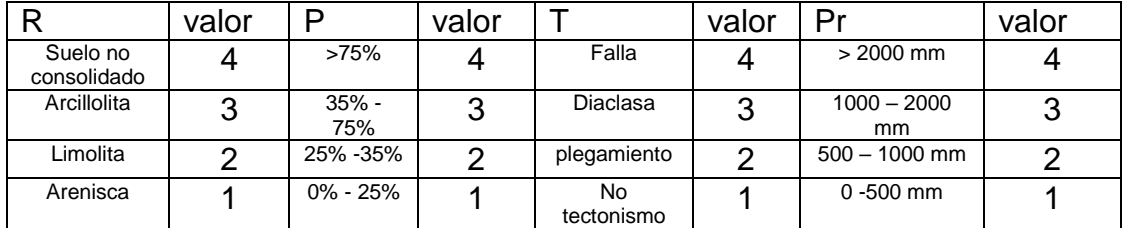

*Tabla 8 Tabla de Valoración, Ejecución del Procedimiento. Inestabilidad del Subsuelo*

Estimaciones de Inestabilidad del Subsuelo

Máxima inestabilidad: 4 x 4 x 4 x 4=256

Mínima inestabilidad:  $1 \times 1 \times 1 \times 1=1$ 

Valor Medio de Inestabilidad=128

Tabla de Valoración de Inestabilidad del Subsuelo.

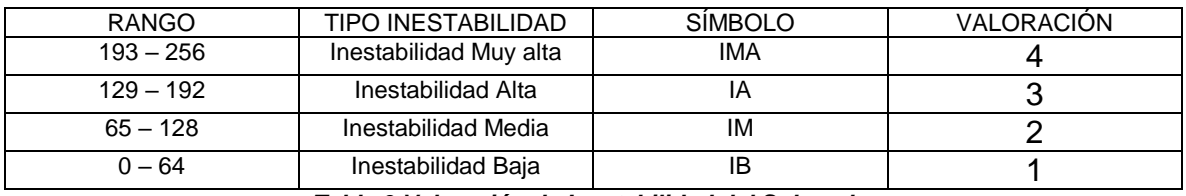

*Tabla 9 Valoración de Inestabilidad del Subsuelo.*

# **4.1.2.1.6.- Solución**

La valoración cualitativa de la inestabilidad del subsuelo se presenta a continuación en la tabla de inestabilidad del subsuelo, señalando la superficie en hectáreas que le corresponde a cada clase de inestabilidad identificada y determinada

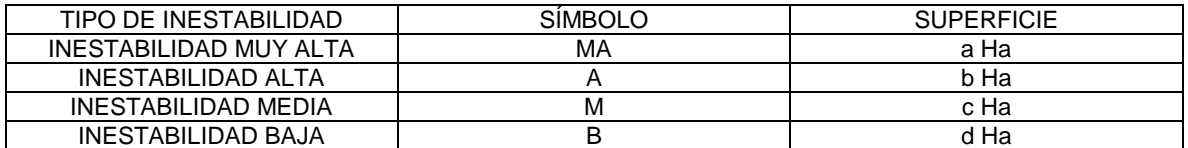

*Tabla 10 Tabla Solución – Inestabilidad del Suelo.*

La tabla así construida, se constituye en la leyenda del mapa temático denominado Inestabilidad del Subsuelo del Municipio Fortununga, del Departamento Cuadrado, ejemplo de este ejercicio.

# Mapa Inestabilidad del Subsuelo

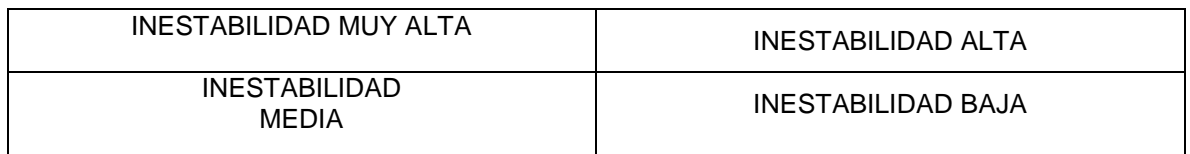

*Tabla 11 Mapa Inestabilidad del Subsuelo.*

### **4.2 - Heurístico Simple en la Amenaza Natural de Erosionabilidad del Suelo**

**(Es)**

#### **4.2.1- Estructura Tecnológica.**

De manera secuencial desarrolla el contenido básico, de los distintos componentes del modelo heurístico seleccionado.

#### **4.2.1.1- Fundamentación**

Se refiere a la organización del modelo heurístico basado en lo experiencial del constructo funcional ingenieril y soportado sobre lo conceptual del saber conocer y del diseño del saber hacer.

#### **4.2.1.1.1- - Problema.**

En el área de estudio pueden presentarse sectores con problemas de erosionabilidad del suelo, áreas importantes a delimitar y estimar en su gravedad.

#### **4.2.1.1.2.-Presentación del problema y diagrama correspondiente**

La citada erosionabilidad del suelo o pérdida de la capa arable del mismo, es resultado de la actuación de diferentes factores técnicos como son la textura (T), la materia orgánica (MO), la permeabilidad de los horizontes del solum (P) y la estructura (E). La interrelación de los precitados factores se lleva a cabo mediante la aplicación del modelo tecnológico llamado heurístico, tal como se ilustra a continuación:

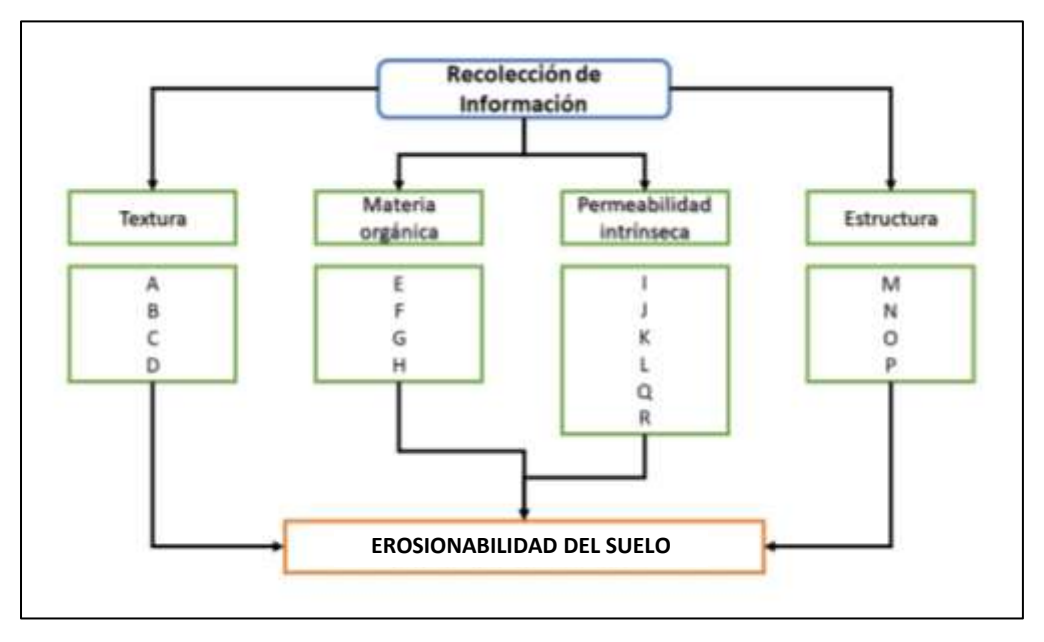

*Gráfica 11 Diagrama de Presentación del Problema – Erosionabilidad del Suelo.*

### **4.2.1.1.3- Formulación del procedimiento**

En Zúñiga 2010, se observa el procedimiento que a continuación se describe:

En una expresión matemática se interrelacionan los factores técnicos enunciados, aplicando el procedimiento de Darcy para calcular la permeabilidad del perfil del suelo y la tabla modificada de permeabilidad del suelo de Vélez (2004). Los resultados se emplean en la Ecuación de Erosión del Suelo Modificada por Gutiérrez (2004) y Ramírez (2010), obteniéndose así áreas homogéneas que se ubican en el mapa de asociaciones de suelos.

100k = 1.292 [2.14 x 10<sup>-4</sup> M<sup>1.14</sup> (12 - % MO) +3.25 (b – 2) + 2.5 (c-3)}

M= (% limo + % arena) x (100 - % arcilla)

b= Estructura

c= Permeabilidad perfil suelo

MO= Materia Orgánica

### **4.2.1.1.3.1- Parámetros y variables técnicas a emplear y correspondiente jerarquización de la erosionabilidad del suelo.**

### **4.2.1.1.3.1.1 – Tipos de textura**

Se tienen en cuenta las texturas de todo el perfil del suelo.

### **4.2.1.1.3.1.2- Materia orgánica**

De la materia orgánica se consideran valores de muy alto a bajo contenido en los horizontes A del suelo.

### **4.2.1.1.3.1.3 – Permeabilidad del perfil**

Es del caso estimar valores para permeabilidades del perfil del suelo de tipo rápido a muy lento.

#### **4.2.1.1.3.1.4 – Estructura**

Se traen a cuenta las estructuras simples y las estructuras compuestas del solum.

### **4.2.1.1.3.2- Selección y Determinación de Indicadores y Variables y Clasificación.**

En una tabla escalar se instalan los parámetros, variables y correspondientes clases según indicadores del caso.

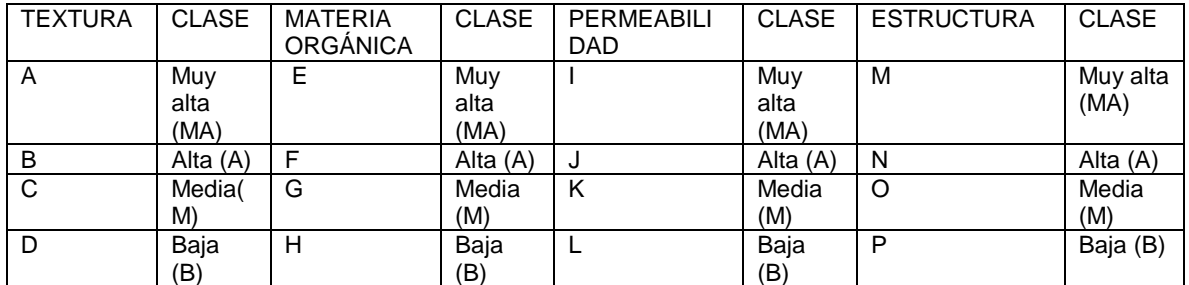

*Tabla 12 Indicadores, Variables y Clasificación – Erosionabilidad del Suelo.*

### **4.2.1.1. 4- Descripción del procedimiento**

- En tabla de características físicas del suelo se identifican y cualifican texturas y estructuras de los horizontes del suelo.

- Mediante el método de Darcy y la tabla de permeabilidad de texturas (Vélez, 2004), se determina y cuantifica la permeabilidad del perfil del suelo.

- En la tabla de características químicas del suelo identificar y cuantificar texturas y materia orgánica.

-Las estimaciones de materia orgánica, texturas, estructuras y permeabilidad se incorporan en la fórmula de Factor K de Gutiérrez (2004) y Ramírez (2010).

- Los resultados se espacializan en el mapa de asociaciones de suelos.

### **4.2.1.1.5.- Ejecución del procedimiento**

En una tabla de valoración como se muestra en este ejemplo, se incorporan y jerarquizan los parámetros seleccionados T, MO, P y E y las cualificaciones MA, A, M y B, con el interés de precisar las estimaciones máximas y mínimas de la erosionabilidad del suelo.

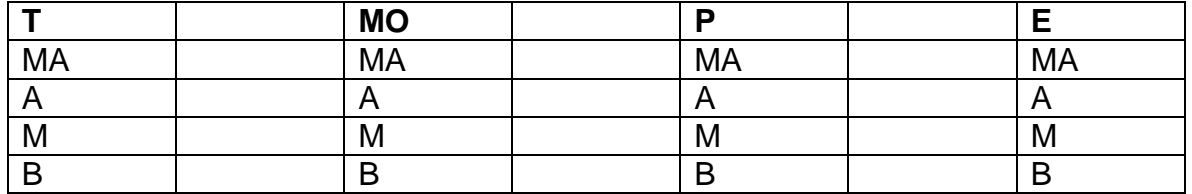

*Tabla 13 Tabla de Valoración, Ejecución del Procedimiento – Erosionabilidad del Suelo.*

Las apreciaciones de la erosionabilidad del suelo, son resultado de las interrelaciones tipo producto, de las cualificaciones dadas a las variables elegidas y de la siguiente forma:

Erosionabilidad Máxima: MA x MA x MA x MA = Erosionabilidad Muy Alta (EMA)

Ersoionabilidad Alta: MA x A x MA x MA

Erosionabilidad Media: MA x MA x MA x M

Erosionabilidad Mínima:  $B \times B \times B \times B = E$ rosionabilidad Baja (EB)

#### **4.2.1.1.6.- Solución**

Se da a conocer la tabla de valoración cualitativa de la erosionabilidad del suelo que es posible aplicar a un área de estudio. El resultado normalmente se plasma en un diseño geométrico de tipo bidimensional como es un mapa temático.

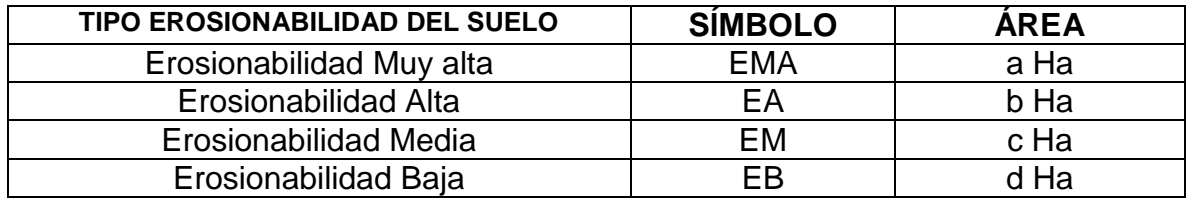

*Tabla 14 Tabla Solución – Erosionabilidad del Suelo*

#### **4.2.2- Aplicación del Proceso**

Consiste en desarrollar sin modificar, la fundamentación de la estructura tecnológica tal como ha sido previamente concebida, mediante la utilización de parámetros y variables que caracterizan un lugar o región en particular y, empleando para ello indicadores e índices de estirpe tecnológico.

#### **4.2.2.1- Implementación**

Tiene que ver con el andamiaje del modelo heurístico basado en la experticia – pericia del constructo operacional ingenieril y sustentado en las competencias prácticas a emplear en las áreas de desempeño.

### **4.2.2.1.1- Problema.**

En las veredas del sector rural del municipio de Fortununga Departamento Cuadrado, se viene observando erosionabilidad del suelo, fenómeno que conviene atender por su importancia y por ello se debe identificar, delimitar y estimar.

### **4.2.2.1.2.- Presentación del problema y diagrama correspondiente**

La posible pérdida de la capa arable del suelo, es originada por la interacción de la textura (T), la materia orgánica (MO), la permeabilidad de los horizontes del suelo (P) y la estructura (E). La interrelación de los precitados factores se aborda mediante un modelo tecnológico denominado heurístico, tal como se nuestra a continuación:

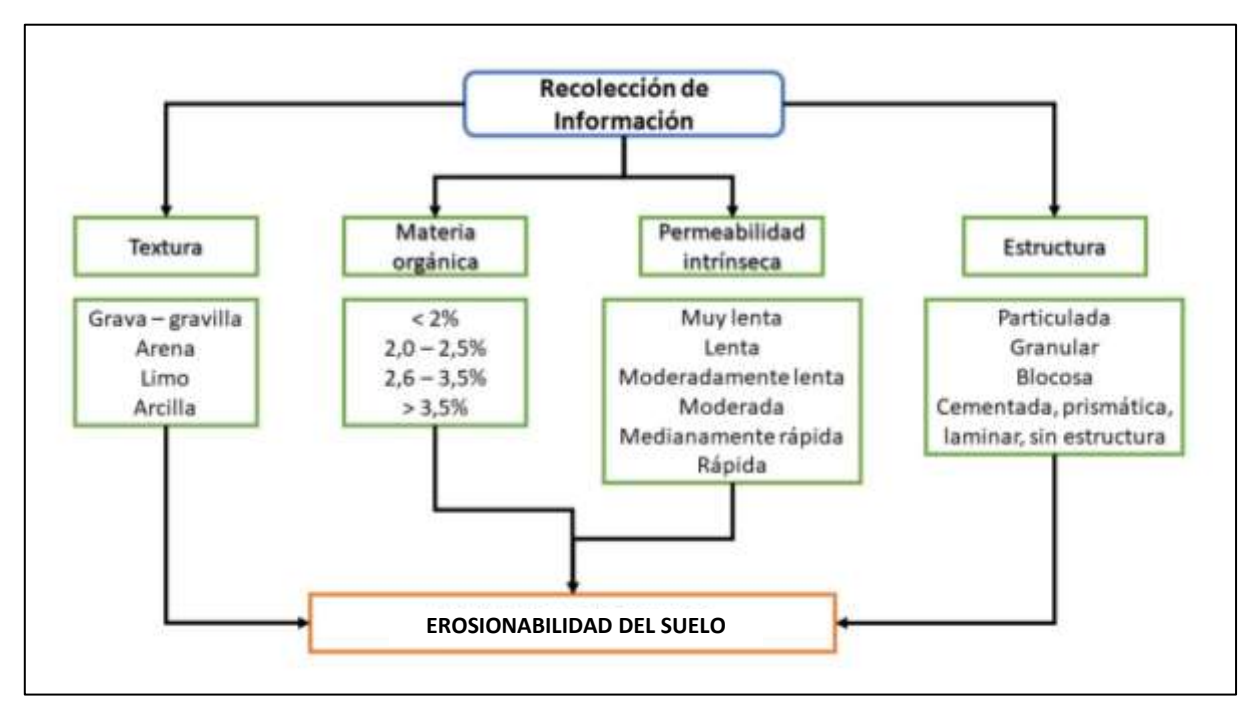

*Gráfica 12 Diagrama de Presentación del Problema – Erosionabilidad del Suelo.*

### **4.2.2.1.3.-** Formulación del procedimiento

Siguiendo a Zúñiga (2010), en una expresión matemática se interrelacionan los factores técnicos aludidos, aplicando el procedimiento de Darcy para calcular la permeabilidad del perfil del suelo y la tabla modificada de permeabilidad del suelo por texturas de Vélez (2004). Los resultados se ubican espacialmente en mapa de asociaciones de suelos, teniendo en cuenta la ecuación de erosión del suelo modificada por (Gutiérrez (2004) y por Ramírez (2010)

$$
100k = 1.292 [2.14 \times 10^{-4} M^{1.14} (12 - % MO) + 3.25 (b - 2) + 2.5 (c - 3)]
$$

M= (% limo + % arena) x (100 - % arcilla)

b= Estructura

c= Permeabilidad perfil suelo

MO= Materia Orgánica

# **4.2.2.1.3.1- Parámetros y variables técnicas a emplear y correspondiente jerarquización de la erosionabilidad del suelo.**

### **4.2.2.1.3.1.1 – Tipos de textura**

Teniendo en cuenta las asociaciones de suelos, se abordan las texturas de los suelos en todos sus perfiles. Son importantes las texturas grava – gravilla, la arenosa, la limosa y la arcillosa.

### **4.2.2.1.3.1.2- Materia orgánica**

De la materia orgánica se consideran valores de muy alto a bajo contenido en los horizontes A del suelo. Valores del <2% a >3,5% conviene tener en cuenta, recordando que las cifras de porcentajes menores se relacionan con un mayor factor k de erosionabildad.

### **4.2.2.1.3.1.3 – Permeabilidad del perfil**

Es del caso estimar valores para permeabilidades del perfil del suelo de tipo rápido a muy lento. Tales cifras fluctúan entre 1 y 6, correspondiendo las rápidas a un menor factor k de erosionabilidad (Weismeier 1971, en MMA, 1996).

### **4.2.2.1.3.1.4 – Estructura**

Se traen a cuenta las estructuras simples y compuestas del solum. Estructuras como la particulada, la granular, la blocosa, la cementada, la laminar, la piramidal y sin estructura.

### **4.2.2.1.3.2- Selección y Determinación de Indicadores y Variables y Clasificación**

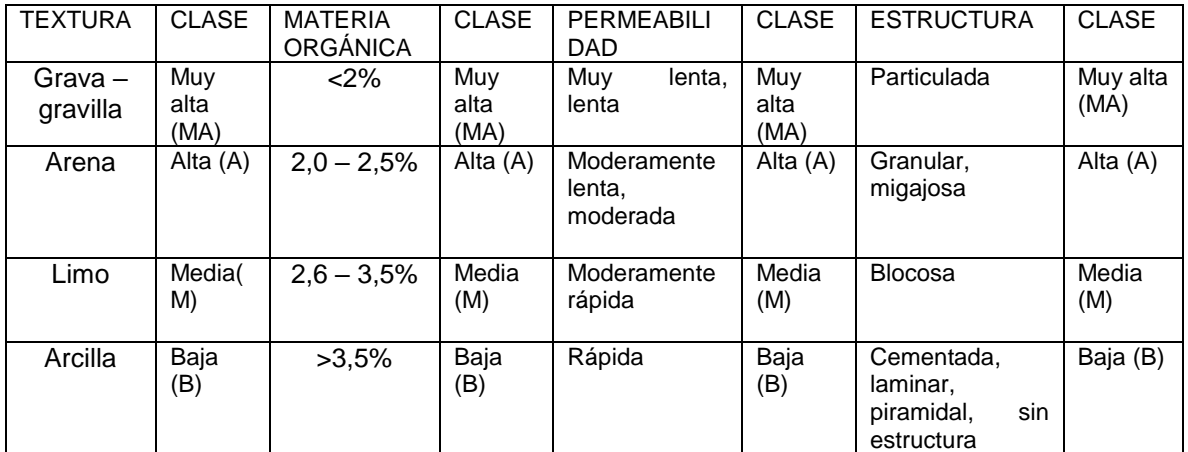

*Tabla 15 Indicadores, Variables y Clasificación – Erosionabilidad del Suelo.*

### **4.2.2.1.4.- Descripción del procedimiento**

-Identificación y elección de propiedades físicas y químicas del suelo.

De las asociaciones de suelos y mediante tablas y descripción de perfiles del suelo, se seleccionan y utilizan los espesores de los horizontes, sus texturas, la permeabilidad intrínseca de los mismos, la materia orgánica y las estructuras.

-Determinación de permeabilidad del suelo.

Mediante el método de Darcy y la aplicación de la tabla de permeabilidad de texturas de Vélez, se determina y cualifica la permeabilidad del perfil del suelo.

-Determinación del Factor K de erosionbilidad del suelo.

Se aplican la permeabilidad calculada, las texturas, las estructuras y la materia orgánica del primer horizonte del suelo en la ecuación modificada por Gutiérrez y Ramírez. Los resultados obtenidos nos permiten ubicar la erosionabilidad del suelo en rangos estimados de 0,1 – 0,89 t/ha/año; 0.90 – 1,13 t/ha/año; 1,14 – 1,53 t/ha/año y > 1,53 t/ ha / año (Zúñiga, 2014)

-Mapa temático de erosionabilidad del suelo.

Los rangos de posible pérdida de la capa arable del suelo antes señalado, conforman áreas homogéneas de erosionabilidad, superficies que, en su conjunto, representan las zonas erosionables del territorio.

### **4.2.2.1. 5.- Ejecución del procedimiento**

El procedimiento a llevar a cabo se puede consultar en el Ensayo Técnico denominado: Valoración Apropiada de la Permeabilidad del Suelo, Cualidad Importante en la determinación de la Erosionabilidad del Territorio (Zúñiga, 2010).

### **4.2.2.1.6.- SOLUCIÓN**

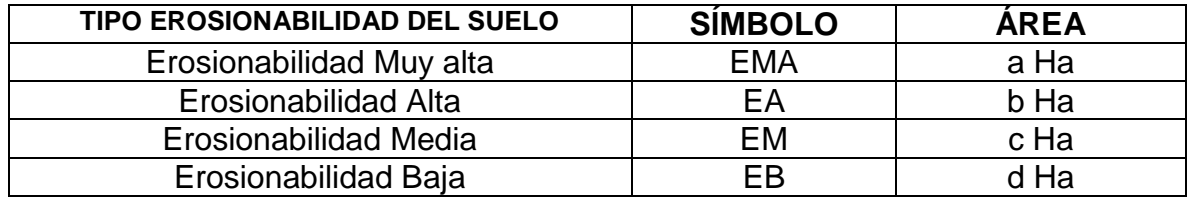

*Tabla 16 Tabla Solución – Erosionabilidad del Suelo.*

La tabla así construida se constituye en la leyenda del mapa temático denominado Erosionabilidad del Suelo del Municipio Fortununga del Departamento Cuadrado, ejemplo de este ejercicio.

Mapa Erosionabilidad del Suelo

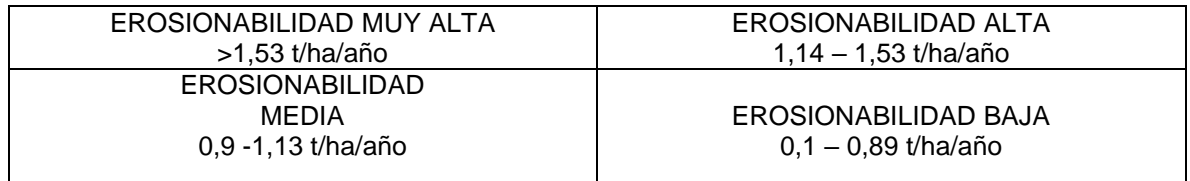

*Tabla 17 Mapa Erosionabilidad del Suelo.*

### **4.3.- Heurístico Simple en la Amenaza de Inestabilidad del Suelo (Isue)**

### **4.3.1- Estructura Tecnológica.**

De manera secuencial desarrolla el contenido básico, de los distintos componentes del modelo heurístico seleccionado.

### **4.3.1.1- Fundamentación**

Se refiere a la organización del modelo heurístico basado en lo experiencial del constructo funcional ingenieril y soportado sobre lo conceptual del saber conocer y del diseño del saber hacer.

### **4.3.1.1.1- Problema**

En el área de estudio pueden presentarse sectores con problemas de inestabilidad del suelo, que es importante delimitar y estimar en su gravedad.

### **4.3.1.1. 2- Presentación del problema y diagrama correspondiente**

La mencionada inestabilidad del suelo se debe a diferentes factores técnicos del entorno, de los cuales se aprecian en importancias entre otros, la erosionabilidad media del suelo (EM), la pendiente (P) simple o compleja de la zona, el relieve (R) y la precipitación (Pr) en la región.

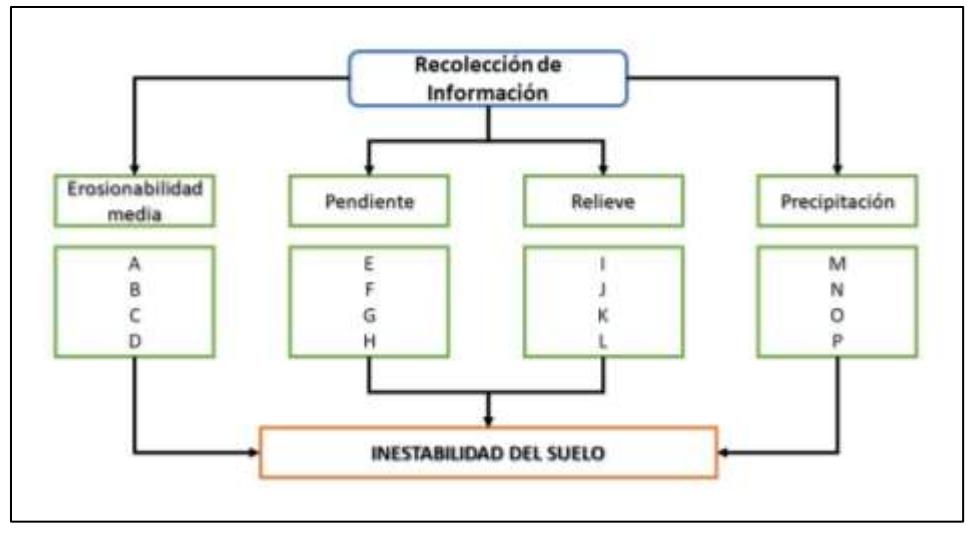

*Gráfica 13 Diagrama de Presentación del Problema – Inestabilidad del Suelo.*

## **4.3.1.1.3- Formulación del procedimiento**

En una expresión matemática se interrelacionan los factores técnicos presentados en tablas escalares, mediante la aplicación del método de multivariables y cartografía temática.

$$
EM n P n R n Pr = Isub
$$

### **4.3.1.1.3.1- Parámetros y variables técnicas a emplear y correspondiente jerarquización de inestabilidad**

### **4.3.1.1.3.1.1- Tipo de erosionabilidad media del suelo.**

La erosionabilidad media del suelo se aborda para todos los horizontes de los perfiles de las tierras y las distintas asociaciones del suelo de un espacio físico de interés.

Dicha cualidad negativa se aprecia para los distintos horizontes de un perfil del suelo y a su vez para los diferentes suelos de una zona, los cuales así contribuyen a la inestabilidad del suelo de una región.

# **4.3.1.1.3.1.2 – Pendiente**.

Se debe considerar la inclinación del terreno ya sea llamada pendiente simple o pendiente compleja y rangos en su orden.

### **4.3.1.1.3.1.3- Relieve.**

Las distintas subunidades geomorfológicas participan en gran medida en la inestabilidad del suelo del área de interés, espacios que conviene identificar, estimar y ubicar geográficamente según su relevancia.

# **4.3.1.1.3.1.4- Precipitación**

El agua anual llovida es factor desencadenante de procesos de inestabilidad del suelo y su afectación al entorno depende de volúmenes que van de escasa a excesiva. Considerar períodos de máximas lluvias cuando sea del caso.

# **4.3.1.1.3.2- Selección y Determinación de Indicadores y Variables y Clasificación**

Los parámetros Erosionabilidad Media, Pendiente, Relieve y Precipitación y sus correspondientes variables A, B, C, D, E, F G, H, I, J, K,L, M,N,O y P, se califican de la forma como se ilustra en la tabla que se exhibe a continuación, con las denominaciones Muy Alta (MA), Alta (A), Media (M), y Baja (B), conforme a la designación de cada indicador y en el orden secuencial de mayor a menor valor.

| EROSIÓN.<br>MEDIA | <b>CLASE</b>        | <b>PENDIENTE</b> | <b>CLASE</b>        | <b>RELIEVE</b> | <b>CLASE</b>        | <b>PRECIPITA</b> | <b>CLASE</b>        |
|-------------------|---------------------|------------------|---------------------|----------------|---------------------|------------------|---------------------|
| A                 | Muy<br>alta<br>(MA) | Е                | Muy<br>alta<br>(MA) |                | Muy<br>alta<br>(MA) | M                | Muy<br>alta<br>(MA) |
| B                 | Alta $(A)$          | F                | Alta (A)            | J              | Alta (A)            | N                | Alta<br>(A)         |
| $\mathsf{C}$      | Media(M)            | G                | Media<br>(M)        | K              | Media<br>(M)        | O                | Media<br>(M)        |
| D                 | Baja (B)            | Н                | Baja (B)            |                | Baja<br>'B)         | P                | Baja<br>(B)         |

*Tabla 18 Indicadores, Variables y Clasificación – Inestabilidad del Suelo.*

### **4.3.1.1.4.- Descripción del procedimiento**

- Es pertinente realizar la distribución espacial de los parámetros y las variables técnicas.

- A continuación, se efectúa la superposición e intercepción de cartografía temática elaborada para tal fin.

- Acto seguido se lleva a cabo la identificación, estimación y cuantificación superficial de zonas homogéneas de inestabilidad del suelo.

**4.3.1.1.5.-** Ejecución del procedimiento

En una tabla de valoración como la que se da a conocer en el caso que nos ocupa, se alistan y categorizan los parámetros escogidos EM, P, R y Pr y las cualificaciones MA, A, M y B, para llegar a las estimaciones máximas y mínimas de inestabilidad del suelo.

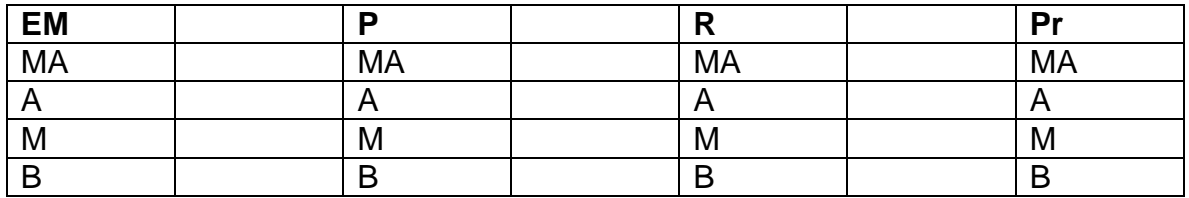

*Tabla 19 Tabla de Valoración, Ejecución del Procedimiento – Inestabilidad del Suelo.*

Se realizan las estimaciones de inestabilidad del suelo, como consecuencia de las interrelaciones tipo producto, de las cualificaciones otorgadas a las variables seleccionadas, como sigue:

Inestabilidad Máxima: MA x MA x MA x MA = Inestabilidad Muy Alta (IMA)

Inestabilidad Alta: MA x MA x MA x A

Inestabilidad Media: MA X MA X MA X M

Inestabilidad Mínima:  $B \times B \times B \times B =$  Inestabilidad Baja (IB)

## **4.3.1.1.6- Solución**

Se exhibe en una tabla la valoración cualitativa de la inestabilidad del suelo que es viable aplicar a un área de estudio. El resultado por lo general se plasma en **un diseño geométrico** de tipo bidimensional como es un mapa temático.

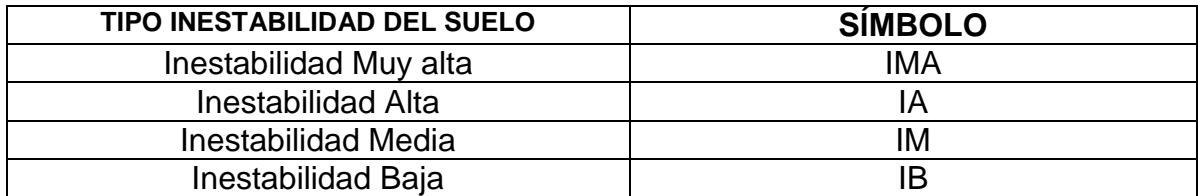

*Tabla 20 Tabla Solución – Inestabilidad del Suelo.*

### **4.3.2.- Aplicación del Proceso**

Consiste en desarrollar sin modificar, la fundamentación de la estructura tecnológica tal como ha sido previamente concebida, mediante la utilización de parámetros y variables que caracterizan un lugar o región en particular y, empleando para ello indicadores e índices de estirpe tecnológico.

### **4.3.2.1- Implementación**

Tiene que ver con la plataforma del modelo heurístico basado en la experticia – pericia del constructo operacional ingenieril y sustentado en las competencias prácticas a emplear en las áreas de desempeño.

#### **4.3.2.1.1- Problema.**

En las veredas del sector rural del municipio de Fortununga Departamento Cuadrado, se vienen presentando inestabilidades del suelo, que es importante delimitar y estimar y georreferenciar en su gravedad.

#### **4.3.2.1.2- Presentación del problema y diagrama correspondiente**

La citada inestabilidad del suelo se debe a diferentes factores técnicos del entorno, de los cuales se aprecian en importancias entre otros, la erosionabilidad media del suelo (EM), la pendiente (P) compleja de la zona, el relieve (R) y la precipitación (Pr) en la región.

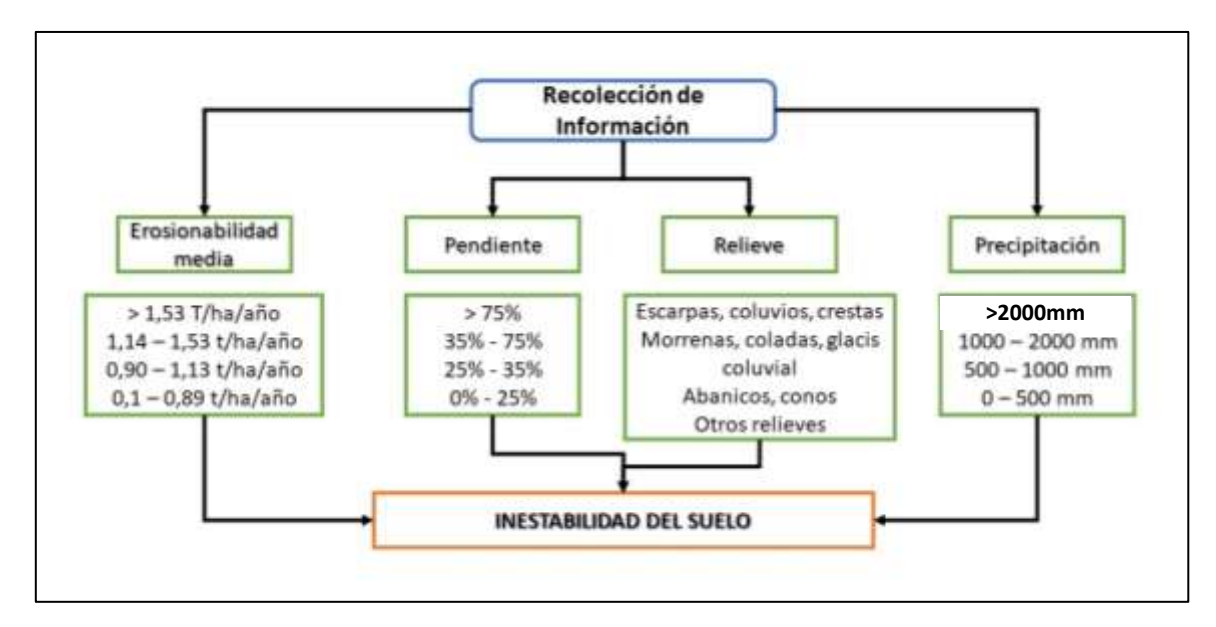

*Gráfica 14 Diagrama de Presentación del Problema – Inestabilidad del Suelo.*

#### **4.3.2.1.3.-** Formulación del procedimiento

En una expresión matemática se interrelacionan los factores técnicos presentados en tablas escalares y mediante la aplicación del método de multivariables se determina la inestabilidad del suelo, con la cual se elaborará la cartografía temática.

$$
EM\ n\ P\ n\ R\ n\ Pr = ISue
$$

**4.3.2.1.3.1- Parámetros y variables técnicas a emplear y correspondiente jerarquización de inestabilidad.**

#### **4.3.2.1.3.1.1- Tipo de erosionabilidad media.**

El horizonte superficial de un suelo es erosionado principalmente por la acción del viento y el agua, mientras los demás horizontes son afectados fuertemente por el agua que se mueve a lo largo y ancho del perfil. Proceso natural que conduce a desestabilizar el suelo de un territorio y como resultado de la valorización promedia del aludido fenómeno.

#### **4.3.2.1.3.1.2 – Pendiente**.

Por existir varios paisajes y relieves se opta por considerar a las pendientes complejas, cuyos valores en porcentaje del 25%, 35% y 75% indican una correspondencia, de menor a mayor incidencia en la inestabilidad del suelo.

#### **4.3.2.1.3.1.3- Relieve**

Las subunidades geomorfológicas son componentes del relieve, uno de los factores quizá con mayor incidencia en la presencia de movimientos del terreno, comúnmente conocidos como deslizamientos; tales fenómenos es apropiado

ubicarlos y jerarquizarlos técnicamente en los grandes espacios físicos donde se pueden presentar.

# **4.3.2.1.3.1.4- Precipitación**

El agua lluvia en la zona participa en la inestabilidad del suelo, señalando que las precipitaciones escasas, suficientes, abundantes y excesivas, en esa dirección contribuyen a la inestabilidad del suelo

# **4.3.2.1.3.2- Selección y Determinación de Indicadores y Variables y Clasificación.**

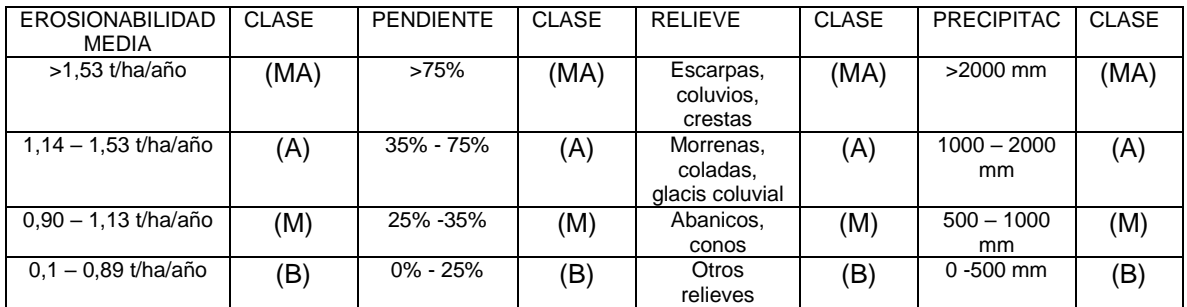

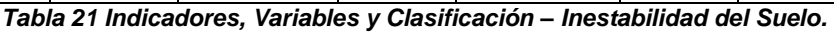

Nota: Muy Alta (MA), Alta (A), Media (M), Baja (B)

# **4.3.2.1.4.- Descripción del procedimiento**

- Distribución espacial de parámetros y variables técnicos.

- Se debe elaborar cartografía temática de tipo erosionabilidad media del suelo, pendientes complejas, relieves y precipitaciones. En las épocas con presencia del fenómeno de la niña, en el mapa de precipitaciones las áreas calificadas como baja, media y alta susceptibilidad, es adecuado reclasificarlas en su orden como media, alta y muy alta afectación.

**-**Superposición e intercepción de cartografía temática.

De manera sistemática y secuencialmente se superponen los mapas temáticos elaborados, obteniendo así zonas homogéneas cualificadas que van desde muy alta a baja inestabilidad del suelo.

**-**Identificación, estimación y cuantificación superficial de zonas homogéneas de inestabilidad del suelo.

A continuación, es posible identificar el tipo de inestabilidad del suelo por nivel jerárquico, llegando a diferenciar las veredas en las cuales es posible encontrar tales susceptibilidades territoriales.

### **4.3.2.1.5.- Ejecución del procedimiento**

Para la Interrelación de parámetros y variables, se valoran estas últimas con las cifras 4, 3, 2, 1, asignando el mayor valor a la designación que técnicamente pueda inducir a una mayor inestabilidad del suelo en la zona de estudio.

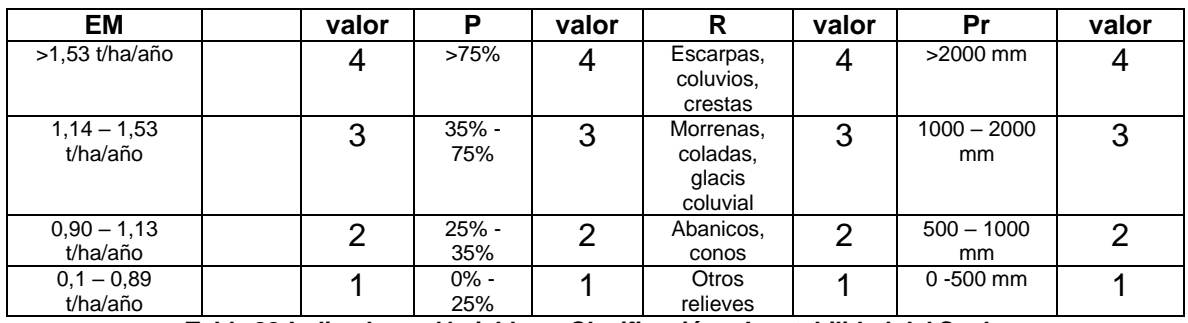

*Tabla 22 Indicadores, Variables y Clasificación – Inestabilidad del Suelo.*

Estimaciones de Inestabilidad del suelo

Máxima: 4 x 4 x 4 x 4=256

Mínima:  $1 \times 1 \times 1 \times 1=1$ 

Valor Medio=128

Tabla de Valoración de Inestabilidad del suelo.

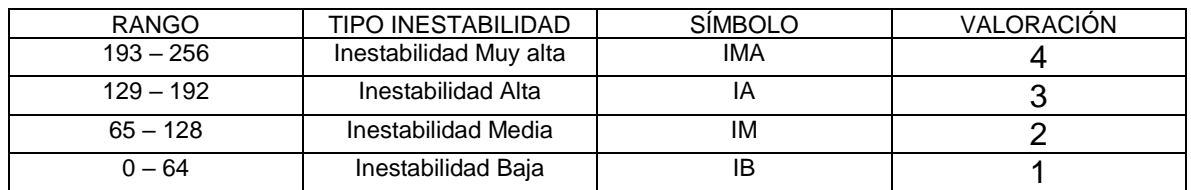

*Tabla 23 Valoración de Inestabilidad del Suelo.*

#### **4.3.2.1.6- Solución.**

La valoración cualitativa de la inestabilidad de los perfiles de los suelos se presenta en la tabla que se muestra a continuación, señalando la superficie en hectáreas que le corresponde a cada clase de inestabilidad identificada y determinada

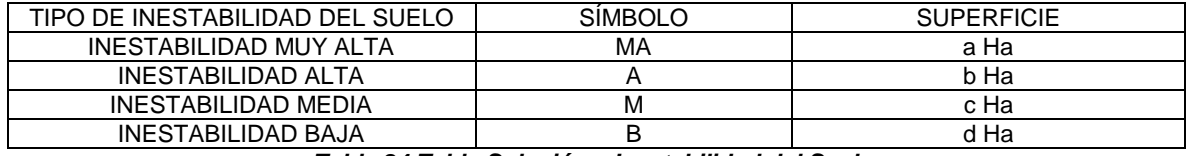

*Tabla 24 Tabla Solución – Inestabilidad del Suelo.*

La tabla así construida se constituye en la leyenda del mapa temático denominado Inestabilidad del suelo del Municipio Fortununga del Departamento Cuadrado, ejemplo de este ejercicio.

# Mapa Inestabilidad del Suelo

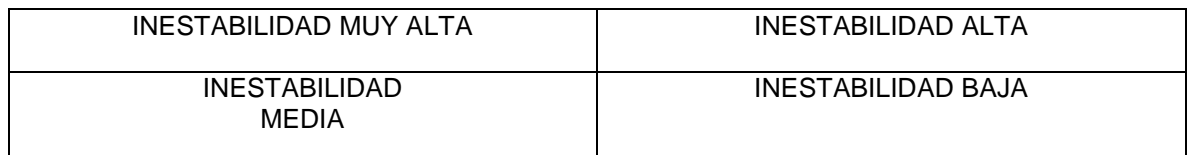

*Tabla 25 Mapa Inestabilidad del Suelo.*

### **4.4 –Heurístico Simple en Amenaza de Inundabilidad del Territorio por**

### **Desborde (ITDes)**

### **4.4.1- Estructura Tecnológica**

De manera secuencial desarrolla el contenido básico, de los distintos componentes del modelo heurístico seleccionado.

#### **4.4.1.1- Fundamentación**

Se refiere a la organización del modelo heurístico basado en lo experiencial del constructo funcional ingenieril y soportado sobre lo conceptual del saber conocer y del diseño del saber hacer.

### **4.4.1.1.1- Problema**

En el área de estudio pueden presentarse sectores con problemas de inundabilidad del territorio por desborde**.** Zonas que técnicamente son oportuno ubicar y jerarquizar.

#### **4.4.1.1.2.- Presentación del problema y diagrama correspondiente**

La mencionada inundabilidad del suelo por desborde es causada por distintos factores técnicos del entorno, de los cuales consideramos relevantes la precipitación (Pr) en la zona de interés, el relieve (Re), la pendiente transversal del cauce estudiado (Pt) y la capacidad de intercambio catiónico de los suelos aledaños a cursos y cuerpos de agua (CIC).

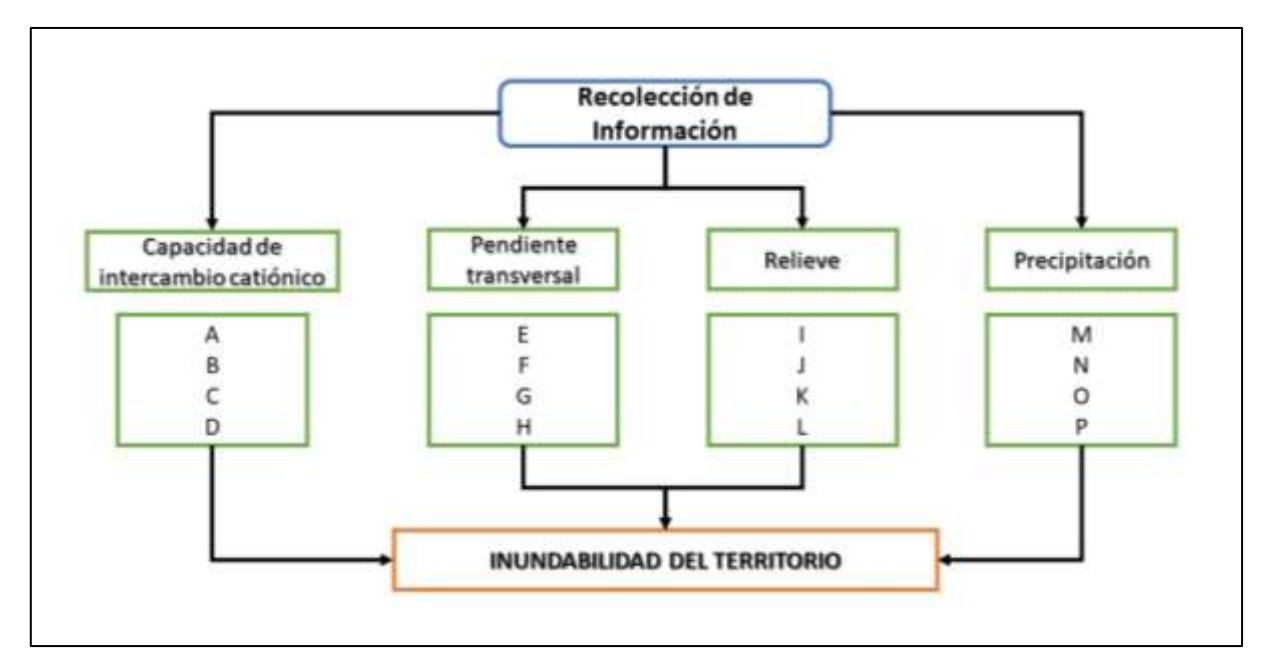

*Gráfica 15 Diagrama de Presentación del Problema – Inundabilidad del Territorio.*

### **4.4.1.1.3- Formulación del procedimiento**

En una expresión matemática se interrelacionan los factores técnicos presentados en tablas escalares, mediante la aplicación del método de multivariables y cartografía temática.

$$
Re\ n\ Pt\ n\ CIC\ n\ Pr = ITDes
$$

### **4.4.1.1.3.1- Parámetros y variables técnicas a emplear y correspondiente jerarquización de la inundabilidad del terreno por desborde.**

Se abordan en este numeral los parámetros y variables señalados en el diagrama de flujo correspondiente, calificando de forma jerarquizada la inundabilidad del terreno por desborde, de muy alta, alta, media, y baja, conforme a cifras de mayor a menor cuantificación.

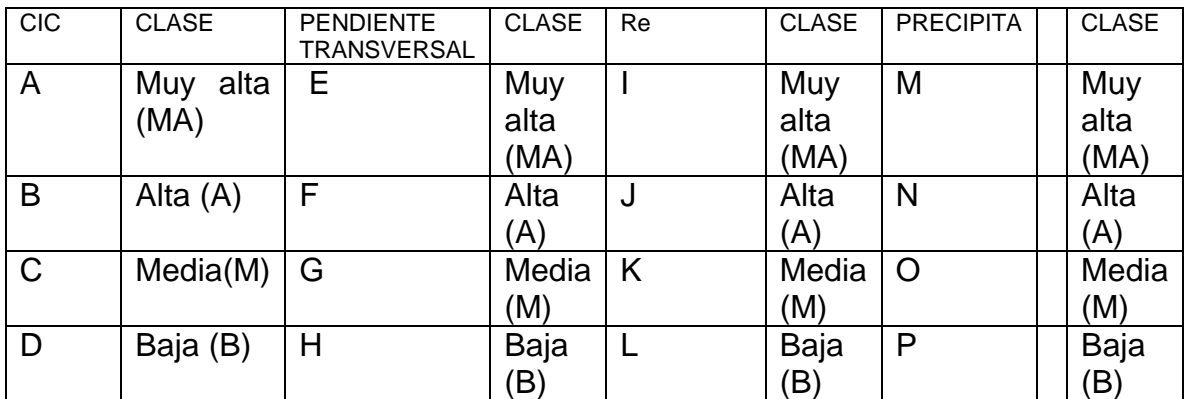

*Tabla 26 Parámetros y variables técnicas a emplear – Inundabilidad del Territorio.*

# **4.4.1.1.3.1.1- Capacidad de intercambio catiónico**

Si bien es cierto que el suelo tiene una capacidad para retener y liberar iones positivos por la presencia de arcillas y materia orgánica, dicha característica identificada como capacidad de intercambio catiónico, también es cierto que altos valores de la misma se relacionan con suelos inundables

### **4.4.1.1.3.1.2 – Pendiente transversal**

En este caso se refiere a la inclinación del terreno, perpendicular a los ejes longitudinales de las corrientes de aguas y su correspondiente jerarquización**.** 

### **4.4.1.1.3.1.3- Tipo de relieve susceptible a ser inundado por desborde**

Las distintas subunidades geomorfológicas contiguas a fuentes naturales hídricas, participan en la inundabilidad del terreno; áreas que se deben identificar, estimar y ubicar geográficamente según su relevancia

### **4.4.1.1.3.1.4- Precipitación**

La cantidad anual de agua precipitada es factor importante a tener en cuenta, en los procesos de inundabilidad del suelo por desborde, en los diferentes sectores donde se ubican corrientes lóticas y/o cuerpos lénticos. Considerar períodos de máximas lluvias cuando sea del caso.

### **4.4.1.1.3.2- Selección y Determinación de Indicadores y Variables y Clasificación.**

Los parámetros Capacidad de Intercambio Catiónico, Pendiente Transversal, Relieve y Precipitación y sus pertinentes variables A, B, C, D, E F, G, H I, J K, L, M N, O y P, calificadas con las denominaciones Muy Alta (MA), Alta (A), Media (M) y Baja (B), valorando tales indicadores de mayor a menor numeración.

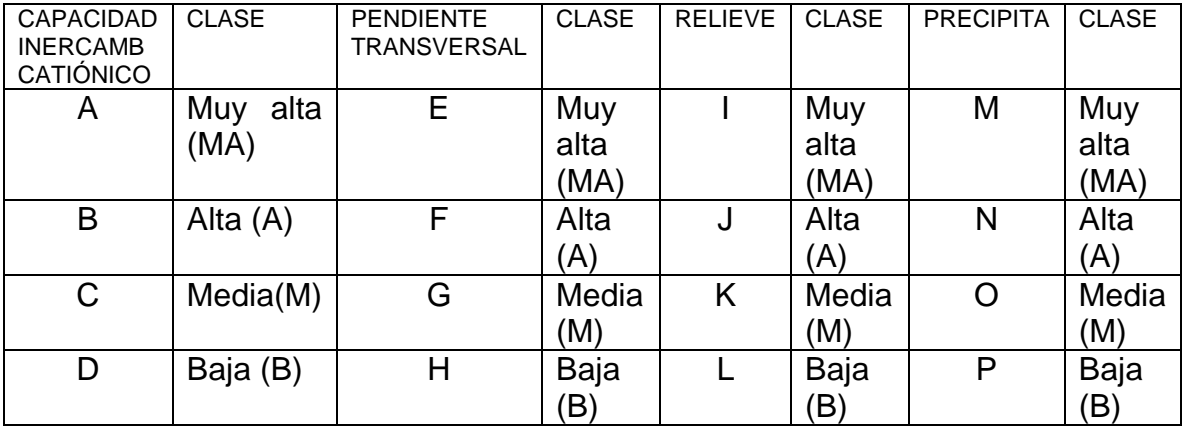

*Tabla 27 Indicadores, Variables y Clasificación – Inundabilidad del Territorio.*

### **4.4.1.1.4.- Descripción del procedimiento.**

-Es pertinente realizar la distribución espacial de parámetros y variables técnicos.

-Acto seguido se lleva a cabo la superposición e intercepción de cartografía temática elaborada en este proceso.

-A continuación, se identifican, estiman y cuantifican las zonas homogéneas de inundabilidad del terreno.

# **4.4.1.1.5.- Ejecución del procedimiento.**

En una tabla de valoración se inscriben y categorizan los parámetros escogidos CIC, Pt, Re y Pr y las cualificaciones MA, A, M y B, con la intención de cuantificar las máximas y mínimas de la inundabilidad del suelo.

| <b>CIC</b> | D+        | Re        | n. |
|------------|-----------|-----------|----|
| <b>MA</b>  | <b>MA</b> | <b>MA</b> | MA |
|            |           |           |    |
| M          | M         | Μ         | Μ  |
|            | −         |           |    |

*Tabla 28 Tabla de Valoración, Ejecución del Procedimiento – Inundabilidad del Territorio.*

La inundabilidad del suelo por desborde es producto de la interrelación tipo producto, de las cualificaciones señaladas a las variables elegidas y de la forma que se muestra:

Inundabilidad Máxima: MA x MA x MA x MA = Inundabilidad Muy Alta (IMA)

Inundabilidad Alta: MA x MA x MA x A

Inundabilidad Media: MA x MA x MA x M

Inundabilidad Mínima:  $B \times B \times B =$  Inundabilidad Baja (IB)

### **4.4.1.1.6- Solución.**

Se d a conocer en una tabla la valoración cualitativa de la inundabilidad del terreno, que es recomendable aplicar a un área de estudio. El resultado por lo general se plasma en un diseño geométrico de tipo bidimensional como es un mapa temático.

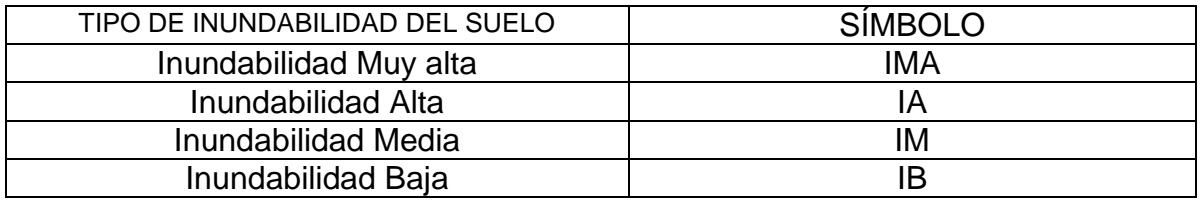

*Tabla 29 Tabla Solución – Inundabilidad del Territorio.*

### **4.4.2- Aplicación del Proceso**

Se orienta a desarrollar sin modificar, la fundamentación de la estructura tecnológica tal como ha sido previamente concebida, mediante la utilización de parámetros y variables que caracterizan un lugar o región en particular y, empleando para ello indicadores e índices de estirpe tecnológico.

### **4.4.2.1 -Implementación**

Tiene que ver con el andamiaje del modelo heurístico basado en la experticia – pericia del constructo operacional ingenieril y sustentada en las competencias prácticas a emplear en las áreas de desempeño.

### **4.4.2.1.1- Problema**

En las veredas del sector rural del municipio de Fortununga Departamento Cuadrado, se viene presentando la inundabilidad del suelo por desborde, que conviene delimitar, estimar y georreferenciar por su importancia territorial.

### **4.4.2.1.2- Presentación del problema y diagrama correspondiente**

Dicha inundabilidad del suelo se debe a la consideración de distintos factores técnicos que caracterizan el entorno, como son entre otros, el relieve susceptible (Re), la capacidad de intercambio catiónico (CIC), la pendiente transversal (Pt) y la precipitación (Pr) en el área de interés.

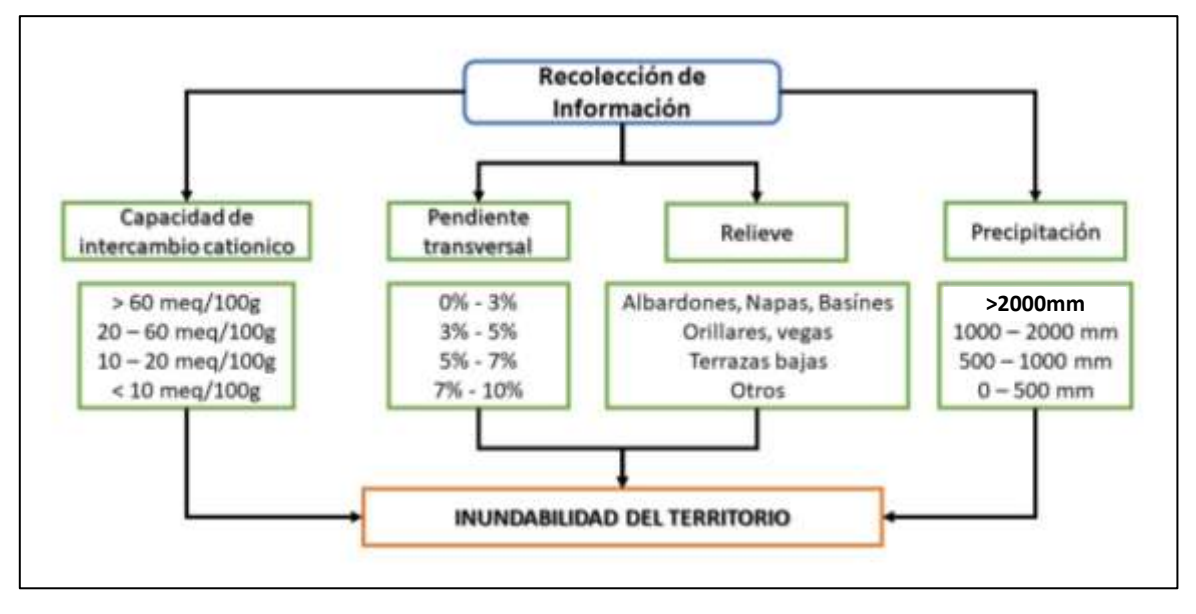

*Gráfica 16 Diagrama de Presentación del Problema – Inundabilidad del Territorio.*

### **4.4.2.1.3- Formulación del procedimiento**

En una expresión matemática se interrelacionan los factores técnicos presentados en tablas escalares y mediante la aplicación del método de multivariables se determina la inundabilidad del territorio, con la cual se elaborará la cartografía temática.

$$
Re n Pt n CIC n Pr = I TDes
$$

# **4.4.2.3.1- Parámetros y variables técnicas a emplear y correspondiente jerarquización de inundabilidad del terreno.**

# **4.4.2.1.3.1.1- Capacidad de intercambio catiónica.**

Relacionada con las texturas de los suelos, valores <10 meq / 100g se señalan para los suelos arenosos, registros de 10 a 20 meq /100g para suelos francos, cifras de 20 a 60 meq / 100g para suelos arcillosos y > 60 meq / 100g para suelos con elevados contenidos de materia orgánica. Las mayores capacidades de intercambio catiónico se correlacionan directamente con las tierras inundables por desborde.

### **4.4.2.1.3.1.2 – Pendiente transversal**

Las pendientes perpendiculares a las corrientes de agua, son determinantes en la inundación de terrenos cuando se desborda el elemento hídrico. Tierras aledañas al agua y con pendiente del 3% son las más susceptibles a inundarse por las crecientes, situación que continúa afectando en menor grado a los suelos con inclinaciones laterales del 5%, el 7% y el 10%. Los aludidos porcentajes a su vez, se pueden interpretar como indicadores de posibilidades de supervivencia de personas, como si estas permaneciesen en edificaciones de 2, 3 y 4 pisos de altura, en el momento de un evento de avalancha.

# **4.4.2.1.3.1.3- Relieve susceptible de inundación.**

Las tierras colindantes a lo largo de los cuerpos y cursos de agua son las que se afectan por los desbordes de los ríos. En su orden, primero se anegan los albardones, napas y basines, luego las vegas y orillares, a continuación, las terrazas bajas y por último los otros tipos de relieves.

### **4.4.2.1.3.1.4- Precipitación**

El agua lluvia en la zona participa en la inundabilidad del terreno, observando que las mayores posibilidades de encharcamiento del suelo, se pueden presentar en regiones con precipitaciones anuales superiores a 2000 mm y las de menor posibilidad de inundación, en áreas con lluvias anuales menores a 500 mm.

# **4.4.2.1.3.2- Selección y Determinación de Indicadores y Variables y Clasificación.**

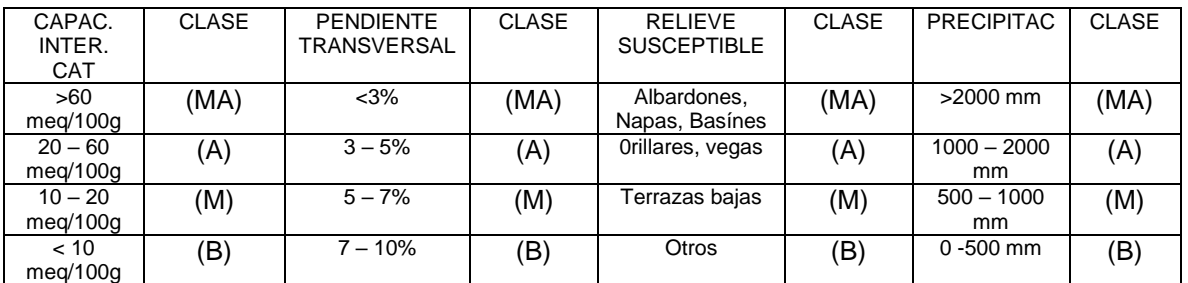

*Tabla 30 Indicadores, Variables y Clasificación – Inundabilidad del Territorio.*

Nota: Muy Alta (MA), ALTA (A), MEDIA (M), BAJA (B)

#### **4.4.2.1.4- Descripción del procedimiento**

**-** Se realiza la distribución espacial de los parámetros y variables técnicos elegidos.

- Se debe elaborar cartografía temática con capacidad de intercambio catiónico, con pendientes transversales, relieves susceptibles al desborde hídrico y con precipitaciones. En las épocas con presencia del fenómeno de la niña, en el mapa de precipitaciones las áreas calificadas como baja, media y alta susceptibildad, es apropiada reclasificarlas en su orden, como media, alta y muy alta afectación.

- Luego se lleva a cabo la superposición e intercepción de cartografía temática previamente elaborada.

- De manera sistemática y secuencialmente se superponen los mapas temáticos elaborados, obteniendo así zonas homogéneas cualificadas, que van desde muy alta a baja inundabilidad del terreno por el desborde de aguas.

-Identificación, estimación y cuantificación superficial de zonas homogéneas de inundabildad del terreno por desborde

A continuación, es posible identificar el tipo de inundabilidad por desborde por nivel jerárquico, llegando a diferenciar las distintas veredas en las cuales es posible encontrar tales susceptibilidades territoriales.

#### **4.4.2.1.5- Ejecución del procedimiento**

Para la Interrelación de parámetros y variables se valoran estas últimas con las cifras 4, 3, 2, 1, asignando el mayor valor a la designación que técnicamente puede conducir a la mayor inestabilidad geológica de la zona de estudio.

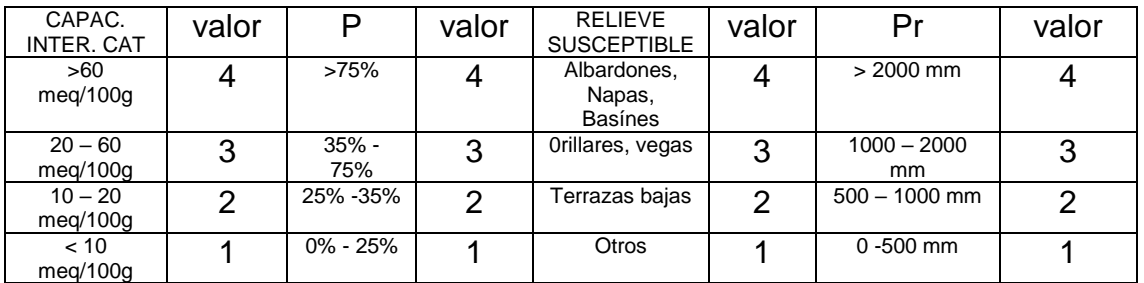

*Tabla 31 Parámetros y variables técnicas a emplear – Inundabilidad del Territorio.*

Estimaciones de Inundabilidad del terreno por desborde.

Máxima: 4 x 4 x 4 x 4=256

Mínima:  $1 \times 1 \times 1 \times 1 = 1$ 

Valor Medio=128

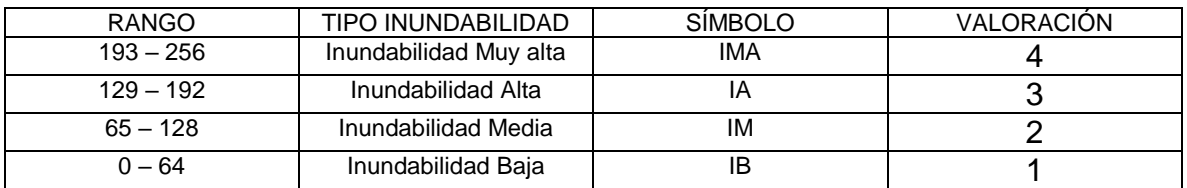

Tabla de Valoración de la inundabilidad del terreno por desborde hídrico

*Tabla 32 Tabla de Valoración, Ejecución del Procedimiento – Inundabilidad del Territor*

#### **4.4.2.1.6- Solución**

La valoración cualitativa de la inundabilidad del terreno por desborde, se presenta en una tabla a continuación, señalando la superficie en hectáreas que le corresponde a cada clase de inundabilidad identificada y determinada

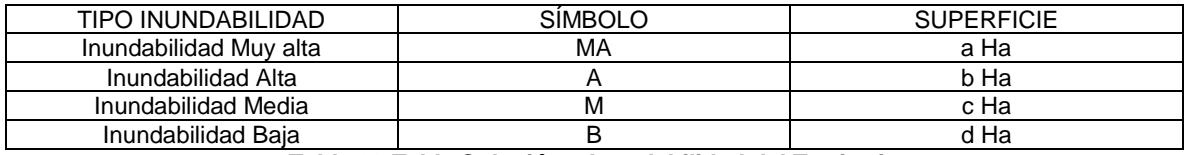

*Tabla 33 Tabla Solución – Inundabilidad del Territorio.*

La tabla así construida se constituye en la leyenda del mapa temático denominado Inundabilidad del territorio por desborde hídrico, del Municipio Fortununga del Departamento Cuadrado, ejemplo de este ejercicio.

Mapa Inundabilidad del territorio por desborde hídrico.

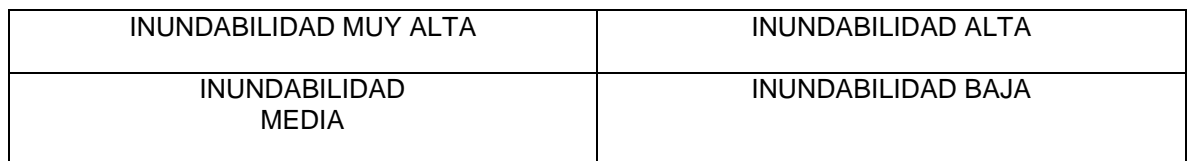

*Tabla 34 Mapa Inundabilidad del Territorio.*

# **4.5- HEURÍSTICO SIMPLE EN LA CAPACIDAD DE CARGA TERRITORIAL**

**(CGT)**

#### **4.5.1- Estructura Tecnológica.**

De manera secuencial desarrolla el contenido básico, de los distintos componentes del modelo heurístico seleccionado.

#### **4.5.1.1- Fundamentación**

Se refiere a la organización del modelo heurístico basado en lo experiencial del constructo funcional ingenieril y soportado sobre lo conceptual del saber conocer y del diseño del saber hacer.

# **4.5.1.1.1.- Problema**

En el área de estudio las actividades socioeconómicas se llevan a cabo sin tener en cuenta la capacidad de carga de la tierra – territorio (CGT), la cual es importante delimitar, estimar y ubicar geográficamente dentro del contexto del desarrollo sostenible y la conservación, toda vez que son la base para posteriormente asignar a la tierra usos relacionados con los sectores primario, secundario y terciario de la economía, como también la asignación de no uso a los espacios físicos cuyas cualidades físicas así lo mandan.

# **4.5.1.1.2.- Presentación del problema y diagrama correspondiente**

La precitada capacidad de carga territorial es resultado de la interrelación de diferentes factores técnicos del entorno, de los cuales se aprecian en importancia entre otros y para el caso que nos ocupa, la capacidad portante (CP), la capacidad de producir biomasa comercial vegetal y/o, animal (CPBC), la oferta minero energética (OME), la existencia de bienes y servicios ambientales (B / SA) y la conservación (C).

Diagrama de Flujo

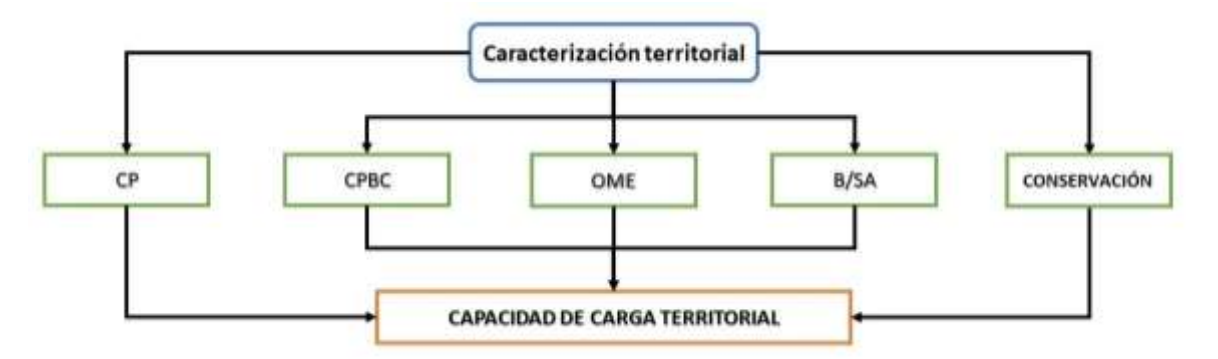

*Gráfica 17 Diagrama de Capacidad de Carga Territorial*

### **4.5.1.1.3.- Formulación del procedimiento**

En el heurístico se interrelacionan los factores técnicos presentados en tablas escalares, basados en nivel de creatividad práctico y mediante la aplicación del método de múltiples variables y cartografía temática.

 $(CP)$  n  $(CPBC)$  n  $(OME)$  n  $(B/SA)$  n  $(C) = CGT$ 

# **4.5.1.1.3.1- Parámetros y variables técnicas a emplear y correspondiente jerarquización de capacidad de carga de la tierra.**

Se tienen en cuenta en este numeral los parámetros y variables relacionados en el diagrama de flujo correspondiente, cualificando de forma graduada, de muy bajo, bajo, media y alto el comportamiento de sus distintos componentes.

En lo que atañe al desarrollo sostenible, tenemos:

# **4.5.1.1.3.1.1 – Capacidad portante**

Constituida por la capacidad geotécnica y por la capacidad edáfica del lugar**.** 

# **4.5.1.1.3.1.2 – Capacidad de producir biomasa comercial**

La biomasa comercial relaciona la acumulación de masa viva por vegetales y animales.

### **4.5.1.1.3.1.3 – Oferta minera energética.**

Diferencia la oferta de energéticos y minerales que yacen en la tierra ya sea subsuelo o suelo y en el agua, de la zona de estudio.

### **4.5.1.1.3.1.4 – Bienes y servicios ambientales.**

Incorpora la existencia de tales bienes y servicios ofertados por el entorno, sean de carácter ecosférico provenientes de elementos naturales o elementos artificiales**,** o de índole no ecosférica.

### **En lo concerniente con la conservación encontramos:**

# **4.5.1.1.3.1.5 – Áreas patrimoniales**

Espacios físicos con elementos naturales de tipo primigenio o elementos construidos especiales, que se deben mantener, preservar o guardar sin que sufran modificación o daño**.** Deben contar con declaración de patrimonio por institución competente, internacional o nacional.

### **4.5.1.1.3.1.6 – Áreas de amenaza natural extrema.**

Lugares con posible presencia de eventos naturales que afecten a vidas humanas, animales y actividades humanas y, que conduzcan a daño

### **4.5.1.1.3.2 – Selección y Determinación de Indicadores de Variables y Clasificación.**

### **Relacionados con desarrollo sostenible**

### **Capacidad Portante: Capacidad geotécnica**

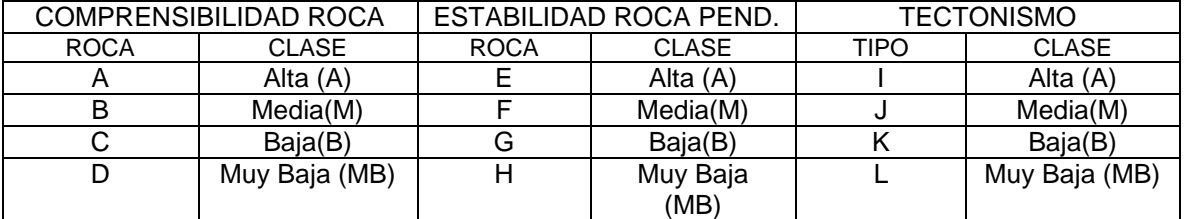

*Tabla 35 Indicadores de Variables y Clasificación – Capacidad Geotécnica*

#### **Capacidad Portante: Capacidad Edáfica**

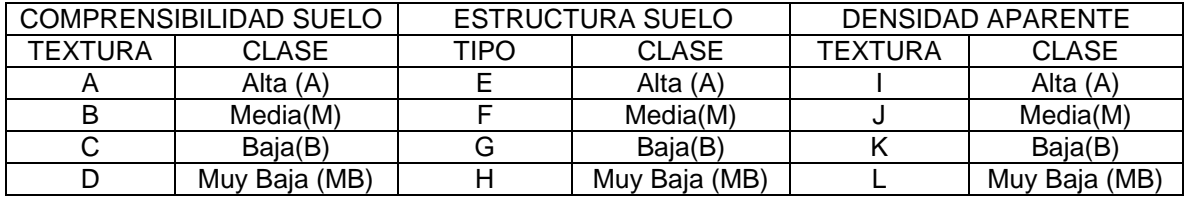

*Tabla 36 Indicadores de Variables y Clasificación – Capacidad Edáfica*

#### **Capacidad de Producir Biomasa Comercial Vegetal / animal**

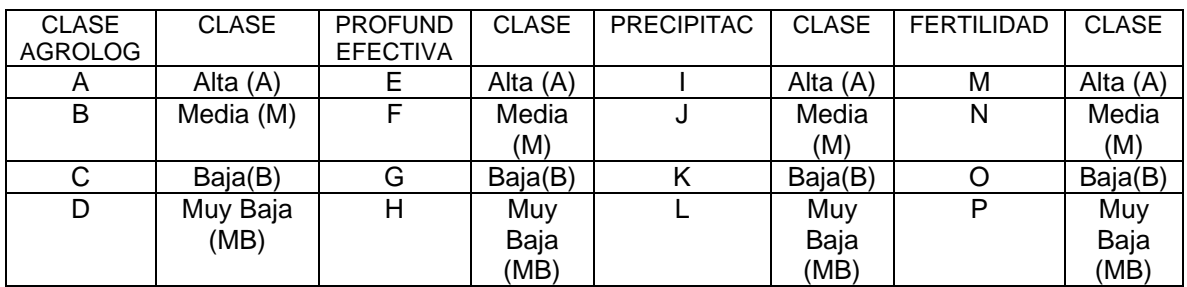

*Tabla 37 Indicadores de Variables y Clasificación – Producción de Biomasa Comercial Vegetal/Animal*

#### **Oferta Minera Energética**

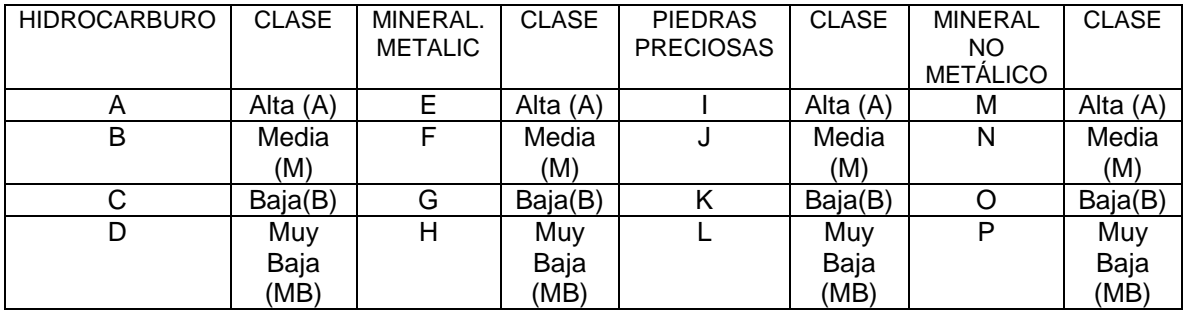

*Tabla 38 Indicadores de Variables y Clasificación – Oferta Minera Energética*

#### **Bienes / Servicios Ambientales Ecosféricos**

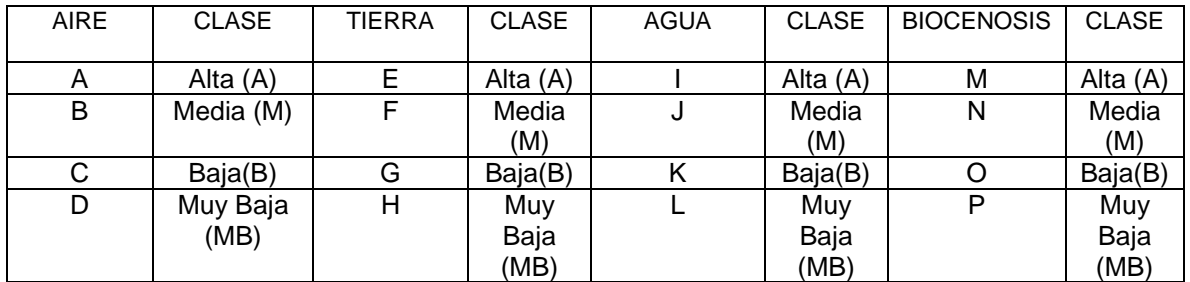

*Tabla 39 Indicadores de Variables y Clasificación – Bienes/Servicios Ambientales Ecosféricos*

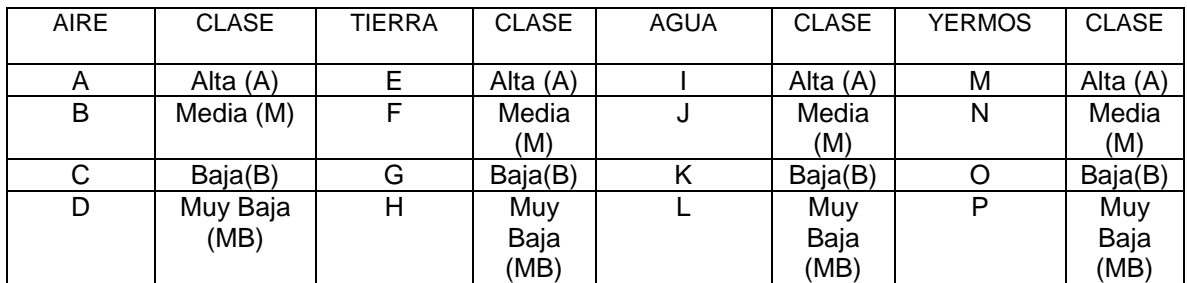

#### **Bienes / Servicios Ambientales No Ecosféricos**

*Tabla 40 Indicadores de Variables y Clasificación – Bienes/Servicios Ambientales No Ecosférico*

#### **Relacionados con conservación.**

### **Áreas patrimoniales naturales**

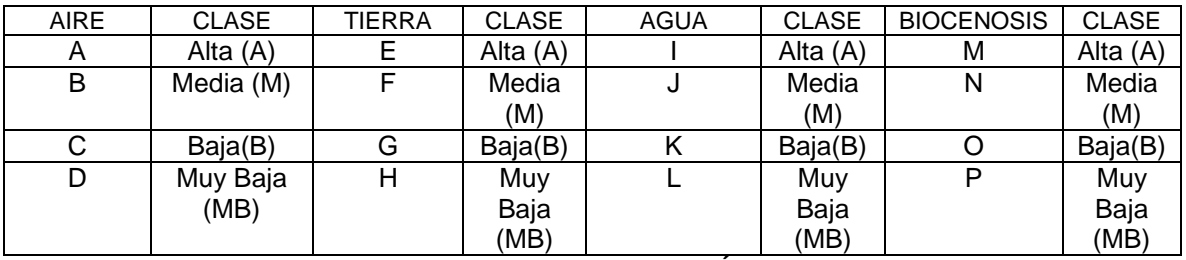

*Tabla 41 Indicadores de Variables y Clasificación – Áreas Patrimoniales Naturales*

# **Áreas patrimoniales culturales**

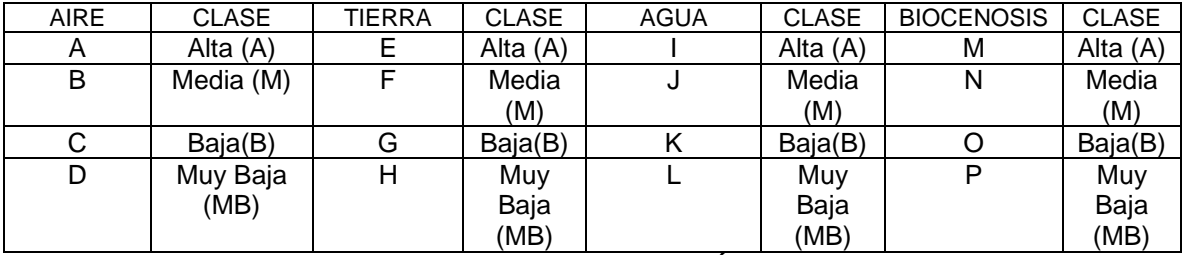

*Tabla 42 Indicadores de Variables y Clasificación – Áreas Patrimoniales Culturales*

#### **Áreas de Amenaza Natural Extrema**

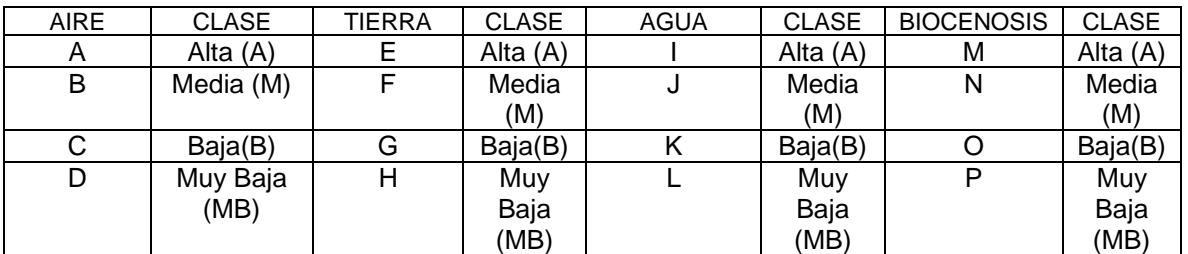

*Tabla 43 Indicadores de Variables y Clasificación – Áreas de Amenaza Natural Extrema*

# **4.5.1.1.4.- Descripción del procedimiento**

- Distribución espacial de parámetros y variables técnicos en cartografía.

-Superposición e intercepción de cartografía temática elaborada

-Identificación, estimación y cuantificación superficial de las zonas homogéneas de capacidad portante, capacidad de producir biomasa comercial vegetal- animal, oferta minera energética, bienes y servicios ambientales, áreas patrimoniales y áreas de amenaza natural extrema.

### **4.5.1.1.5.- Ejecución del procedimiento**

Operaciones realizadas al detalle

Relacionadas con desarrollo sostenible

### **Capacidad Portante: Capacidad geotécnica**

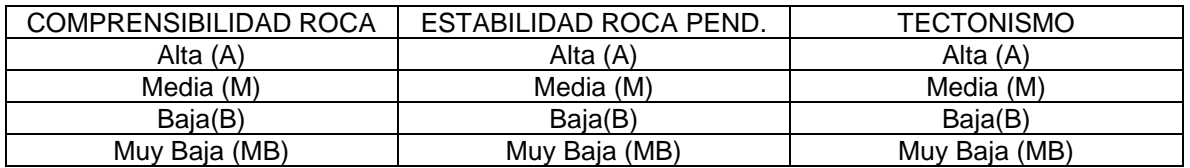

*Tabla 44 Tabla de Valoración, Ejecución del Procedimiento – Capacidad Portante: Capacidad Geotécnica*

Estimación de capacidad portante geotécnica

Máxima: A x A x A

Mínima: MB x MB x MB

#### **Capacidad Portante: Capacidad Edáfica**

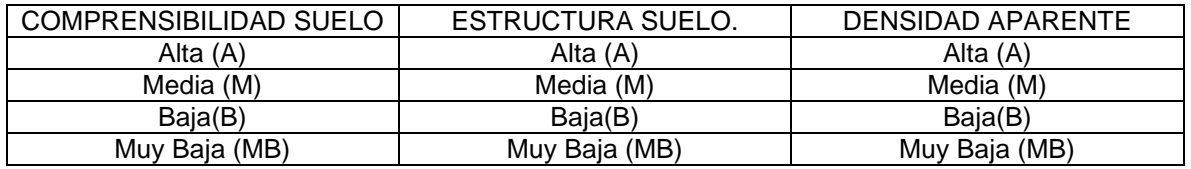

*Tabla 45 Tabla de Valoración, Ejecución del Procedimiento – Capacidad Portante: Capacidad Edáfica*

Estimación de capacidad portante edáfica

Máxima: A x A x A

Mínima: MB x MB x MB
#### **Capacidad de Producir Biomasa Comercial Vegetal / animal**

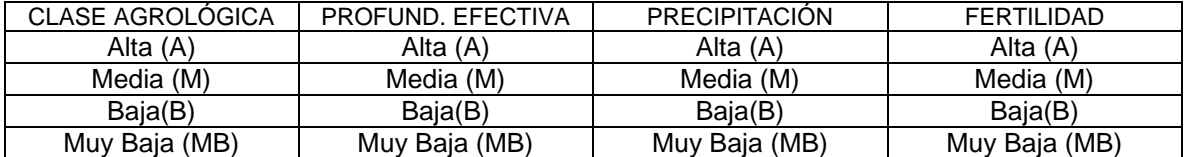

*Tabla 46 Tabla de Valoración, Ejecución del Procedimiento – Capacidad de Producir Biomasa Comercial Vegetal/Animal*

Estimación de capacidad de producir biomasa comercial vegetal animal

Máxima: A x A x A x A

Mínima: MB x MB x MB x MB

#### **Oferta Minero Energética**

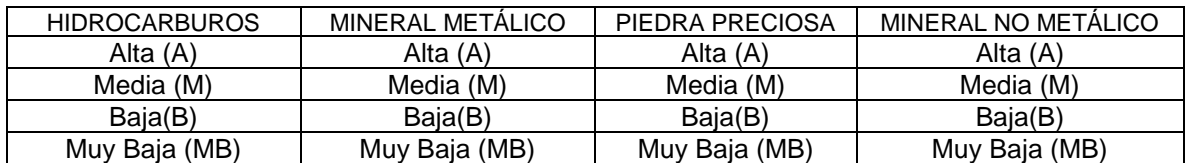

*Tabla 47 Tabla de Valoración, Ejecución del Procedimiento – Oferta Minero Energética*

Estimación de oferta minero energética

Máxima: A x A x A x A

Mínima: MB x MB x MB x MB

#### **Bienes / Servicios Ambientales Ecosféricos**

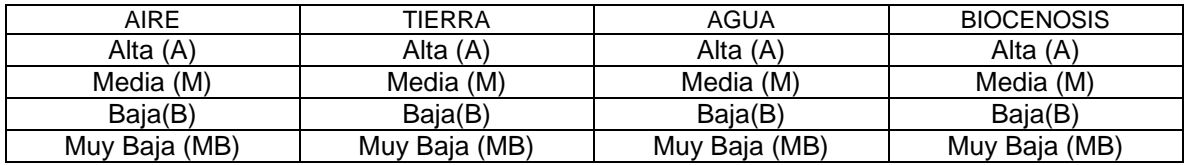

*Tabla 48 Tabla de Valoración, Ejecución del Procedimiento – Bienes/Servicios Ambientales Ecosféricos*

Estimación de bienes y servicios ambientales (Zúñiga, 2012)

Máxima: A x A x A x A

Mínima: MB x MB x MB

#### **Bienes / Servicios Ambientales No Ecosféricos**

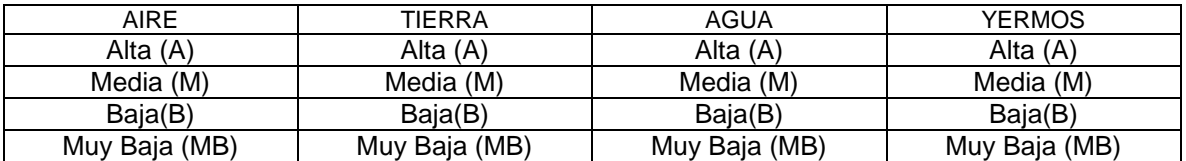

*Tabla 49 Tabla de Valoración, Ejecución del Procedimiento – Bienes/Servicios Ambientales No Ecosféricos.*

Estimación de bienes y servicios ambientales (Zúñiga, 2012)

Máxima: A x A x A x A

Mínima: MB x MB x MB

#### **Relacionadas con conservación.**

#### **Áreas patrimoniales naturales**

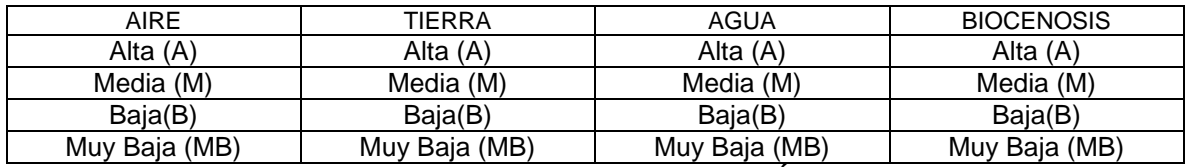

*Tabla 50 Tabla de Valoración, Ejecución del Procedimiento – Áreas Patrimoniales Naturales*

Estimación de áreas patrimoniales naturales.

Máxima: A x A x A x A

Mínima: MB x MB x MB x MB

#### **Áreas patrimoniales culturales**

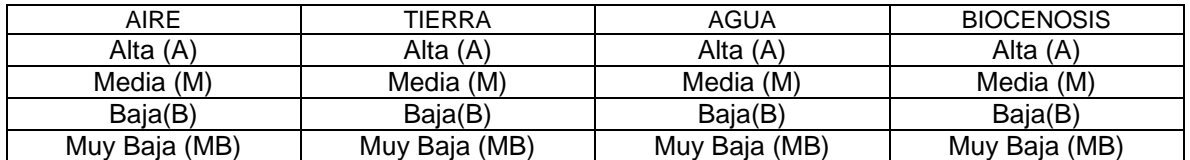

*Tabla 51 Tabla de Valoración, Ejecución del Procedimiento – Áreas Patrimoniales Culturales*

Estimación de áreas patrimoniales culturales.

Máxima: A x A x A x A

Mínima: MB x MB x MB x MB

#### **Áreas de Amenaza Natural Extrema**

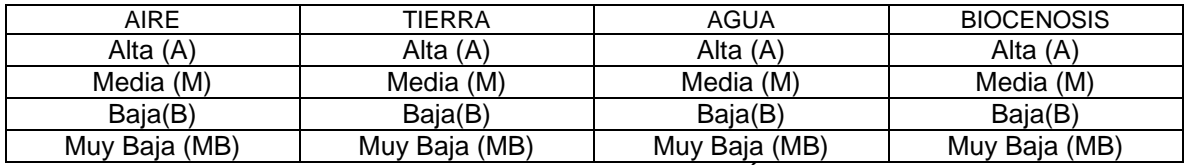

*Tabla 52 Tabla de Valoración, Ejecución del Procedimiento – Áreas de Amenaza Natural Extrema*

Estimación de amenazas naturales extremas.

Máxima: A x A x A x A

Mínima: MB x MB x MB x MB

# **4.5.1.1.6.- Solución**

En un mapa delimitar los componentes de la capacidad de carga territorial de un lugar, con la siguiente leyenda,

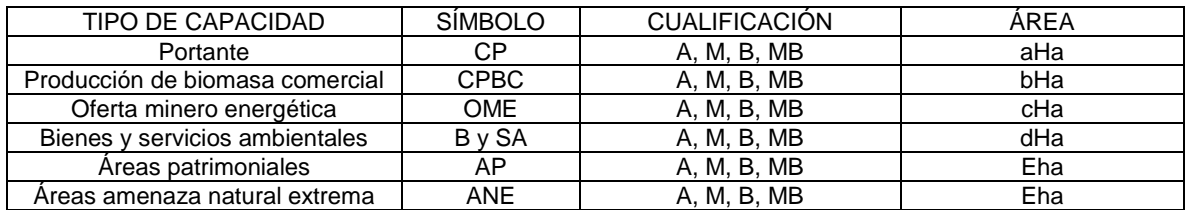

*Tabla 53 Tabla Solución – Capacidad de Carga Territorial.*

A= Alta, M= Media, B= Baja, MB= Muy Baja

#### **4.5.2- Aplicación del Proceso**

La aplicación del proceso consiste en desarrollar sin modificar, la fundamentación de la estructura tecnológica tal como ha sido previamente concebida, mediante la utilización de parámetros y variables que caracterizan un lugar o región en particular y, empleando para ello indicadores e índices de estirpe tecnológico.

#### **4.5.2.1-Implementación**

Tiene que ver con la estructura del modelo heurístico basada en la experticia – pericia del constructo operacional ingenieril y sustentada a su vez en las competencias prácticas a emplear en las áreas de desempeño.

#### **4.5.2.1.1-Problema**

En las distintas veredas del municipio de Fortununga Departamento de Cuadrado, las actividades socioeconómicas se llevan a cabo sin tener en cuenta la capacidad de carga de la tierra – territorio (CGT), la cual es importante delimitar, estimar y ubicar geográficamente dentro del contexto del desarrollo sostenible, toda vez que es la base para posteriormente asignar a la tierra usos relacionados con los sectores primario, secundario y terciario de la economía, como también la asignación de no uso a los espacios físicos cuyas cualidades físicas así lo mandan.

### **4.5.2.1.2.- Presentación del problema y diagrama correspondiente**

La precitada capacidad de carga territorial es resultado de la interrelación de diferentes factores técnicos del entorno, de los cuales se aprecian en importancia entre otros y para el caso que nos ocupa, la capacidad portante (CP), la capacidad de producir biomasa comercial vegetal y/o, animal (CPBC v-a), la oferta minero energética (OME), la existencia de bienes y servicios ambientales (B / SA) y la conservación (C).

# Diagrama de Flujo

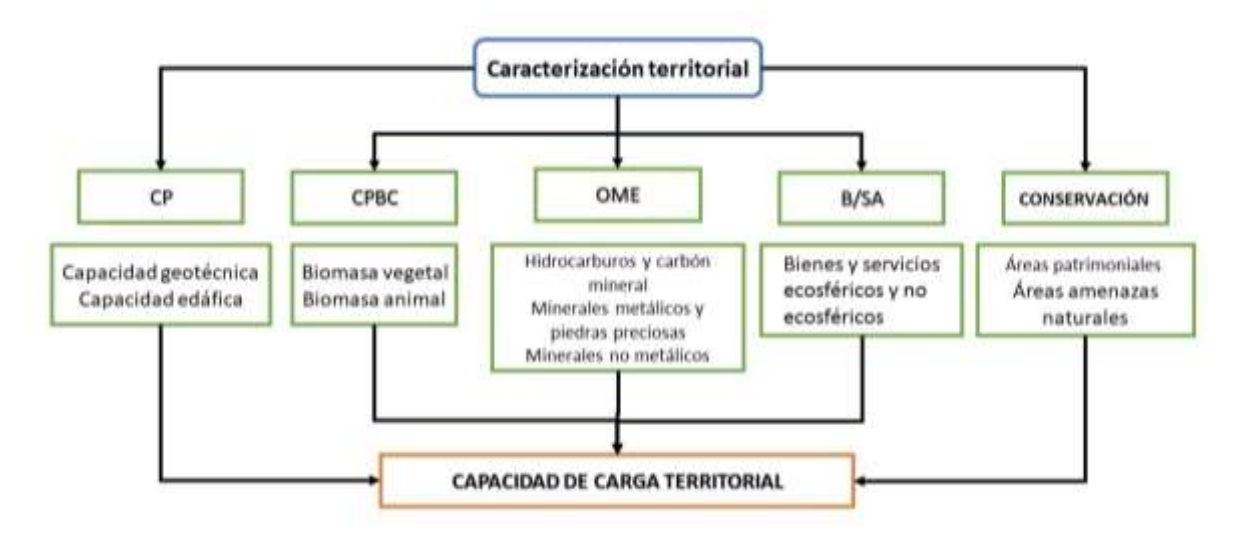

*Gráfica 18 Diagrama de Presentación del Problema – Capacidad de Carga Territorial.*

# **4.5.2.1.3.- Formulación del procedimiento**

En el heurístico se interrelacionan los factores técnicos presentados en tablas escalares, mediante la aplicación del método de múltiples variables y cartografía temática.

 $(CP)$  n  $(CPBC)$  n  $(OME)$  n  $(B/SA)$  n  $(C) = CGT$ 

# **4.5.2.1.3.1- Parámetros y variables técnicas a emplear y correspondiente jerarquización de capacidad de carga de la tierra**

En lo que atañe al desarrollo sostenible, tenemos:

# **4.5.2.1.3.1.1 – Capacidad portante**

Constituida por la capacidad geotécnica proveniente de la comprensibilidad de la roca, la estabilidad de la roca en pendiente, el tipo de tectonismo, y por la capacidad edáfica, esta última, resultado de la comprensibilidad, de la estructura y de la densidad aparente del mismo suelo.

# **4.5.2.1.3.1.2 – Capacidad de producir biomasa comercial vegetal / animal.**

En esta participan la clase agrológica del suelo, su profundidad efectiva y correspondiente fertilidad y la precipitación de la zona.

### **4.5.2.13.1.3 – Oferta minera energética.**

Diferencia la oferta de energéticos tipo hidrocarburos y carbón mineral, de la pertinente con minerales metálicos y no metálicos al igual que las piedras preciosas.

Para ello considera en términos de relevancia a los títulos mineros otorgados vigentes, a las minas, a los yacimientos y a las manifestaciones

### **4.5.2.1.3.1.4 – Bienes y servicios ambientales.**

Es posible abordar bienes y servicios ambientales de origen ecosférico y no ecosférico.

Relacionados con la ecósfera, del medio natural y domesticado se incorporan el aire, la tierra, el agua y la biocenosis en pertinencia con el desarrollo restringido, con la protección para la producción agrícola – ganadera y explotación de recursos naturales, con las amenazas naturales no extremas y con elementos de estructura ecológica principal no patrimonial (zonas de uso sostenible y uso público).

En bienes y servicios ambientales no ecosféricos se tienen en cuenta el aire, el agua, la tierra y los yermos, en concordancia entre otros, con las áreas de fluidos subterráneos, con zonas gélidas, con inmuebles culturales y con áreas erosionadas. (Zúñiga, 2012, 2016)

# **En lo concerniente con la conservación encontramos:**

# **4.5.2.1.3.1.5 – Áreas patrimoniales.**

Se consideran el aire, la tierra, el agua y la biocenosis en espacios físicos con declaración de carácter patrimonial, ya sea natural o cultural (tangible- inmueble), con existencia de elementos tipo primigenio o elementos construidos especiales, que se deben mantener, preservar o guardar sin que sufran modificación o daño. En consecuencia, relaciona zonas de conservación de la estructura ecológica principal, ya sean del sistema nacional de áreas protegidas, reservas forestales, manejo especial o especial importancia ecosistémica. Igualmente, tiene en cuenta monumentos o sitios arqueológicos - antropológicos, arquitectónicos, históricos, religiosos, entre otros.

# **4.5.2.1.3.1.6 – Áreas de amenaza natural extrema.**

Igualmente se tienen en cuenta el aire, la tierra, el agua y la biocenosis en lugares con posible presencia de eventos naturales que afecten a vidas humanas, animales y actividades humanas y, que conduzcan a daño. Pertinentes con sectores con inestabilidad extrema del subsuelo, inestabilidad extrema del suelo, erosionabilidad extrema del suelo y extrema inundabilidad por desborde, entre otras.

### **4.5.2.1.3.2 – Selección y Determinación de Indicadores de Variables y Clasificación.**

#### **Relacionados con desarrollo sostenible**

#### **Capacidad Portante: Capacidad geotécnica**

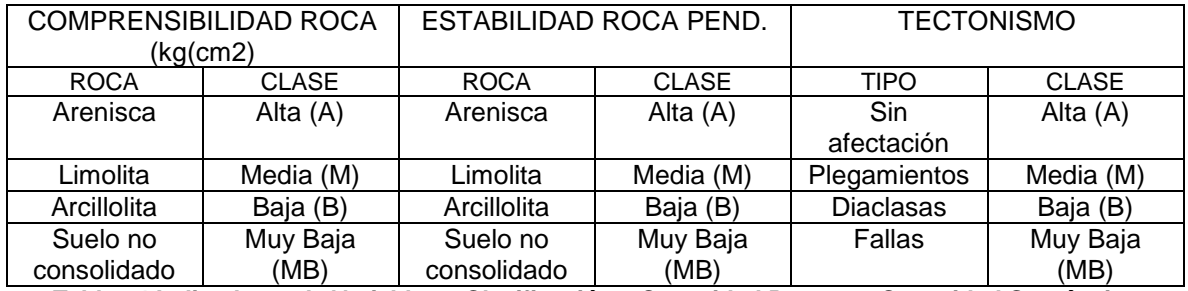

*Tabla 54 Indicadores de Variables y Clasificación – Capacidad Portante: Capacidad Geotécnica.*

#### **Capacidad Portante: Capacidad Edáfica**

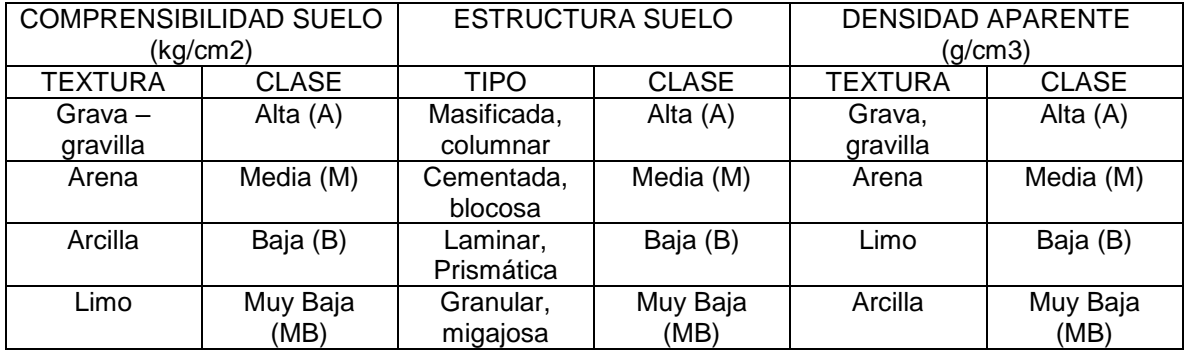

*Tabla 55 Indicadores de Variables y Clasificación – Capacidad Portante: Capacidad Edáfica.*

#### **Capacidad de Producir Biomasa Comercial Vegetal / animal**

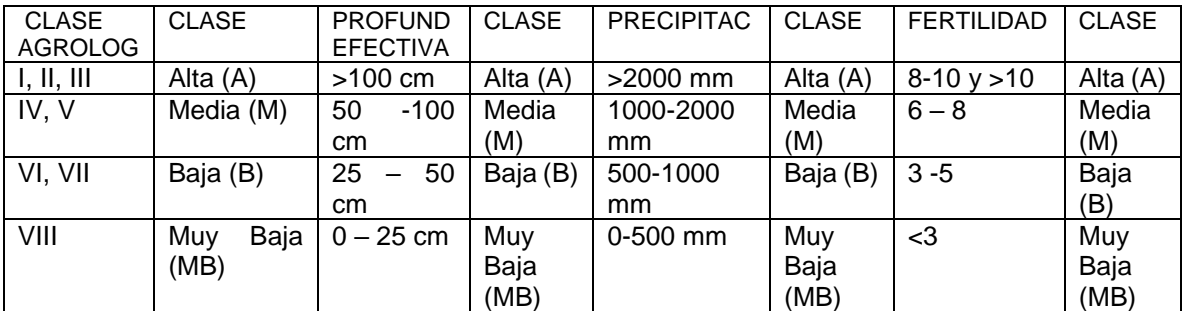

*Tabla 56 Indicadores de Variables y Clasificación – Capacidad de Producir Biomasa Comercial Vegetal/Animal.*

#### **Oferta Minero Energética**

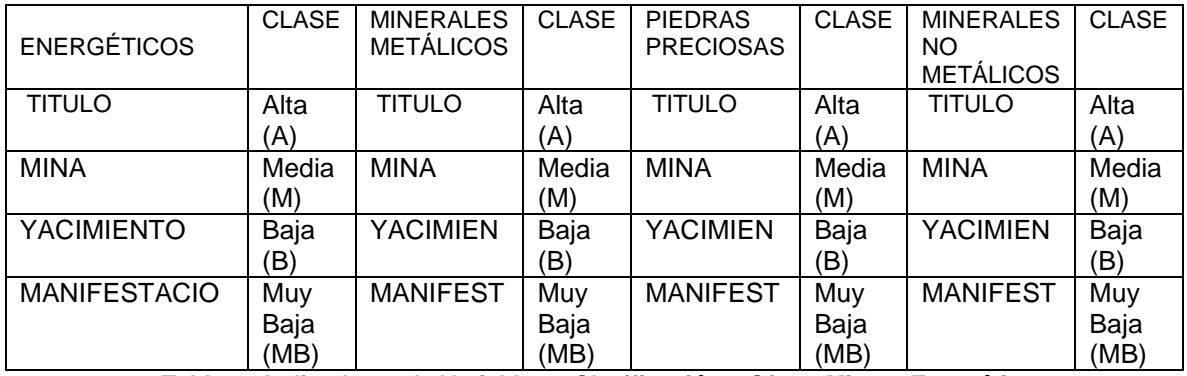

*Tabla 57 Indicadores de Variables y Clasificación – Oferta Minero Energética*

#### **Bienes / Servicios Ambientales Ecosféricos**

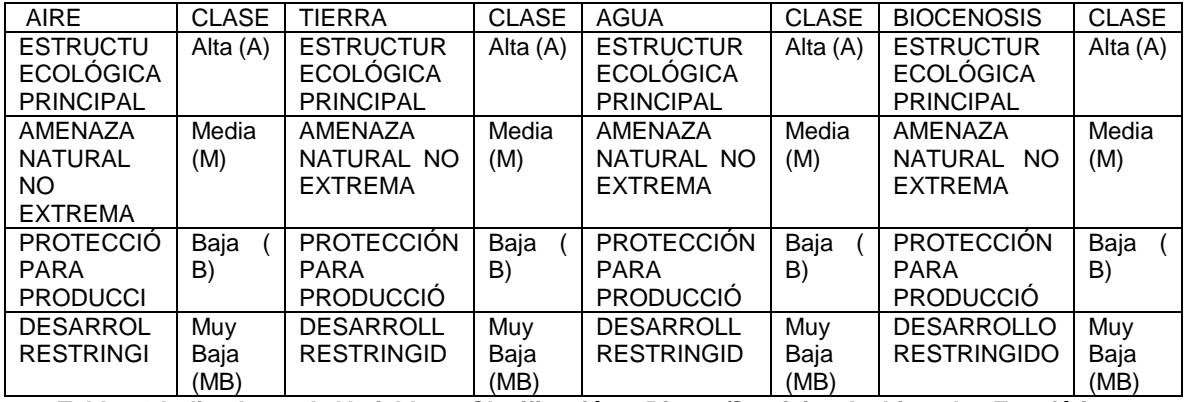

*Tabla 58 Indicadores de Variables y Clasificación – Bienes/Servicios Ambientales Ecosféricos.*

#### **Bienes / Servicios Ambientales No Ecosféricos**

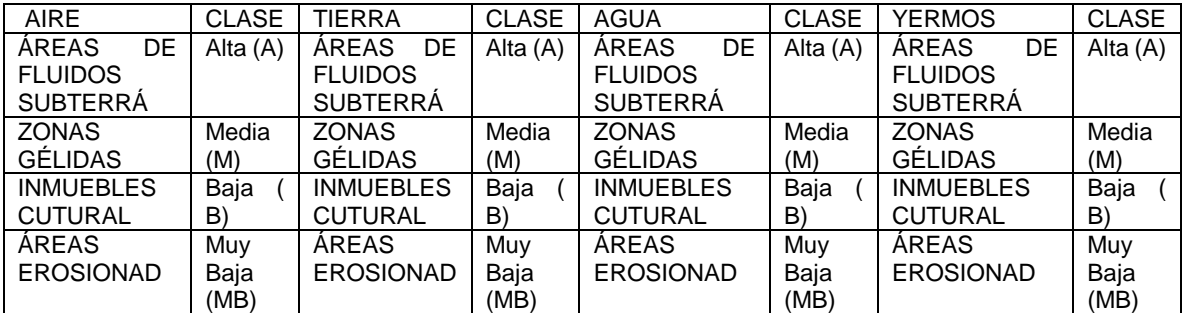

*Tabla 59 Indicadores de Variables y Clasificación – Bienes/Servicios Ambientales No Ecosféricos.*

#### **Relacionados con conservación.**

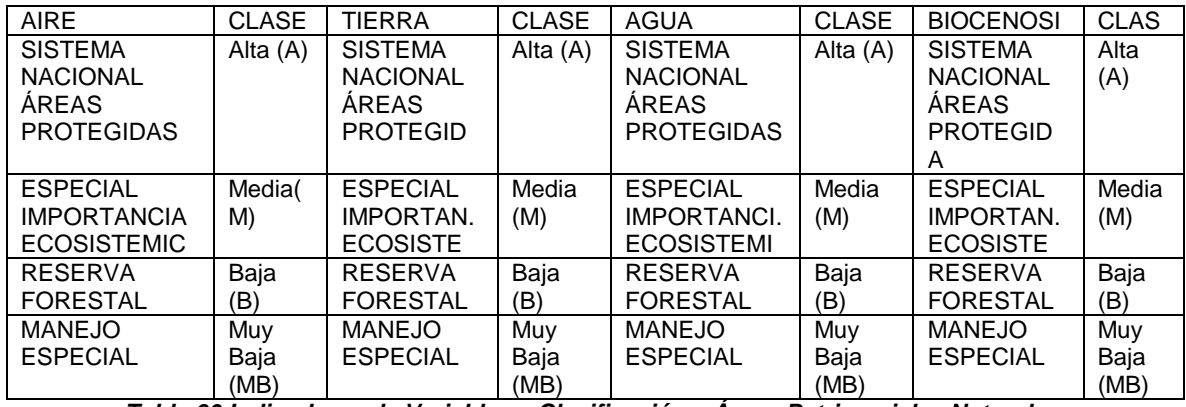

#### **Áreas Patrimoniales naturales**

*Tabla 60 Indicadores de Variables y Clasificación – Áreas Patrimoniales Naturales.*

#### **Áreas Patrimoniales culturales**

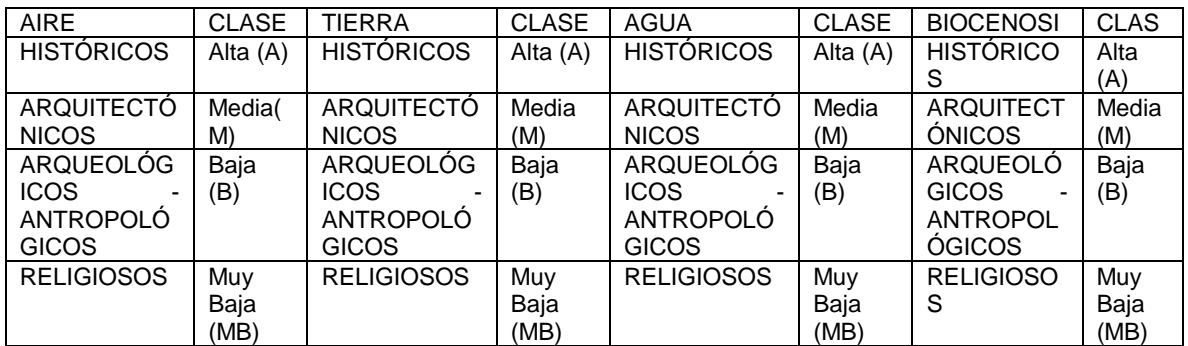

*Tabla 61 Indicadores de Variables y Clasificación – Áreas Patrimoniales Culturales.*

### **Áreas de Amenaza Natural Extrema**

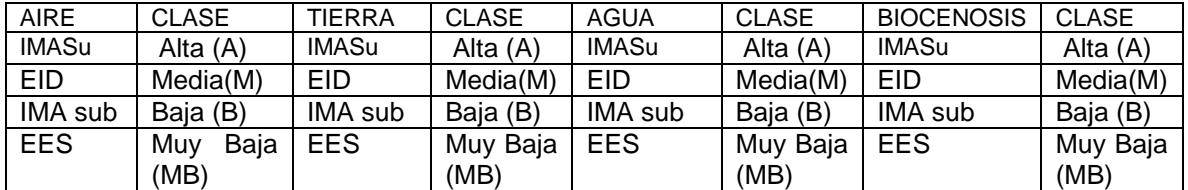

*Tabla 62 Indicadores de Variables y Clasificación – Áreas de Amenaza Natural Extrema.*

#### **4.5.2.1.4.- Descripción del procedimiento**

- Se realiza la distribución espacial de los parámetros y variables técnicos en cartografía temática.

-A continuación, se efectúa la superposición e intercepción de la cartografía temática elaborada.

-Luego se Identifican, estiman y cuantifican para el área de estudio, zonas homogéneas de capacidad portante, de capacidad de producir biomasa comercial vegetal- animal, de la oferta minera energética, de los bienes y servicios ambientales, de las áreas patrimoniales y de las áreas de amenaza natural extrema.

#### **4.5.2.1.5.- Ejecución del procedimiento**

Para la interrelación de parámetros y variables, a estas últimas se le dan valores de 4, 3, 2, 1 correspondiendo el mayor valor a la designación de más alta capacidad, oferta o existencia y el menor valor a la denominación de más baja cualidad**.**

#### **Relacionadas con desarrollo sostenible**

#### **Capacidad Portante: Capacidad geotécnica**

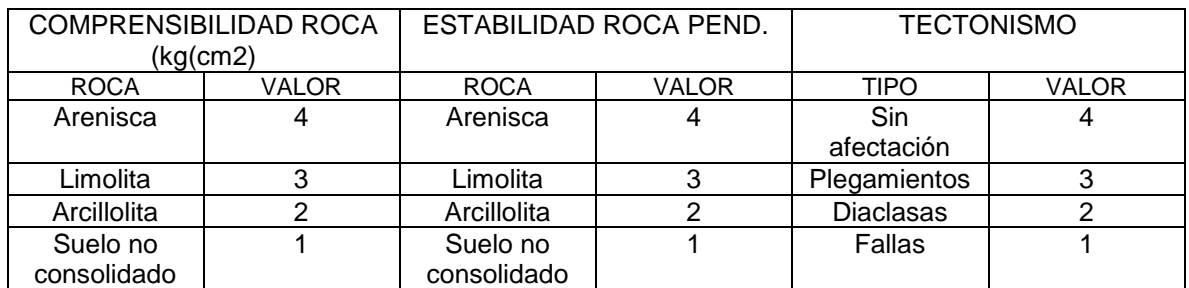

*Tabla 63 Tabla de Valoración, Ejecución del Procedimiento – Capacidad Portante: Capacidad Geotécnica.*

Estimación de capacidad portante geotécnica (CPG))

Máxima: 4x 4 x 4= 64

Mínima:  $1 \times 1 \times 1 = 1$ 

Valor Medio= 32

Tabla de Valoración de capacidad portante geotécnica

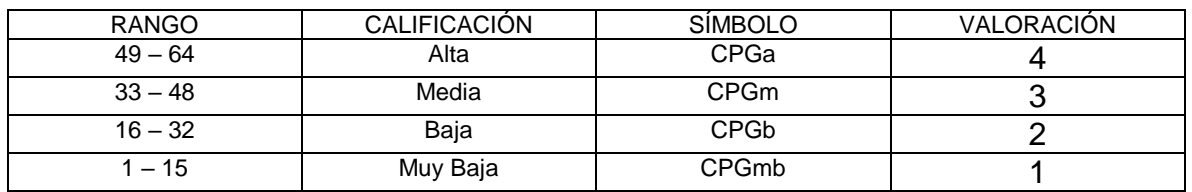

*Tabla 64 Valoración de Capacidad Portante Geotécnica.*

#### **Capacidad Portante: Capacidad Edáfica**

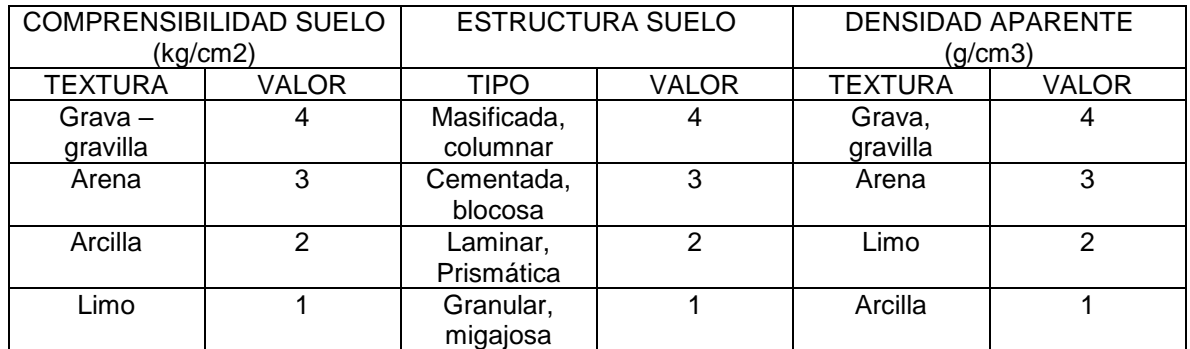

*Tabla 65. Tabla de Valoración, Ejecución del Procedimiento – Capacidad Portante: Capacidad Edáfica.*

Estimación de capacidad portante geotécnica (CPE)

Máxima: 4x 4 x 4= 64

Mínima:  $1 \times 1 \times 1 = 1$ 

Valor Medio= 32

Tabla de Valoración de capacidad portante edáfica

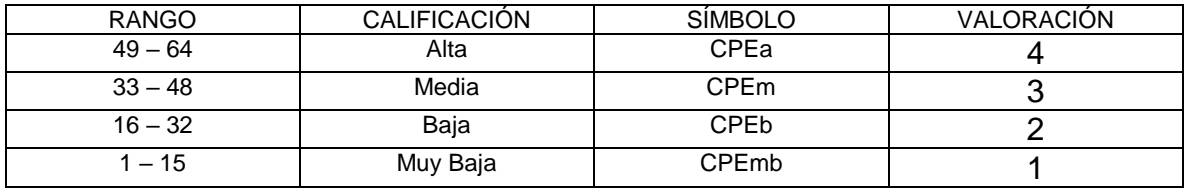

*Tabla 66 Valoración de capacidad portante edáfica.*

Capacidad Portante Territorial= Capacidad geotécnica n capacidad edáfica

Estimación capacidad de carga portante

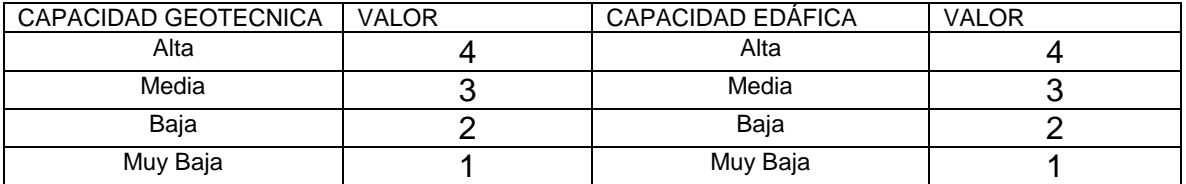

*Tabla 67 Estimación capacidad de carga portante.*

Máxima: 4 x 4=16

Mínima:  $1 \times 1 = 1$ 

Valor Medio= 8

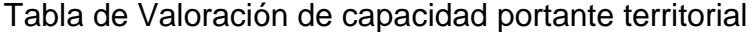

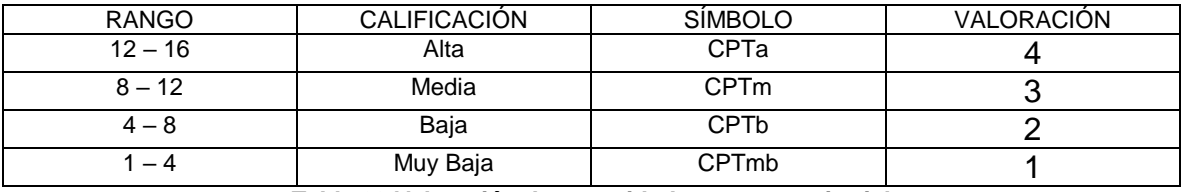

*Tabla 68 Valoración de capacidad portante territorial.*

#### **Capacidad de Producir Biomasa Comercial Vegetal / animal**

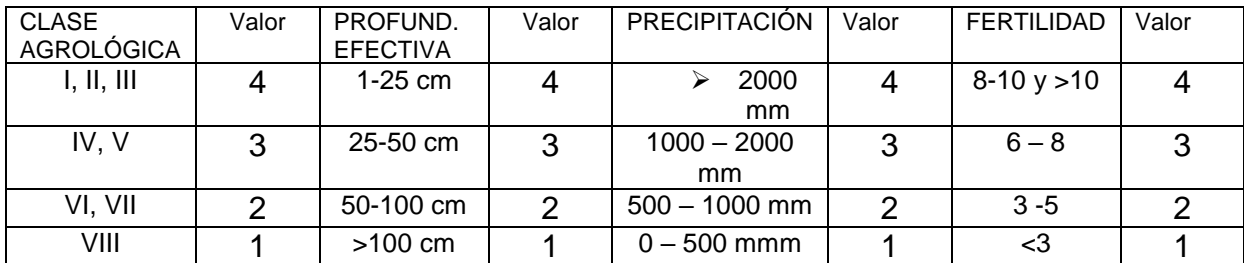

*Tabla 69 Tabla de Valoración, Ejecución del Procedimiento – Capacidad de Producir Biomasa Comercial Vegetal/Animal.*

Estimación de capacidad de producir biomasa comercial vegetal animal

Máxima: 4 x 4 x 4 x 4= 256

Mínima:  $1 \times 1 \times 1 \times 1 = 1$ 

Valor Medio= 128

Tabla de Valoración de capacidad producir biomasa comercial vegetal animal

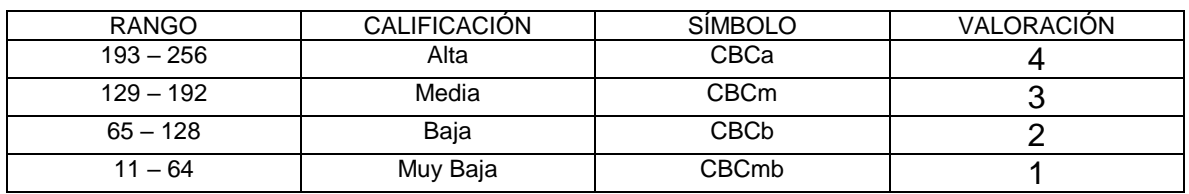

*Tabla 70 Valoración de capacidad producir biomasa comercial vegetal animal.*

#### **Oferta Minero Energética**

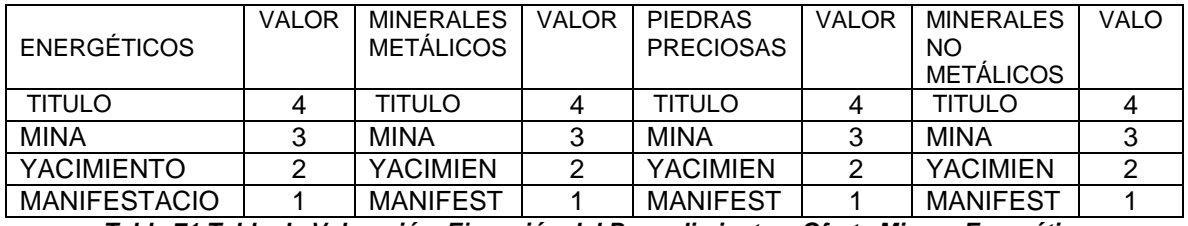

*Tabla 71 Tabla de Valoración, Ejecución del Procedimiento – Oferta Minero Energética*

Estimación de oferta minero energética

Máxima: 4 x 4 x 4 x 4= 256

Mínima:  $1 \times 1 \times 1 \times 1 = 1$ 

Valor Medio= 128

#### Tabla de Valoración de oferta minero energética

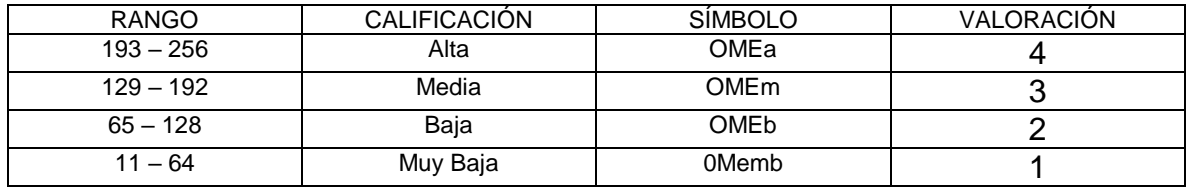

*Tabla 72 Valoración de oferta minero energética.*

#### **Bienes / Servicios Ambientales Ecosféricos**

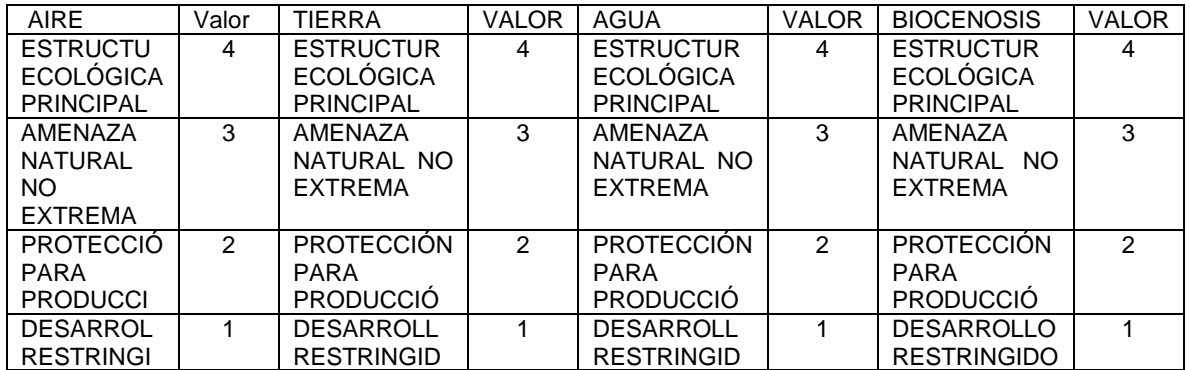

*Tabla 73 Tabla de Valoración, Ejecución del Procedimiento – Bienes/Servicios Ambientales Ecosféricos*

Estimación de bienes y servicios ambientales ecosféricos (Zúñiga, 2016)

Máxima: 4 x 4 x 4 x 4= 256

Mínima:  $1 \times 1 \times 1 \times 1 = 1$ 

Valor Medio= 128

Tabla de Valoración de bienes y servicios ambientales ecosféricos.

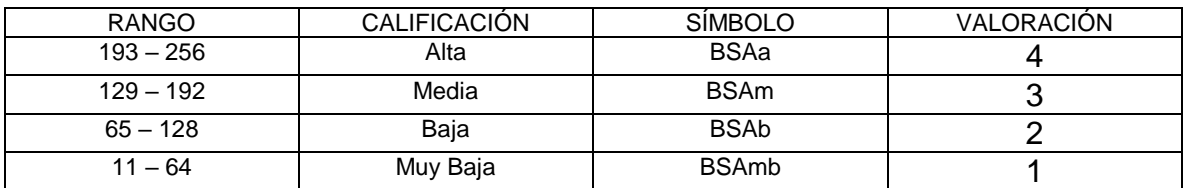

*Tabla 74 Valoración de bienes y servicios ambientales ecosféricos.*

#### **Bienes / Servicios Ambientales No Ecosféricos**

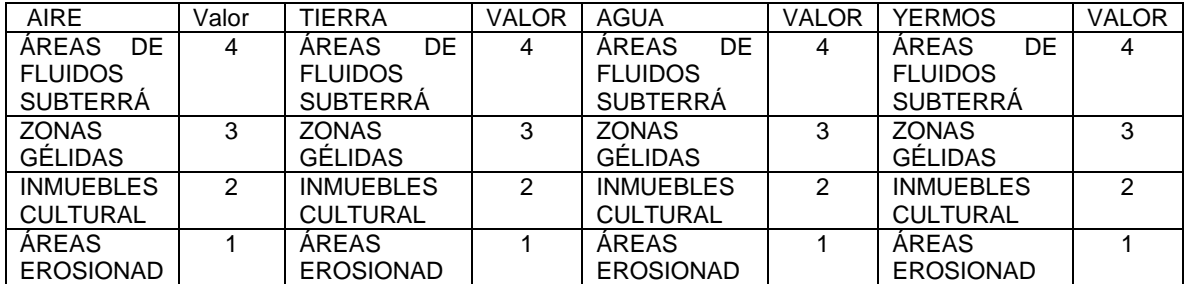

*Tabla 75 Tabla de Valoración, Ejecución del Procedimiento – Bienes/Servicios Ambientales No Ecosféricos.*

Estimación de bienes y servicios ambientales no ecosféricos (Zúñiga, 2016).

Máxima: 4 x 4 x 4 x 4= 256

Mínima:  $1 \times 1 \times 1 \times 1 = 1$ 

Valor Medio= 128

Tabla de Valoración de bienes y servicios ambientales no ecosféricos.

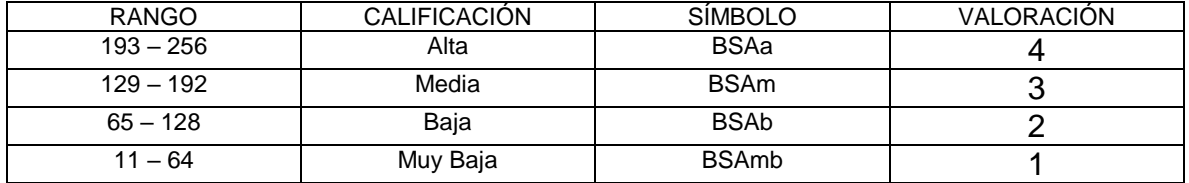

*Tabla 76 Valoración de bienes y servicios ambientales no ecosféricos.*

#### **Relacionadas con conservación.**

#### **Áreas Patrimoniales naturales**

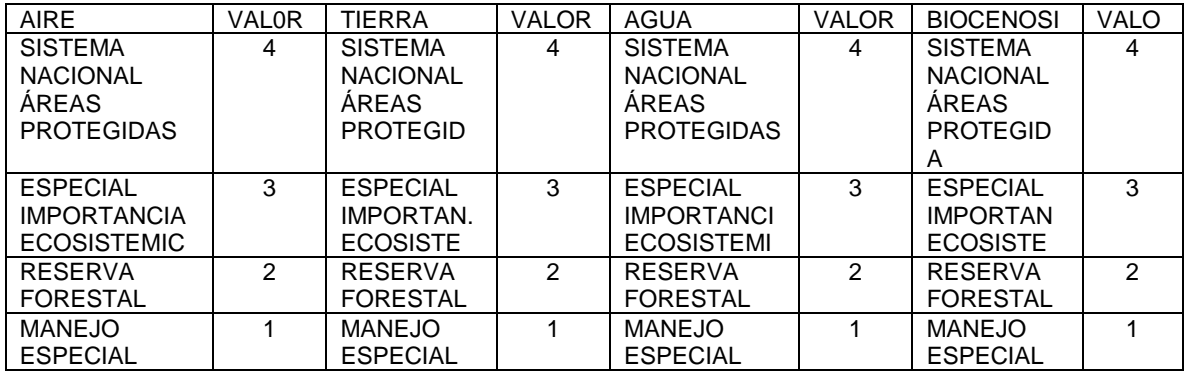

*Tabla 77 Tabla de Valoración, Ejecución del Procedimiento – Áreas Patrimoniales Naturales.*

Estimación de áreas patrimoniales naturales

Máxima: 4 x 4 x 4 x 4= 256

Mínima:  $1 \times 1 \times 1 \times 1 = 1$ 

#### Valor Medio= 128

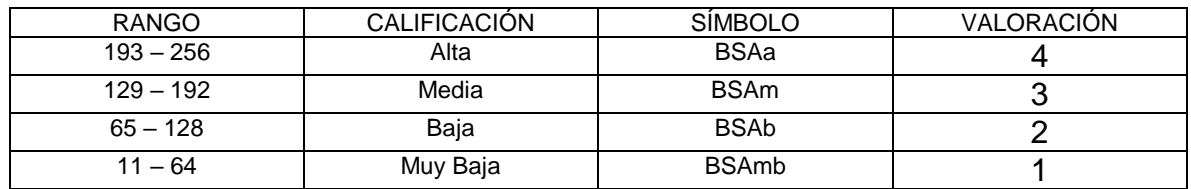

#### Tabla de Valoración de áreas patrimoniales naturales

*Tabla 78 Valoración de áreas patrimoniales naturales*

#### **Áreas Patrimoniales culturales**

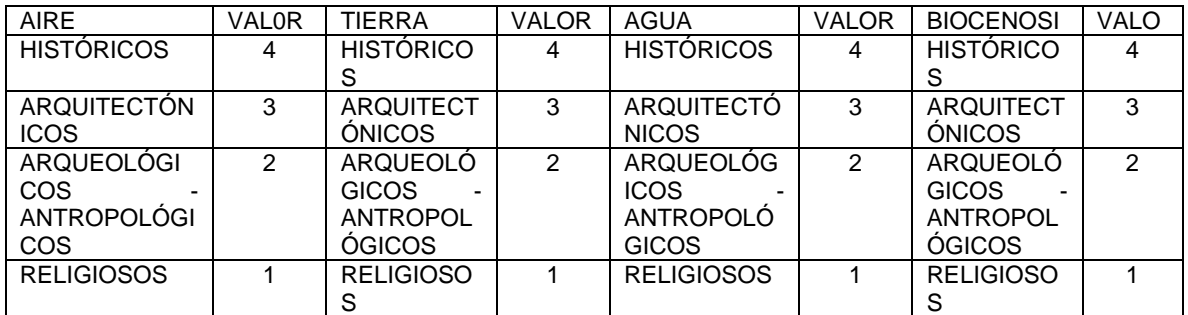

*Tabla 79 Tabla de Valoración, Ejecución del Procedimiento – Áreas Patrimoniales Culturales.*

Estimación de áreas patrimoniales culturales

Máxima: 4 x 4 x 4 x 4= 256

Mínima:  $1 \times 1 \times 1 \times 1 = 1$ 

Valor Medio= 128

Tabla de Valoración de áreas patrimoniales culturales

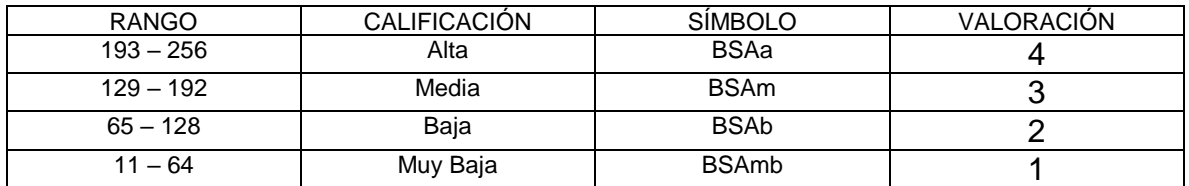

*Tabla 80 Valoración de áreas patrimoniales culturales*

### **Áreas de Amenaza Natural Extrema**

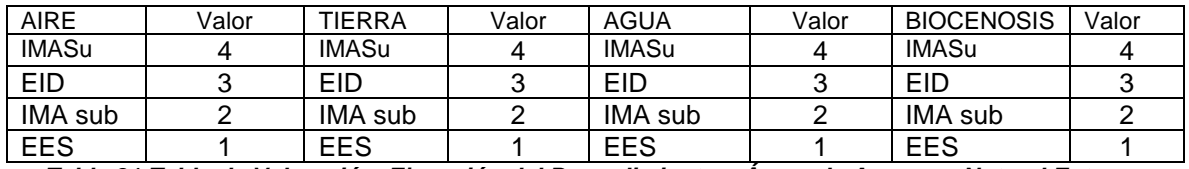

*Tabla 81 Tabla de Valoración, Ejecución del Procedimiento – Áreas de Amenaza Natural Extrema*

Estimación de amenazas naturales extremas.

Máxima: 4 x 4 x 4 x 4= 256

Mínima:  $1 \times 1 \times 1 \times 1 = 1$ 

Valor Medio= 128

Tabla de Valoración de amenazas naturales extremas

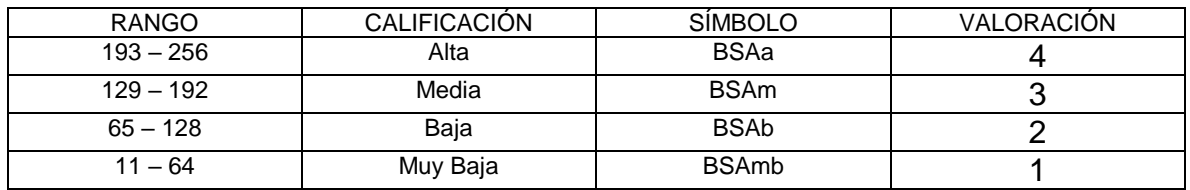

*Tabla 82 Valoración de amenazas naturales extremas*

#### **4.5.2.1.6.- Solución**

En un mapa delimitar los componentes de la capacidad de carga territorial de un lugar, con la siguiente leyenda:

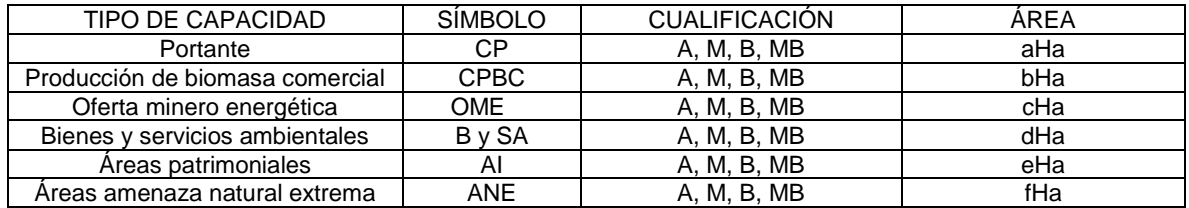

*Tabla 83 Tabla Solución – Capacidad de Carga Territorial.*

La tabla así construida se constituye en la leyenda del mapa temático denominado Capacidad de Carga Territorial del Municipio Fortununga del Departamento Cuadrado, ejemplo de este ejercicio.

Mapa de Capacidad de Carga Territorial

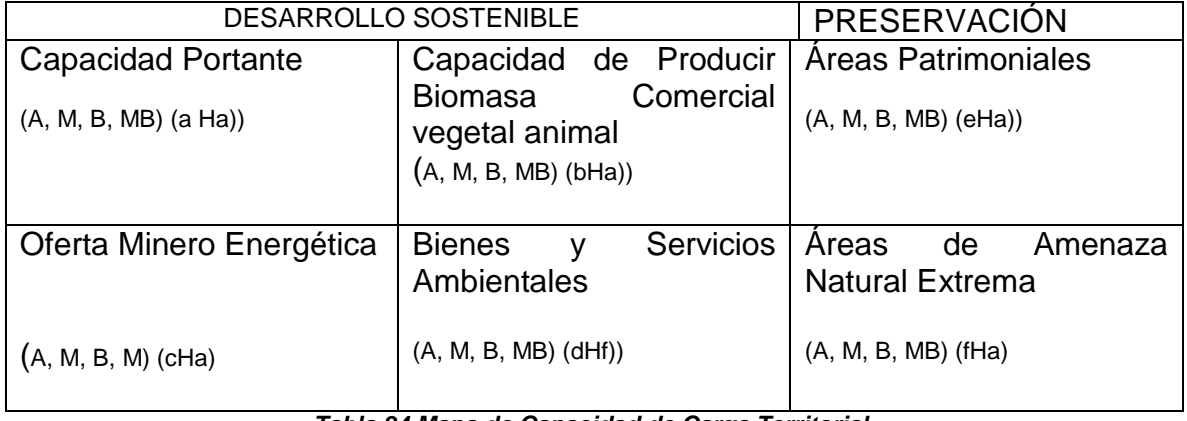

*Tabla 84 Mapa de Capacidad de Carga Territorial.*

A= Alto; M= Medio; B= Bajo; MB= Muy Bajo.

# **5. PROPUESTA DE APLICACIÓN DEL DISEÑO TECNOLÓGICO. MODELOS ALGORÍTMICOS EN EL ORDENAMIENTO TERRITORIAL Y EN LA EVALUACIÓN AMBIENTAL**

Después de haber definido la estructura del algoritmo a utilizar, en este aparte del documento se ilustra el diseño del modelo a aplicar, en la determinación del aprovechamiento apropiado de tierras de predios rurales según su capacidad de carga territorial y tecnologías adecuadas de carácter sectorial. Así mismo, se da a conocer el diseño del modelo a tener en cuenta en la valorización de residuos, al atender problemas de índole ambiental. Algoritmos simples a considerar, tanto en su componente Estructura Tecnológica como en el componente Aplicación del Proceso.

### **5.1 Modelos Algorítmicos, Simples Empleados en la Determinación de Áreas**

### **Productivas Ordenadas Territorialmente.**

### **5.1.1 Estructura Tecnológica.**

De manera secuencial y para un determinado tiempo, desarrolla el contenido básico de los componentes del modelo algorítmico seleccionado.

# **5.1.1.1 Fundamentación**

Se refiere a la organización del modelo algorítmico simple basado en lo experiencial del constructo funcional ingenieril y soportado sobre lo conceptual del saber conocer y del diseño del saber hacer.

### **5.1.1.1.1 Problema**

Se identifica y cuantifica el área de una región o predio que no es aprovechado adecuadamente de acuerdo a su capacidad de carga territorial, de manera que oferte productos agropecuarios que requiere la población y que a su vez propicie ingresos económicos apropiados a sus propietarios.

# **5.1.1.1.2. Idea / Solución**

Las tierras mediante procesos de organización territorial y apropiada optimización, pueden proveer alimentos de consumo inmediato o de transformación en insumos para procesos de producción económica.

# **5.1.1.1.3. Selección de modelo tecnológico a emplear.**

El diseño tecnológico se puede estructurar con los modelos ensayo y error, algoritmo y heurístico. El primero ofrece varias soluciones en general, el segundo brinda solución óptima y el tercero permite proponer al menos dos soluciones suficientes. Para el caso que nos ocupa, es recomendable trabajar con modelos matemáticos exactos de optimización como son los algoritmos simples,

seleccionando en esta ocasión, los relacionados con la programación lineal y el método (software) PHP SIMPLEX de fácil y gratis utilización en el mercado.

### **5.1.1.1.4. Construcción del diseño del modelo elegido.**

Con la selección y construcción del diseño del modelo tecnológico seleccionado, es que se orienta y se mide la experticia y pericia del profesional tecnólogo para solucionar problemas de manera adecuada.

En este paso de la fundamentación Ingenieril y que al final conduce a la experiencia del profesional, se determinan las variables de decisión, las limitaciones y condiciones a considerar, las restricciones a tener en cuenta y la función objetivo a optimizar.

Al abordar las variables de decisión, es importante distinguirlas como unidades mínimas rentables o unidades mínimas costeables, asignadas correspondientemente a cada tipo de producto a ofertar. No es apropiado considerar cantidades de unidades genéricas a ser producidas.

Las limitaciones y condiciones a considerar son de índole matemática, económica y tecnológica y acorde con los niveles de creatividad de la matriz de Bird. Las matemáticas direccionan los niveles más bajos de creatividad (imitación, modificación, reto), que al ser complementadas con recursos productivos se llega al nivel creativo de planificación y que posteriormente al tenerse cuenta aspectos tecnológicos (diseño geométrico – área / volumen y diseño de tecnologías a emplear) se arriba al nivel creativo de lo práctico, último nivel creativo a que se aspira cuando se diseña tecnológicamente en nivel formativo de pregrado Ingenieril, Arquitectónico o Urbanístico.

Las restricciones se relacionan con la escasez (necesidad) de los recursos productivos mencionados como son el aire, el agua, la energía, la materia prima, la mano de obra, la maquinaria, entre otros, abordando al menos tres de ellos, y se expresan mediante inecuaciones matemáticas, una para cada necesidad planteada.

La función objetivo a optimizar se manifiesta mediante una ecuación matemática, que integra las tres variables de decisión inicialmente elegidas. La optimización se lleva a cabo ya sea por maximización (beneficio neto por unidad mínima rentable) o por minimización (mínimo costo de producción por unidad eficiente ofertada).

### **5.1.1.1.5. Aplicación del modelo construido**

Las variables de decisión se incorporan inicialmente al método de programación lineal técnica PHP SIMPLEX y se continúa con las instrucciones solicitadas por el mismo. Una vez finalizado el proceso, se transcribe o anexa al documento que se está elaborando.

# **5.1.1.1.6. Verificación**

Lo valores hallados para las variables de decisión se comprueban en la primera inecuación de restricción. Si esta se cumple, se aceptan como válidos los valores hallados para las variables señaladas.

### **5.1.1.1.7. Solución**

Los valores de las variables aceptados se reemplazan en la ecuación de optimización, ya sea que se maximice o se minimice y la cifra obtenida corresponde a la solución buscada.

# **5.1.2 Aplicación del Proceso.**

Conduce a desarrollar sin modificar, la fundamentación de la estructura tecnológica tal como ha sido previamente concebida, mediante la utilización de parámetros y variables que caracterizan un lugar o región en particular y, empleando para ello indicadores e índices de estirpe tecnológico.

# **5.1.2.1 Implementación**

Tiene que ver con la organización del modelo algorítmico basado en la experticia – pericia del constructo operacional ingenieril e igualmente sustentada en las competencias prácticas a considerar en las áreas de desempeño.

# **5.1.2.1.1 -Problema**

En la vereda Turpial del municipio Guachalengo Departamento de Curubito encontramos una zona de 150 ha de extensión, localizada entre los 2300 y 2400 m.s.n.m, cuyos suelos tienen espesores de 50, 70, 120 cm y clases agrológicas II, III, IV y VI y pendientes del 3, 7, 12 y 25 %. En dicho espacio no obstante estar destinada a usos agropecuarios, es importante determinar de manera óptima su aprovechamiento.

### **5.1.2.1.2 Idea / Solución**

Se presupuesta el establecimiento de al menos tres cultivos transitorios de clima frío en una superficie de 120 ha y la obtención de sus correspondientes productos. En ese orden se destinan áreas para los cultivos tipo a, los cultivos tipo b y los cultivos tipo c.

# **5.1.2.1.3.- Selección del modelo tecnológico a aplicar**.

De los modelos tecnológicos es apropiado seleccionar aquellos relacionados con la solución óptima como sucede con los algoritmos. De los métodos matemáticos exactos (que hacen parte de ellos), se eligió la programación lineal y la técnica PHP SIMPLEX, para ser aplicada con nivel práctico de creatividad.

### **5.1.2.1.4.- Construcción del diseño elegido.**

En este paso se determinan las variables de decisión, las limitaciones y condiciones a considerar, las restricciones a tener en cuenta y la función objetivo a optimizar**.** 

### **5.1.2.1.4.1.- Variables de decisión**

X1= # de UMR de cultivos a

X2= # de UMR de cultivos b

X3= # de UMR de cultivos c

#### **5.1.2.1.4.2. Limitaciones, condiciones y restricciones**

#### **5.1.2.1.4.2.1 Limitaciones, condiciones**

**Matemáticas** 

X>0 (nivel de creatividad imitación)

X entero con decimales (nivel de creatividad modificación)

 $X1$  ;  $X2$  ;  $X3$  i=diferente (nivel de creatividad= reto)

Económicas

Recursos Productivos (nivel de creatividad planificador)

Tierra rentable en UMR o UMC

Agua en m3

Energía en kwh

Trabajo, mano de obra en jornales

Capital en maquina hora

**Tecnológicas** 

Capacidad de carga del territorio

Áreas y volúmenes elegidos y determinados.

Sistema racional de rotación de cultivos (nivel de creatividad práctico)

Suelos apropiados 70,120 cc de profundidad y pendientes 3 a 12%; clases II, III: Suelo apto 120 ha.

Cultivos transitorios anuales apropiados maíz (X1), zanahoria (X2; arracacha (X3).

U.M.R calculadas: maíz 4, 5 ha; zanahoria 4.8 ha; arracacha 5,0 ha. (valores estimados para este ejemplo)

# **5.1.2.1.4.2.2 Restricciones (R)**

(cifras de ilustración para el ejemplo)

R1 = Necesidad de tierra

4,5X1 + 4,8X2 + 5,0X3 < 120 ha

R2=Necesidad de mano de obra

306XI + 360X2 + 375X3 < 9600 Jornales

R3=Necesidad de maquinaria

36X1 + 48X2 + 50X3 <1200 Horas

# **5.1.2.1.4.3 Función Objetivo a optimizar (maximizando o minimizando)**

(cifras en miles para ilustración del ejemplo)

Renta de UMR maíz = \$5760

Renta de UMR zanahoria = \$4800

Renta de UMR arracacha= \$4000

Maximizar 5760X1 + 4800X2 + 4000X3 =

# **5.1.2.1.5. Aplicación del modelo construido**

Resolver con instrucciones del método planificación lineal técnica PHP SIMPLEX. El proceso matemático se incorpora al procedimiento de este trabajo en este numeral.

(cifras de ilustración para el ejemplo)

Se suponen los siguientes valores de variables de decisión:

X1:11

X2:8

X3:6

# **5.1.2.1.6. Verificación**

Los valores hallados para X1, X2, X3 se reemplazan en R1 y si se cumple con la inecuación, tales valores se aceptan como solución

 $R1: 4.5 (11) + 4.8 (8) + 5.0 (6) < 120$  ha

# **5.1.2.1.7. Solución**

Se aplican los valores hallados en la función objetivo.

Función objetivo maximizada

5760  $(11) + 4800 (8) + 4000 (6) = $125.760.000$ 

### **5.2 Modelos Algorítmicos, Simples Empleados en la Determinación de la**

### **producción de un proyecto de inversión mediante la valorización de**

**residuos.** 

# **5.2.1 Estructura Tecnológica.**

De manera secuencial y para un determinado tiempo, desarrolla el contenido básico de los componentes del modelo algorítmico seleccionado.

### **5.2.1.1 Fundamentación**

Se refiere a la organización del modelo algorítmico simple basado en lo experiencial del constructo funcional ingenieril y soportado sobre lo conceptual del saber conocer y del diseño del saber hacer.

### **5.2.1.1.1 Problema**

Se identifica, cualifica y cuantifica el residuo biodegradable a tratar, porque perjudica o puede perjudicar a una comunidad asentada en un lugar**.** 

### **5.2.1.1.2. Idea / Solución**

Se plantea la valorización de residuos biodegradables mediante su aprovechamiento como materia prima.

### **5.2.1.1.3. Selección del modelo tecnológico a aplicar.**

El diseño tecnológico se puede estructurar con los modelos ensayo y error, algoritmo y heurístico. El primero ofrece varias soluciones en general, el segundo brinda solución óptima y el tercero permite proponer al menos dos soluciones suficientes. Para el caso que nos ocupa es recomendable trabajar con modelos matemáticos exactos de optimización como son los algoritmos simples, seleccionando en esta ocasión, los relacionados con la programación lineal y el método (software) PHP SIMPLEX de fácil y gratis utilización en el mercado.

### **5.2.1.1.4. Construcción del diseño del modelo elegido.**

Con la selección y construcción del diseño del modelo tecnológico seleccionado, es que se orienta y se mide la experticia y pericia del profesional tecnólogo para solucionar problemas de manera adecuada.

En este paso de la fundamentación Ingenieril y que al final conduce a la experiencia del profesional, se determinan las variables de decisión, las limitaciones y condiciones a considerar, las restricciones a tener en cuenta y la función objetivo a optimizar.

Al abordar las variables de decisión, es importante distinguirlas como unidades mínimas rentables o unidades mínimas costeables, asignadas en su orden a cada tipo de producto / servicio a ofertar, recordando que las primeras, relacionan las cantidades que se corresponden con la intersección de la curva del costo marginal y el precio de venta, y las segundas, atañen a los valores que se vinculan con el costo marginal (intersección de la curva de costo marginal y la curva de costo medio). No es apropiado considerar cantidades de unidades a ser producidas, sino en su lugar, utilizar unidades de materia prima que las generan según eficiencia materia prima / producto y de acuerdo a rendimientos de unidades operativas basados en capacidades máximas límites del medio productivo, que regule la fase crítica del proceso de producción / servicio.

Las limitaciones y condiciones a considerar son de índole matemática, económica y tecnológica y acorde con los niveles de creatividad de la matriz de Bird. Las matemáticas direccionan los niveles más bajos de creatividad (imitación, modificación, reto), que al ser complementadas con recursos productivos se llega al nivel creativo de la planificación y que posteriormente al tenerse cuenta aspectos tecnológicos (diseño geométrico, diseño de tecnologías a emplear y eficiencia materia prima / producto) se arriba al nivel creativo de lo práctico, último nivel creativo a que se aspira cuando se diseña tecnológicamente en nivel formativo de pregrado Ingenieril, Arquitectónico o Urbanístico.

Las restricciones se relacionan con la escasez (necesidad) de los recursos productivos mencionados como son el aire, el agua, la energía, la materia prima, la mano de obra, la maquinaria, entre otros, abordando al menos tres de ellos y se expresan mediante inecuaciones matemáticas, una para cada necesidad planteada.

La función objetivo a optimizar se manifiesta mediante una ecuación matemática, que integra las tres variables de decisión inicialmente elegidas. La optimización se lleva a cabo ya sea por maximización (beneficio neto por unidad mínima rentable) o por minimización (mínimo costo de producción por unidad eficiente ofertada).

#### **5.2.1.1.5 Aplicación del modelo construido.**

Las variables de decisión se incorporan inicialmente al método de programación lineal técnica PHP SIMPLEX y se continúa con las instrucciones solicitadas por el mismo. Una vez finalizado el proceso, se transcribe o anexa al documento que se está elaborando.

# **5.2.1.1.6. Verificación**

Lo valores hallados para las variables de decisión se comprueban en la primera inecuación de restricción. Si esta se cumple, se aceptan como válidos los valores hallados para las variables señaladas.

# **5.2.1.1.7. Solución.**

Los valores de las variables aceptados se reemplazan en la ecuación de optimización, ya sea que se maximice o se minimice y la cifra obtenida corresponde a la solución buscada.

# **5.2.2. Aplicación del Proceso.**

Consiste en desarrollar sin modificar, la fundamentación de la estructura tecnológica tal como ha sido previamente concebida, mediante la utilización de parámetros y variables que caracterizan al residuo en particular, empleando para ello indicadores e índices de estirpe tecnológica.

# **5.2.2.1. Implementación**

Tiene que ver con el andamiaje del modelo algorítmico basado en la experticia – pericia del constructo operacional ingenieril y sustentado en las competencias prácticas a emplear en las áreas de desempeño.

### **5.2.2.1.1Problema**

Actividades económicas que se llevan a cabo por habitantes del municipio de XXXXXXXXXX del Departamento de WWWWWW, generan 20 t/ día de residuos biodegradables de tipo AAAAAAA. Los residuos señalados son reconocidos por causar problemas ambientales al entorno y propiciar enfermedades en los adultos y menores de la población.

### **5.2.2.1.2.- Idea / Solución**

Valorización de residuos biodegradables mediante su aprovechamiento como materia prima, para la elaboración de 3 tipos de productos: a, b, c.

### **5.2.2.1.3.- Selección del modelo tecnológico a aplicar**

De los modelos tecnológicos es apropiado elegir aquellos relacionados con la solución óptima como sucede con los algoritmos. De los métodos matemáticos exactos, se eligió la programación lineal y la técnica PHP SIMPLEX, para ser aplicada con nivel práctico de creatividad.

### **5.2.2.1.4.- Construcción del diseño elegido.**

#### **5.2.2.1.4.1.- Variables de decisión**

X1= # de UMR o UMC de tipo de producto a

X2= # de UMR o UMC de tipo de producto b

X3= # de UMR o UMC de tipo de producto c

### **5.2.2.1.4.2. Limitaciones y Condiciones y Restricciones**

#### **5.2.2.1.4.2.1- Condiciones**

#### **Matemáticas**

X>0 (nivel de creatividad imitación)

X entero (nivel de creatividad modificación)

 $X1$  ;  $X2$  ;  $X3$  i=diferente (nivel de creatividad reto)

#### **Económicas**

Recursos Productivos (nivel de creatividad planificador)

Materia Prima (residuo que se va a valorizar) en UMR o UMC, peso o volumen

Agua en m3

Energía en kwh

Trabajo, mano de obra en jornales

Capital en maquina hora

(Tener en cuenta materia prima con otros dos recursos)

### **Tecnológicas**

Dar a conocer el diseño geométrico (áreas / volúmenes) a implementar

Señalar la tecnología de valorización de residuos a utilizar (nivel de creatividad práctico)

Mostrar la relación materia prima/ producto por cada tipo de producto

### **5.2.2.1.4.2.1- Restricciones (R)**

R1 = Necesidad de materia prima

UMR X1 + UMR X2 + UMRX3 < 20 t

UMCX1 + UMCX2 + UMCX3 < 20 t

R2=Necesidad de otro recurso productivo

vX1 + w X2 + Tx3 < ???? (se toma el mayor valor de unidad mínima rentable / costeable del recurso elegido, para ofrecer producto a, b o c.

R3= Necesidad de otro recurso productivo

 $2X1 + pX2 + qx3 <$  "???? (se toma el mayor valor de unidad mínima rentable / costeable del recurso elegido, para ofrecer producto a, b o c.

### **5.2.2.1.4.3- Función Objetivo a optimizar (maximizando o minimizando)**

Maximizar  $X1 + X2 + X3 =$ 

O

Minimizar  $X1 + X2 + X3 =$ 

#### **5.2.2.1.5.- Aplicación del modelo construido**

Resolver con instrucciones del método planificación lineal técnica PHP SIMPLEX. El proceso matemático se incorpora al procedimiento de este trabajo en este numeral.

#### **5.2.2.1.6.- Verificación**

Los valores hallados para X1, X2, X3 se reemplazan en R1 y si se cumple con la inecuación, tales valores se aceptan como solución

#### **5.2.2.1. 7.- Solución.**

Se aplican los valores hallados en la función objetivo.

# **6 - APLICACIÓN Y DISERTACIÓN EN EL AULA DE ALGORITMOS, DISEÑADOS POR ESTUDIANTES DE INGENIERÍA FORESTAL E INGENIERÍA AMBIENTAL**

La temática de este acápite es producto de la aplicación de retroalimentación académica, estrategia pedagógica concebida dentro del proceso de formación tecnológica ingenieril de los educandos y orientada a consolidar competencias relacionadas con el saber conocer y el saber hacer.

### **6.1- Aplicación de Algoritmos.**

Se dan a conocer ejercicios con algoritmos presentados por estudiantes de programas académicos, ya como evaluaciones intermedias o evaluaciones finales o como trabajos de grado.

#### **6.1.1- Asignatura Manejo Técnico Ambiental – Ingeniería Ambiental**

Julio Mosquera, Daniel Maldonado, Fabián Cardona y Cristian Mendoza estudiantes de la asignatura Manejo Técnico Ambiental del noveno semestre de Ingeniería Ambiental, elaboraron la Ingeniería del Proyecto del Plan de Manejo Técnico Ambiental, de una propuesta de inversión económica frutícola para un predio rural localizado en el municipio de Girardot /Departamento de Cundinamarca. Al abordar las dimensiones de la aludida Ingeniería del Proyecto, es obligatorio seleccionar, diseñar y aplicar el modelo tecnológico que permita optimizar la solución al problema que.se debe atender y cuyo proceso se muestra a continuación.

#### **6.1.1.1-Problema**

En la vereda Guabinal del municipio de Girardot, Departamento de Cundinamarca, se encuentra el predio Villa Gladys de 31,84 ha, localizado entre los 285 y 310 metros sobre el nivel del mar. En dicho inmueble rural de acuerdo con su capacidad de carga territorial, 27,4 ha se pueden dedicar a la producción de biomasa comercial con actividades agropecuarias y en las cuales es importante determinar de manera óptima su aprovechamiento.

#### **6.1.1.2- Idea / Solución**

Se presupuesta el establecimiento de tres cultivos permanentes de clima cálido, en un predio de 27,4 ha.

### **6.1.1.3.- Selección del modelo tecnológico a aplicar**.

Se eligió el modelo algorítmico simple para optimizar la propuesta, escogiéndose el método exacto denominado programación lineal y la técnica PHP SIMPLEX, en nivel práctico de creatividad.

### **6.1.1.4.- Construcción del diseño elegido.**

Se determinaron las variables de decisión, las condiciones a considerar, las restricciones a tener en cuenta y la función objetivo a optimizar**.** 

#### **6.1.1.4.1.- Variables de decisión**

 $X_1 = #$  de UMR de cultivos tipo 1.

X2= # de UMR de cultivos tipo 2

X3= # de UMR de cultivos tipo 3

#### **6.1.1.4.2. Condiciones y restricciones**

#### **6.1.1.4.2.1- Condiciones**

**Matemáticas** 

X>0 (nivel de creatividad imitación)

X entero con decimales (nivel de creatividad modificación)

 $X1$  ;  $X2$  ;  $X3$  i=diferente (nivel de creatividad= reto)

Económicas

Recursos Productivos (nivel de creatividad planificador)

Tierra rentable en UMR (kg)

Trabajo, mano de obra en jornales

Capital en maquina hora

#### **Tecnológicas**

Capacidad de carga del territorio

Sistema racional de rotación de cultivos (nivel de creatividad práctico)

Suelos clases agrológica III: Suelo apto 27,4 ha.

Cultivos permanentes apropiados: Naranja (X1), Limón (X2); Mandarina (X3).

U.M.R calculadas: Naranja 1, 5 ha; limón 2.1 ha; mandarina 3,7 ha.

#### **6.1.1.4.2.2- Restricciones (R)**

R1 = Necesidad de tierra

1,5 X1 + 2,1 X2 + 2,3 X3 < 27,4 ha

R2=Necesidad de mano de obra

73,5 XI + 56,7 X2 + 158,7X3 < 1890,6

R3=Necesidad de maquinaria

270 X1 + 336 X2 + 483 X3 <5754 Horas

#### **6.1.1.4.3- Función objetivo a optimizar**

Renta de UMR Naranja = \$10.254.325

Renta de UMR Limón = \$ 7.030.548

Renta de UMR Mandarina =  $$6.486.656$ 

Maximizar 10.254 X1 + 7.03 X2 + 6.486 X3 =

#### **6.1.1.5- Aplicación del modelo construido**

Una vez llevado a cabo el procedimiento de la técnica PHP SIMPLEX, se llegó a los resultados siguientes:

X1:7,1

X2:4,2

X3:3,4

### **6.1.1.6.- Verificación**

La corroboración de las variables de decisión halladas, nos permite mostrar la siguiente inecuación

 $1,5$   $(7,1)$  + 2.1  $(4.2)$  + 2,3  $(3,4)$  < 27,4

 $27,29 < 27,4$ 

### **6.1.1.7.- Solución**

Al maximizar la función objetivo se obtiene

 $10.254 (7,1) + 7.030 (4.2) + 6.486 (3,4) = $124.381.800$ 

### **Solución al problema planteado.**

Mediante el ejercicio académico llevado a cabo por los estudiantes, se recomienda que en las 27,4 ha del predio Villa Gladys, instalar una plantación de cítricos durante los próximos 8 años. En la superficie aprovechable es viable establecer cultivos de 10,7 ha en naranja, 8,8 ha en limón y 7,8 ha en mandarina.

Económicamente se espera un beneficio a lo largo de los años de usufructo, de \$ 124.381.800.

Nota: El ejercicio tecnológico se debe acompañar con tablas de rendimientos de cultivos, de datos para cálculo de unidades mínimas rentables y del proceso del software empleado.

### **6.1.2- Asignatura Ordenamiento Territorial – Ingeniería Forestal.**

Los estudiantes Sebastián Díaz, Verónica Arias, Lucero Rodríguez, Yeferson Gutiérrez y Derly Londoño, de la asignatura Ordenamiento Territorial del octavo semestre de Ingeniería Forestal, dentro del contenido de la propuesta del Plan de Ordenamiento Territorial del Municipio de Tocaima - Departamento de Cundinamarca, estructuraron la Ingeniería del Proyecto requerida, para establecer unos cultivos frutícolas en un área rural de dicho ente territorial.

Para ejecutar la citada Ingeniería del Proyecto, es obligatorio la selección, diseño y aplicación del modelo tecnológico que permita optimizar la solución al problema que se debe atender y cuyo proceso se ilustra a continuación.

# **6.1.2.1.- Problema**

En las veredas Armenia, Santa Rosa, Soleto y La Colorada del municipio de Tocaima Departamento de Cundinamarca, se encuentran 2512,34 ha de tierras caracterizadas por: pendientes entre 0% y 55%; precipitación de 1100 a 1150 mm/año; temperatura media anual de 26°C y suelos con profundidad efectiva de 15 a 150 cm y clases agrologicas III, V, VI y VII. De acuerdo a la capacidad de carga territorial, los terrenos se pueden dedicar a la producción de biomasa comercial con actividades agropecuarias y en las cuales es apropiado determinar de manera óptima su aprovechamiento.

### **6.1.2.2.- Idea / Solución**

Se presupuesta el establecimiento de tres cultivos permanentes de clima cálido y la obtención de sus correspondientes productos. El área destinada a usos agropecuarios asciende a 474,47 ha, a ser distribuida en Cultivos tipo a, Cultivos tipos b y Cultivos tipo c.

# **6.1.2.3.- Selección del modelo técnico a aplicar**

El modelo tecnológico seleccionado es Algoritmo, dado que se relaciona con la solución óptima. El método matemático elegido es la programación lineal y a técnica aplicada corresponde al PHP Simplex.

### **6.1.2.4.- Construcción del diseño del modelo elegido**

#### **6.1.2.4.1- Variables de decisión**

Variables de Decisión

 $X1 = N<sup>°</sup>$  UMR de cultivos tipo a

 $X2 = N^\circ$  UMR de cultivos tipo b

 $X3 = N^\circ$  UMR de cultivos tipo c

#### **6.1.2.4.2- Condiciones y restricciones**

#### **6.1.2.4.2.1 Condiciones**

**Matemáticas** 

 $X > 0$ ;  $X = \mathbb{R}$ ;  $X1 \neq X2 \neq X3$ 

#### Económicas

Tierra (UMR en ha)

Mano de Obra (Jornal/UMR)

Maquinaria (Horas/UMR)

#### **Tecnológicas**

Capacidad de Carga Territorial

Sistema Racional de Rotación de Cultivos

Clases Agrológica V, VI

Pendientes 25-75%

Profundidad Efectiva > 58 cm

Cultivos permanentes apropiados: X1 Guayaba; X2 Mango y X3 Toronja

UMR calculadas:

Guayaba 1,85 Mango 1,81 Toronja 1,64

#### **6.1.2.4.2.2- Restricciones**

R1 = Necesidad de Tierra

R1 = 1,85 X1 + 1,81 X2 + 1,64 X3 ≤ 474,47 ha

101 R2 = Necesidad de Tierra R2 = 134 X1 + 116 X2 + 99 X3 ≤ 34162 jornales

$$
R3 = Necesidad de Maquinaria
$$

R3 = 45 X1 + 44 X2 + 40 X3 ≤ 11388 horas

#### **6.1.2.4.3- Función objetivo a optimizar**

Renta de UMR Guayaba = \$ 95.553.640

Renta de UMR Mango = \$ 98.088.418

Renta de UMR Toronja = \$ 108.145.000

Maximizar: 95.533.640 X1 + 98.088.418 X2 + 108.145.000 X3

#### **6.1.2.5.- Aplicación del modelo.**

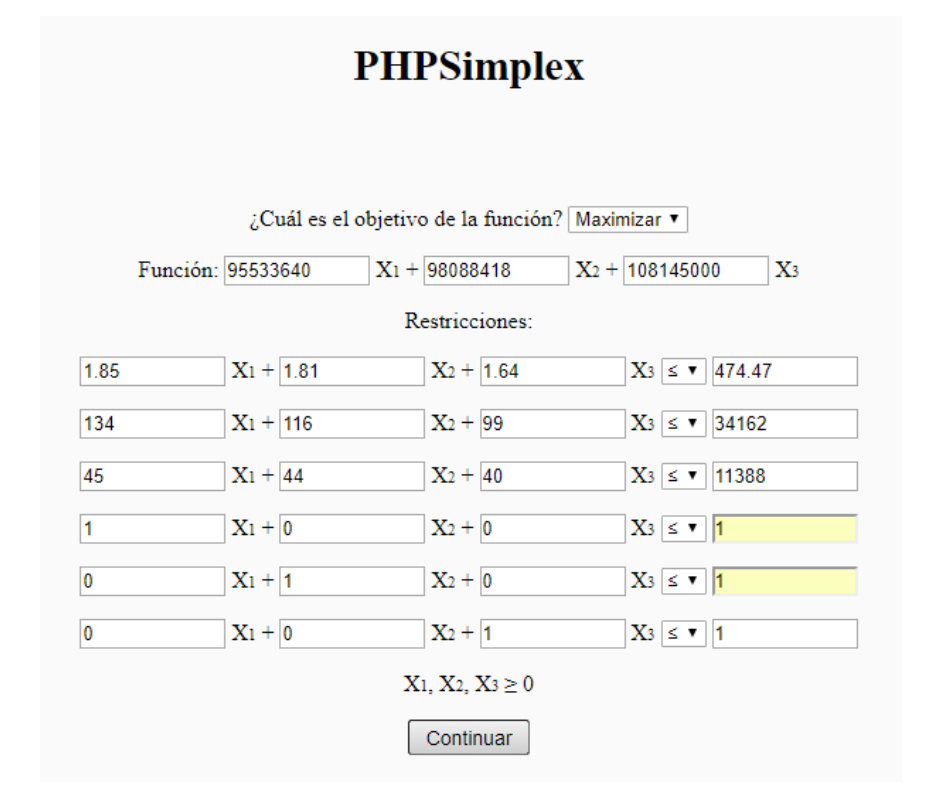

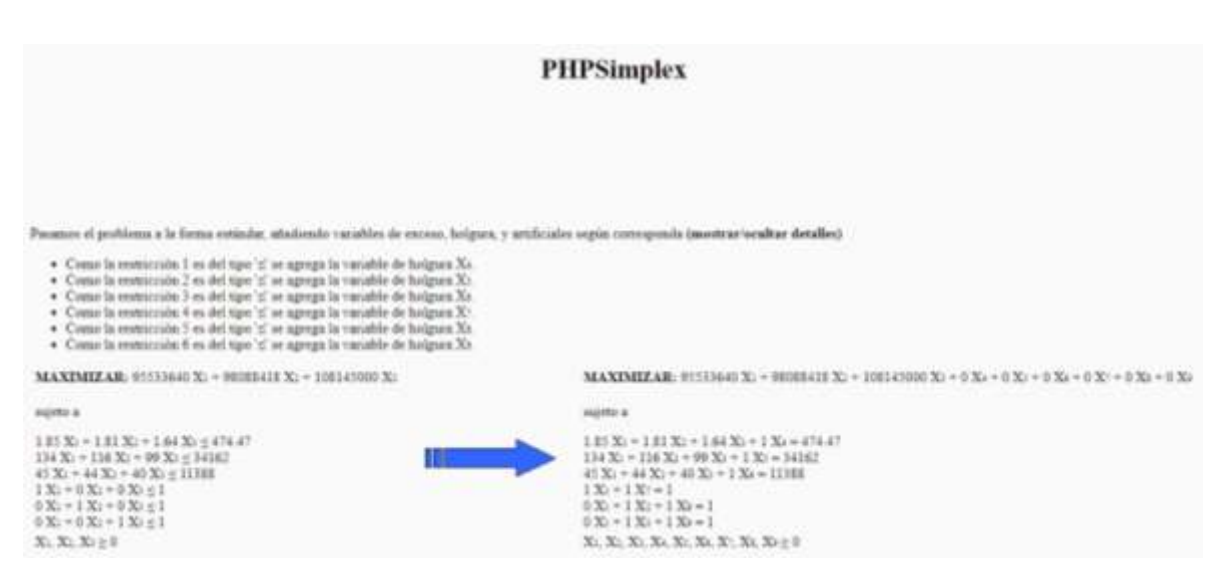

*Gráfica 19 Aplicación PHP Symplex – Ordenamiento Territorial.*

Se hallaron los siguientes valores para las variables de decisión

 $X1 = 53.058$ 

 $X2 = 97.1$ 

 $X3 = 118.2$ 

#### **6.1.2.6.-Verificacación**

Los valores hallados para las variables de decisión se reemplazan en la Restricción Necesidad de Tierra (R1)

 $R1 = 1,85 (53,058) + 1,81 (97,1) + 1,64 (118,2) \le 474,47$  ha

 $R1 = 98,16 + 175,75 + 193,85 = 467,76 ≤ 474,47$  ha

#### **6.1.2.7.- Solución.**

95.533.640 (53,058) + 98.0880418 (97,1) + 108.145.000 (118,2)

= \$27.375.927.029,222

#### **Solución al problema planteado**

Teniendo en cuenta el ejercicio académico llevado a cabo por el grupo de estudiantes, se recomienda que en las 474,47 ha de las veredas Armenia, Santa Rosa, Soleto y La Colorada, establecer 53 ha con cultivos de guayaba, 97 ha con cultivos de mango y 118 ha con cultivos de toronja durante los próximos 10 años, para luego en los años siguientes efectuar la rotación racional de cultivos.

Teniendo en cuenta las unidades mínimas rentables calculadas de 1,85 ha para guayaba, de 1,81 ha para mango y de 1,64 ha para toronja, económicamente es factible esperar que los propietarios de las tierras, obtengan un beneficio global a lo largo de 10 años, que puede ascender a los \$ 27.375.927.029,222.

Nota: El ejercicio tecnológico se debe acompañar con tablas de rendimientos de cultivos y de datos para cálculo de unidades mínimas rentables.

# **6.1.3- Asignatura Evaluación Ambiental – Ingeniería Forestal.**

David Afanador, Diego Benavides, Leyda Barón y Samanta Castro, estudiantes de la asignatura Evaluación Ambiental del noveno semestre de Ingeniería Forestal, diseñaron la Ingeniería del Proyecto de un proyecto de inversión, relacionado con la valorización de residuos biodegradables de la industria láctea del municipio de Sesquilé del Departamento de Cundinamarca.

Para llevar a cabo la enunciada Ingeniería del Proyecto, es condición sine qua non seleccionar, diseñar y aplicar un modelo tecnológico que permita optimizar la solución al problema que es importante abordar y cuyo proceso se muestra a continuación.

### **6.1.3.1.- Problema**

La industria láctea del municipio de Sesquilé – Departamento de Cundinamarca genera 18128 litros de lacto suero al día, los cuales son vertidos en los cursos hídricos afectándolos en su calidad.

### **6.1.3.2.- Idea / Solución**

Se plantea valorizar el aludido residuo biodegradable, empleándolo como insumo para la elaboración de alimentos para animales, de tipo a, tipo b y tipo c.

### **6.1.3.3.- Selección del modelo técnico a aplicar**

El modelo tecnológico seleccionado es el Algoritmo, porque se busca una solución óptima. El método matemático elegido es la programación lineal y a técnica aplicada corresponde al PHP Simplex.

### **6.1.3.4.- Construcción del diseño del modelo elegido**

### **6.1.3.4.1- Variables de decisión**

Variables de Decisión

 $X1 = N<sup>o</sup>$  UMC producto tipo Granulado

 $X2 = N^{\circ}$  UMC producto tipo Capsular

 $X3 = N<sup>°</sup>$  UMC producto tipo croqueta

#### **6.1.3.4.2- Condiciones y restricciones**

#### **6.1.3.4.2.1 Condiciones**

**Matemáticas** 

 $X > 0$ ; X = Entero, decimal; X1  $\neq$  X2  $\neq$  X3

Económicas

Materia Prima (UMC en Kg)

Mano de Obra (Horas)

Maquinaria (Horas)

**Tecnológicas** 

Tecnología de Síntesis Térmica

Tecnología de Sedimentación Acelerada

Transformación Física

UMC= Unidad Mínima Costeable

UMR calculadas:

Granular 359,3; Capsular 351; Croqueta 332,5

Materia Prima Ajustada: 12369 Kg

#### **6.1.3.4.2.2- Restricciones**

R1 = Necesidad de Materia Prima

R1 = 359,3 X1 + 351 X2 + 332,5 X3 ≤ 12369 Kg

R2 = Necesidad de Maquinaria

 $R2 = 0,599 X1 + 0,585 X2 + 0,544 X3 \le 24$  horas

R3 = Necesidad de Mano de Obra

 $R3 = 1,198 X1 + 1,170 X2 + 1,108 X3 \le 48$  horas

#### **6.1.3.4.3- Función objetivo a optimizar**

Minimizar: 13684 X1 + 14117 X2 + 21100 X3

### **6.1.3.5.- Aplicación del modelo.**

Como resultado de la utilización del software PHP Simplex, se hallaron los siguientes valores para las variables de decisión

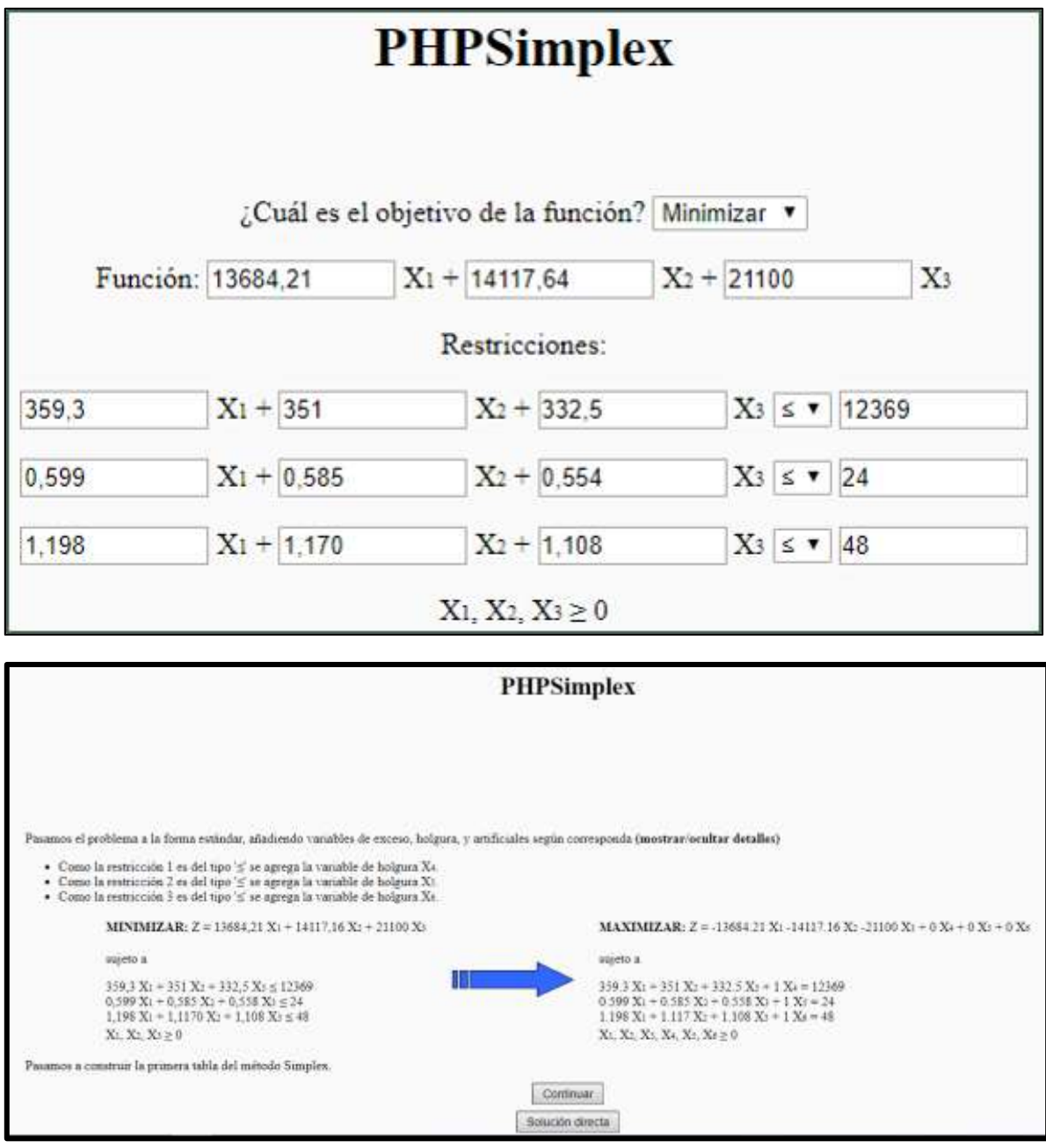

*Gráfica 20 Aplicación PHP Symplex – Evaluación Ambiental.*

Se hallaron los siguientes valores para las variables de decisión

 $X1 = 11,75$  $X2 = 6$ 

 $X3 = 14,75$ 

Z= 556720,30

### **6.1.3.6.-Verificacación**

Los valores hallados para las variables de decisión se reemplazan en la Restricción Necesidad de Materia Prima (R1)

 $R1 = 359,3(11,75) + 351(6) + 332,5(14,75) \le 12369$ 

 $R1 = 11232, 15 \le 12369$ 

### **6.1.3.7.- Solución.**

 $13684$  (11,75) + 14117 (6) + 21100 (14,75) = \$556720,30

### **Solución al problema planteado**

Conforme al ejercicio académico adelantado por el grupo de estudiantes, con el aprovechamiento de 18128 litros diarios de lactosuero, se evitará la afectación de un sector del entorno en el municipio de Sesquilé.

Una vez ajustado el residuo biodegradable, se propuso la utilización de 12369 litros del mismo, orientados a la elaboración de alimentos para animales con presentación de 3 tipos de productos, y mediante el cálculo de unidades mínimas costeables, recomendaron emplear diariamente 359,3 litros para ofertar alimento granulado, 351 litros en la fabricación de cápsulas y 332,5 litros transformarlos en croquetas.

Económicamente el interesado en adelantar este tipo de proyecto de inversión y en las condiciones acá planteadas, deberá invertir diariamente la suma de \$556720,30.

Nota: El ejercicio tecnológico se debe acompañar con tablas que den a conocer el cálculo de unidades mínimas costeables para cada producto, mediante la estimación del costo marginal para cada uno de ellos. Así mismo, es oportuno mostrar el proceso del software empleado, como también enseñar la forma de diseñar las gráficas correspondientes.

### **6.1.4 – Trabajo de Grado – Ingeniería Ambiental**

Diego González y Oscar Moreno para optar al título de Ingeniero Ambiental, presentaron el trabajo de grado denominado Ordenamiento Territorial y Plan de Manejo Técnico Ambiental, de los predios San Jorge Uno y San Jorge Tres en la vereda La Candelaria del Municipio de Sasaima – Cundinamarca.

Parte principal del aludido documento es la Ingeniería del Proyecto y para ello fue relevante la selección, diseño y aplicación del modelo tecnológico, proponiendo en consecuencia la optimización del aprovechamiento de las tierras de los citados inmuebles, y cuyo proceso se muestra a continuación.
## **6.1.4.1 - Problema**

En la vereda La Candelaria del municipio de Sasaima - Cundinamarca, encontramos una zona de 40,73 ha de extensión comprendida por los predios San Jorge Uno y San Jorge Tres, localizada entre los 2160 y 2460 msnm, con un suelo de espesor de 70 cm y clase agrológica IV; pendientes entre el 25% y 100%. A los mencionados inmuebles se les debe determinar su aprovechamiento, de manera sustentable y óptima.

## **6.1.4.2 – Idea / Solución**

Se propuso el establecimiento de tres cultivos permanentes de clima frio, asociados en 4 formas diferentes en una superficie de 27.66 ha y la obtención de sus correspondientes productos. En ese orden de ideas se destinan áreas para las asociaciones de Cereza – Agraz (CA), Feijoa – Agraz (FA), Cereza – Feijoa (CF) y Cereza – Agraz – Feijoa (CAF).

## **6.1.4.3 – Selección del modelo técnico a aplicar.**

De los modelos tecnológicos se eligió el relacionado con el modelo algorítmico. De los métodos matemáticos exactos que hacen parte de ellos, se seleccionó la programación lineal y la técnica SIMPLEX para ser aplicada con nivel práctico de creatividad.

### **6.1.4.4 – Construcción del diseño del modelo elegido.**

En este paso se determinaron las variables de decisión, las condiciones a considerar, las restricciones a tener en cuenta y la función objetivo a optimizar.

## **6.1.4.4.1 – Variables de decisión.**

 $X_1 = #$  UMR de CA  $X_2 = #$  UMR de FA  $X_3 = #$  UMR de CF  $X_4 = #$  UMR de CAF

## **6.1.4.4.2 – Condiciones y Restricciones**

## **6.1.4.4.2.1 – Condiciones**

## **6.1.4.4.2.1.1- Matemáticas**

 $X \geq 0$ 

 $X \in R$ 

 $X1 \neq X2 \neq X3 \neq X4$ 

#### **6.1.4.4.2.1.2- Económicas**

Recursos productivos (nivel de creatividad planificador) Tierra rentable en UMR

Trabajo, mano de obra en jornales Capital en hora máquina

### **6.1.4.4.2.1.3- Tecnológicas**

Capacidad de carga del territorio

Áreas y volúmenes elegidos y determinados

Sistema racional de rotación de cultivos (Nivel de creatividad práctico) Suelos apropiados: 70 cm de profundidad y pendientes de 25 a 70%; clase agrológica IV, suelo apto 27.66 ha Cultivos asociados permanentes: CA  $(X_1)$ , FA  $(X_2)$ , CF  $(X_3)$  y CAF  $(X_4)$ Unidad mínima rentable calculada: CA (2.35 ha), FA (2.25 ha), CF (3.17 ha) y CAF (2.49 ha).

## **6.1.4.4.2.2 – Restricciones**

R1= Necesidad de tierra

2.35  $X_1$  + 2.25  $X_2$  + 3.17  $X_3$  + 2.49  $X_4$  < 27.66 ha R2= Necesidad de mano de obra

1816 X<sub>1</sub> + 749 X<sub>2</sub> + 577 X<sub>3</sub> + 1287 X<sub>4</sub>  $\leq$  13949 jornales R3= Necesidad de maquinaria

1414  $X_1$  + 1729  $X_2$  + 729  $X_3$  + 1457  $X_4$  < 15324 horas

## **6.1.4.4.2.2 – Función objetivo a optimizar**

Renta por ha de CA =  $$76'472.104$ .

Renta por ha de FA = \$ 79'925.979.

Renta por ha de CF = \$ 56'811.242.

Renta por ha de CAF =  $$72'265.124$ .

Maximizar: 76'472.104 X<sub>1</sub> + 79'925.979 X<sub>2</sub> + 56'811.242 X<sub>3 +</sub> + 72'265.124 X<sub>4</sub> **6.1.4.5 – Aplicación del modelo**

Una vez cumplidas las instrucciones de la técnica PHP Simplex se obtuvo que:

$$
X_1 = 5,5995614436433
$$
  
\n
$$
X_2 = 3,3604638927012
$$
  
\n
$$
X_3 = 2,1892702993251
$$
  
\n
$$
X_4 = 0
$$

## **6.1.4.6 – Verificación**

Los valores hallados para  $X_1$ ,  $X_2$  y  $X_3$  se reemplazaron en R1 y se observó el cumplimiento con la inecuación, tales valores se aceptaron como solución

#### R1: 2.35  $(5.59) + 2.25 (3.36) + 3.17 (2.19) + 2.49 (0) < 27.66$  ha R1:  $13.14 + 7.56 + 6.94 + 0 < 27.66$  ha R1:  $27.64 < 27.66$

#### **6.1.4.7 – Solución**

Una vez aceptados los valores solución a la primera restricción, se aplicaron a la función de optimización para determinar la utilidad máxima que se puede obtener en el predio mediante propuesta elegida. Debido a que la utilidad por cultivo presente en la función de optimización está en términos de hectáreas, se efectuó el cálculo multiplicando los valores respuesta por la cantidad de hectáreas por UMR.

F.O: 76'472.104  $X_1$  + 79'925.979  $X_2$  + 56'811.242  $X_3$  + 72'265.124  $X_4$ F.O: 76'472.104 (13.14) + 79'925.979 (7.56) + 56'811.242 (6.94) + 72'265.124 (0) F.O:  $$1.004'843.447 + $604'240.401 + 394'270.026 + 0$ F.O: \$2.003'353.874.

# **7 - ILUSTRACIÓN DE IMPLEMENTACIÓN DE HEURÍSTICO.**

Se trae a colación un ejercicio académico apropiado en la formación de competencias del saber conocer y del saber hacer y, pertinentes con el diseño del modelo tecnológico de tipo heurístico.

### **7.1- Aplicación de Heurístico.**

### **7.1.1- Asignatura ordenamiento territorial / afines**

Implementación a ser aplicada por participantes en los programas académicos de Ingenierías Forestal e Ingeniería Forestal y en la Especializaciones en Gerencia de Recursos Naturales, en Ambiente y Desarrollo Local y en Avalúos, que se ofertan en la Universidad Distrital Francisco José de Caldas de Bogotá.

#### **7.1.1.1-Problema**

En diferentes veredas del sector rural de los municipios de la Provincia de Gualivá del Departamento de Cundinamarca, se vienen presentando inestabilidades del subsuelo, áreas que es importante delimitar, estimar y georreferenciar por su gravedad.

#### **7.1.1.2- Presentación del problema y diagrama correspondiente**

La aludida inestabilidad del subsuelo se debe a diferentes factores técnicos del entorno, de los cuales se aprecian en importancias entre otros, el tipo de roca (R), la pendiente (P) compleja de la zona, el tectonismo (T) y la precipitación (Pr) en la región.

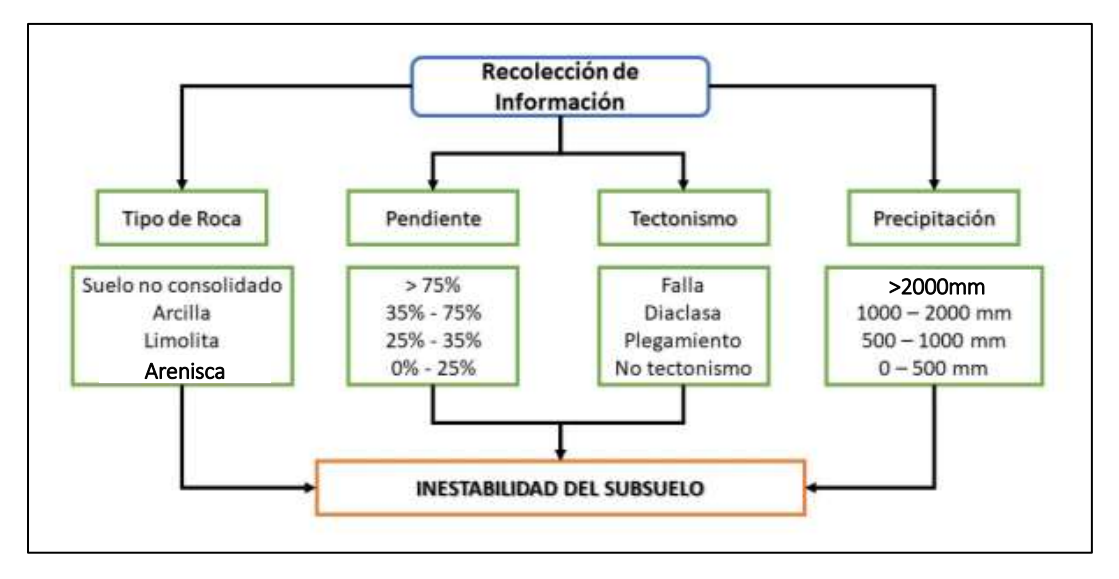

*Gráfica 21 Diagrama de Presentación del Problema – Inestabilidad del Subsuelo.*

# **7.1.1.3.- Formulación del procedimiento**

En una expresión matemática se interrelacionan los factores técnicos presentados en tablas escalares y mediante la aplicación del método de multivariables se determina la inestabilidad del subsuelo, con la cual se elabora la cartografía temática concordante.

### $R n P n T n Pr = Isub$

## **7.1.1.3.1- Parámetros y variables técnicas a emplear y correspondiente jerarquización de inestabilidad.**

### **7.1.1.3.1.1- Tipo de roca.**

Por ubicarse los municipios de la Provincia de Gualivá en la cordillera oriental, nos encontramos con rocas sedimentarias llamadas areniscas, limolitas, arcillolitas y suelos geológicos no consolidados, los cuales en su orden tienen menor a mayor participación en la inestabilidad del subsuelo.

### **7.1.1.3.1.2 – Pendiente.**

Por existir varios paisajes y relieves, se opta por considerar a las pendientes complejas, cuyos valores en porcentaje del 25%, 35% y 75% indican una correspondencia, de menor a mayor incidencia en la inestabilidad del subsuelo.

### **7.1.1.3.1.3- Tectonismo.**

La ruptura del subsuelo representada por fallas, el fraccionamiento de las rocas sin desplazamiento conocido como diaclasas, los plegamientos presentes ya por anticlinales o ya por sinclinales y, áreas exentas de tectonismo, se tienen en cuenta en la mencionada secuencia para mostrar la graduación de la inestabilidad geológica.

## **7.1.1.3.1.4- Precipitación**

El agua lluvia en Provincia del Gualivá participa en la inestabilidad del subsuelo, señalando que las precipitaciones escasas (0 – 500 mm), suficientes (500 – 1000 mm), abundantes (1000 – 2000 mm) y excesivas (> 2000 mm), en esa dirección contribuyen a la mayor susceptibilidad de la mencionada inestabilidad.

## **7.1.1.3.1.5 - Selección y determinación de indicadores y variables y clasificación.**

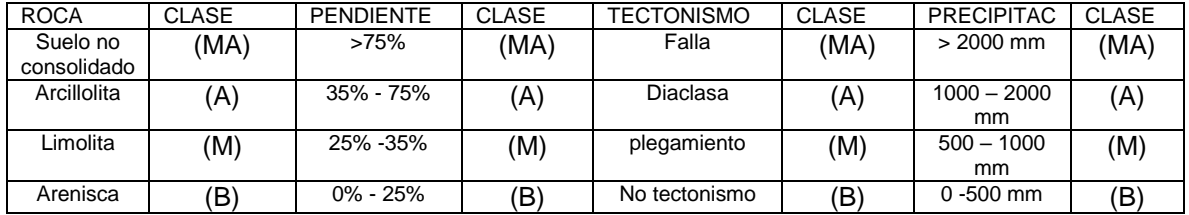

*Tabla 85 Indicadores de Variables y Clasificación – Inestabilidad del Suelo.*

Nota: Muy Alta (MA), Alta (A), Media (M), Baja (B)

## **7.1.1.4- Descripción del procedimiento**

- Se inicia con la distribución espacial de los parámetros y de las variables técnicas elegidas para el caso.

- A continuación, se elabora la cartografía temática de tipo litológico, de pendientes complejas, de movimientos tectónicos y de precipitaciones. En las épocas con presencia del fenómeno de la niña, en el mapa de precipitaciones las áreas calificadas como baja, media y alta susceptibilidad, es pertinente reclasificarlas en su orden, como media, alta y muy alta afectación.

-Superposición e intercepción de la cartografía temática confeccionada.

- De manera sistemática y secuencial se superponen ahora los mapas temáticos elaborados, obteniendo así zonas homogéneas cualificadas, que van desde muy alta a baja inestabilidad del subsuelo.

- Identificación, estimación y cuantificación superficial de zonas homogéneas de inestabilidad del subsuelo.

- A continuación, es posible identificar el tipo de inestabilidad del subsuelo por nivel jerárquico, llegando a diferenciar las áreas en las cuales es posible encontrar tales susceptibilidades territoriales.

#### **7.1.1.5.- Ejecución del procedimiento**

Para la Interrelación de parámetros y variables se valoran estas últimas con las cifras 4, 3, 2, 1, asignando el valor más alto a la designación que técnicamente puede conducir a la mayor inestabilidad geológica de la zona de estudio.

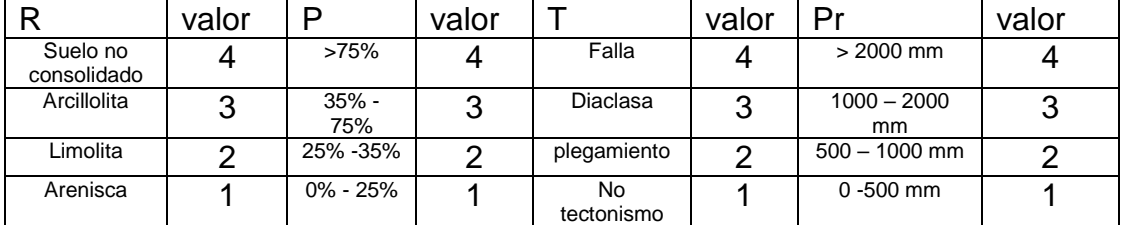

*Tabla 86 Tabla de Valoración, Ejecución del Procedimiento – Inestabilidad del Suelo.*

Estimaciones de Inestabilidad del Subsuelo

Máxima inestabilidad: 4 x 4 x 4 x 4=256

Mínima inestabilidad:  $1 \times 1 \times 1 \times 1=1$ 

Valor Medio de Inestabilidad=128

Tabla de Valoración de Inestabilidad del Subsuelo.

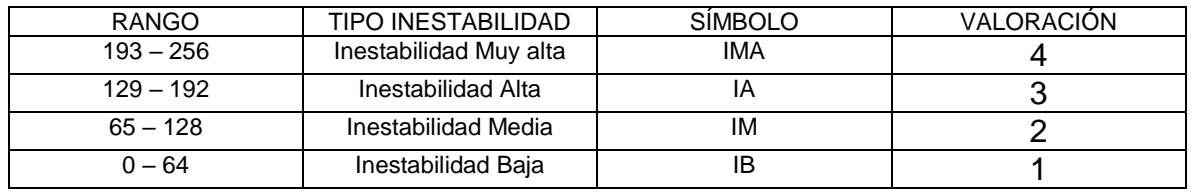

*Tabla 87 Valoración de Inestabilidad del Subsuelo*

# **7.1.1.6.- Solución**

La valoración cualitativa de la inestabilidad del subsuelo se presenta a continuación en la tabla de inestabilidad del subsuelo, señalando la superficie en hectáreas que le corresponde a cada clase de inestabilidad identificada y determinada

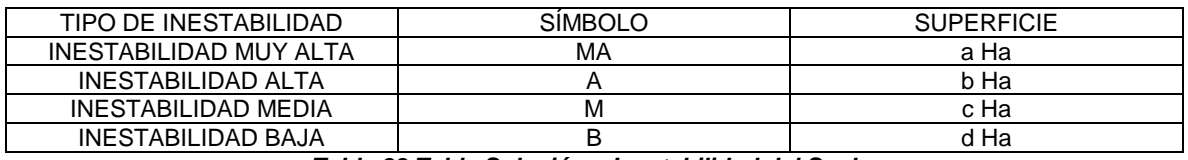

*Tabla 88 Tabla Solución – Inestabilidad del Suelo.*

La tabla así construida, se constituye en la leyenda del mapa temático denominado Inestabilidad del Subsuelo de los municipios de la Provincia de Gualivá, Departamento de Cundinamarca.

# Mapa Inestabilidad del Subsuelo

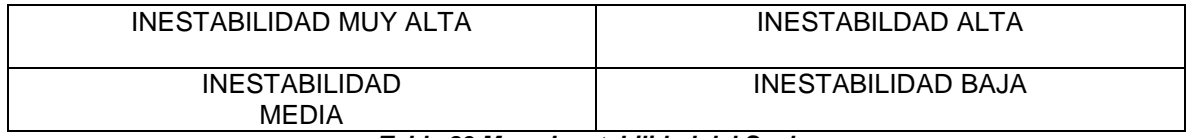

*Tabla 89 Mapa Inestabilidad del Suelo.*

## **7.1.1.7 – Desarrollo cartográfico**

Con este numeral se cristaliza la descripción y ejecución del procedimiento y se muestra la solución al problema planteado.

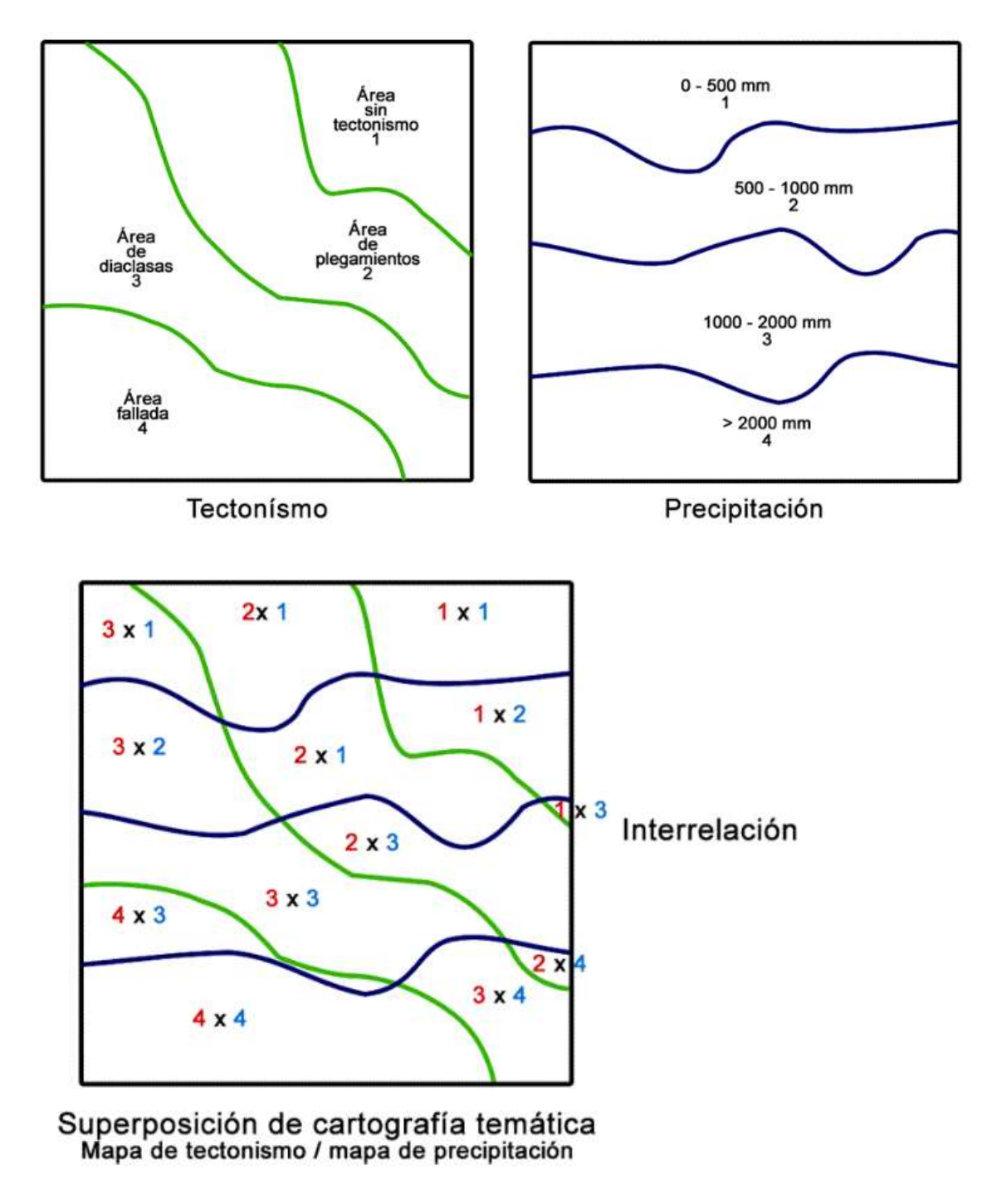

```
Gráfica 22 Superposición de Cartografía Temática – Mapa de Tectonismo / Mapa de Precipitacion.
```
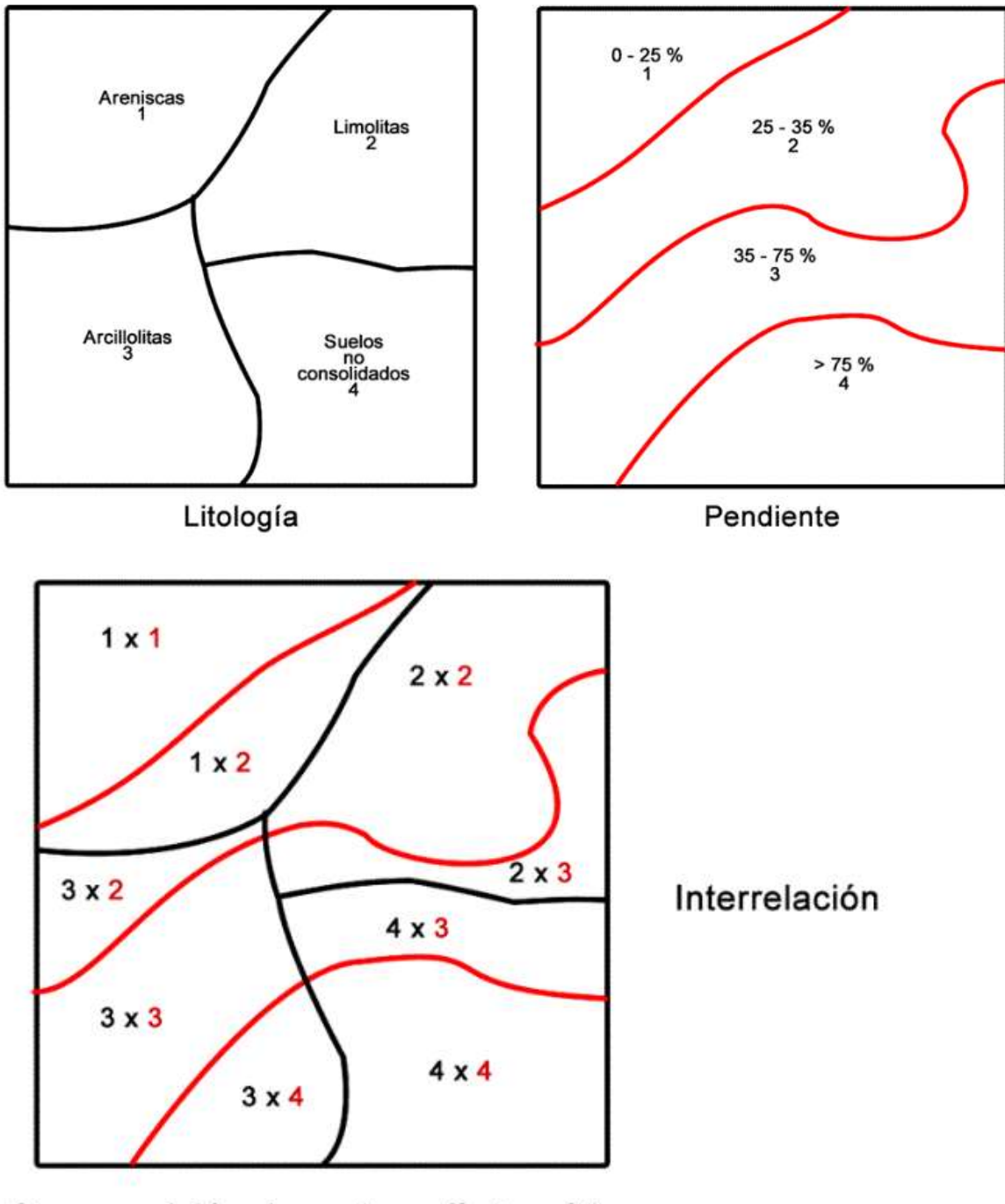

Superposición de cartografía temática<br>Mapa de litología / mapa de pendientes

*Gráfica 23 Superposición Cartografía Temática – Mapa de Litología / Mapa de Pendientes.*

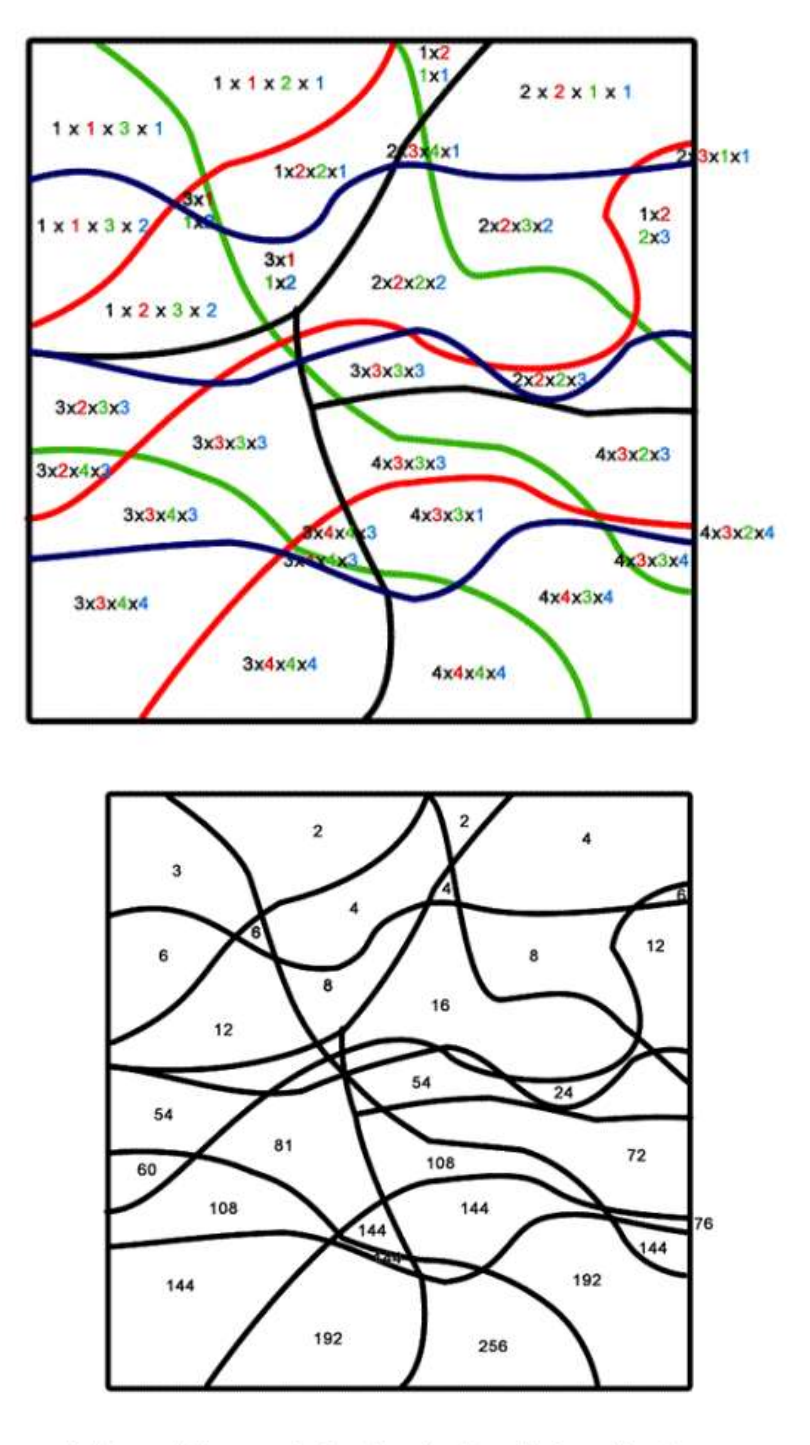

Valoración y síntesis de las interelaciones<br>de mapas temáticos

*Gráfica 24 Valoración y Síntesis de las Interacciones de Mapas Temáticos.*

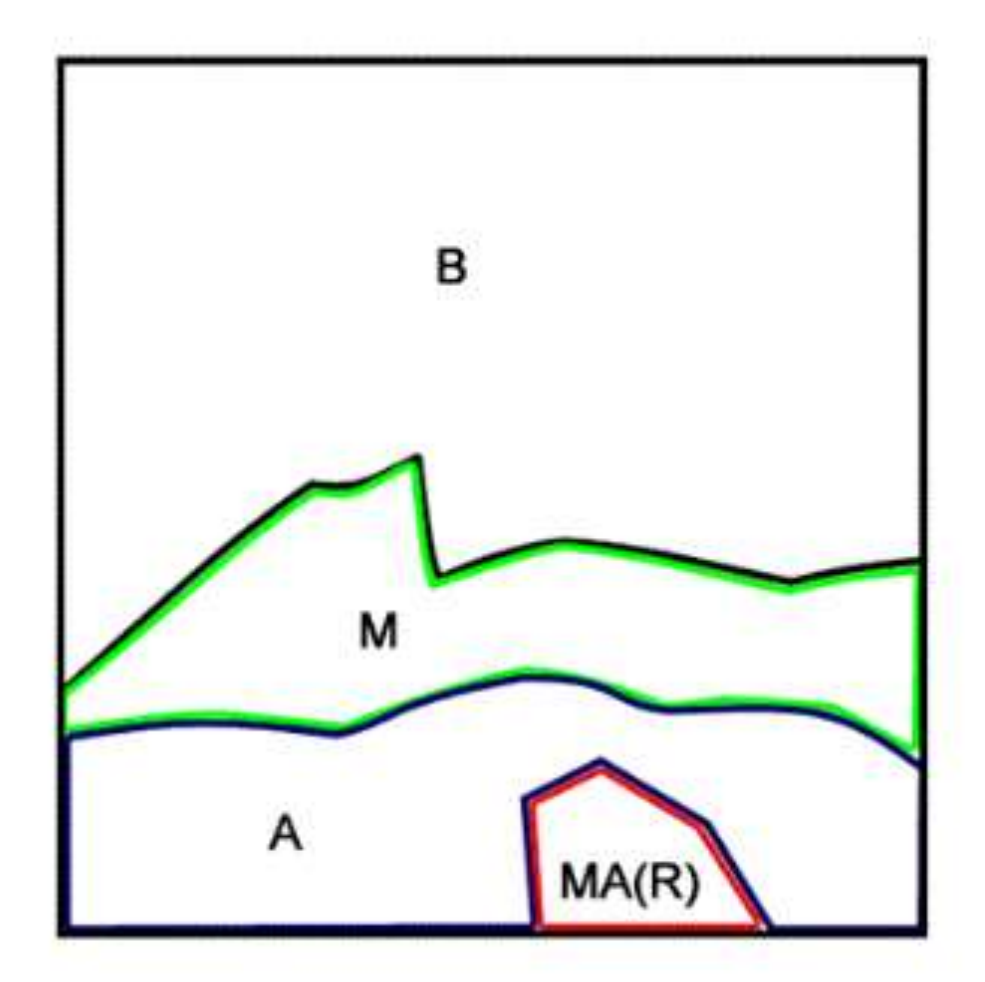

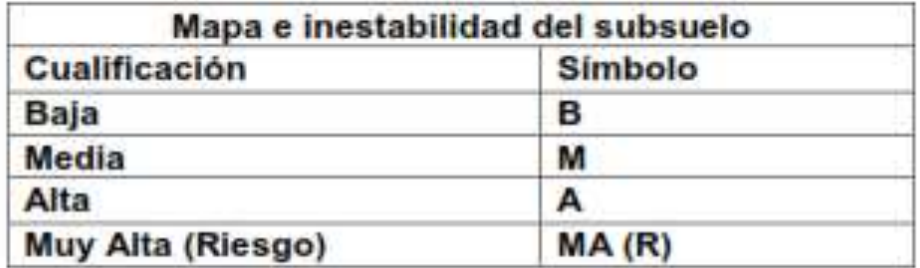

*Gráfica 25 Mapa de Inestabilidad del Suelo.*

## **REVISIÓN DOCUMENTAL**

- 1. AFANADOR, D; BENAVIDES, D; BARÓN, L y CASTRO, S (2017)– Estudio de impacto ambiental del proyecto de inversión de la valorización de residuos biodegradables de la industria láctea del municipio de Sesquilé – Departamento de Cundinamarca. (Ejercicio académico asignatura Evaluación Ambiental de Ingeniería Forestal).
- 2. AMBROJO, Carlos (2014)- Algoritmos para la energía minieólica eficiente.
- 3. ANZIL, Federico (2008) Costo Marginal.
- 4. ASAGRIN (2007) Estrategia Regional de Competitividad de Rubro Hortícola.
- 5. BÁEZ, L; LUCENA, J; INFANTE,C; MEDINA, A.M (2017)– Estudio de impacto ambiental de la valoración de residuos orgánicos reciclables generados por la actividad floricultural en el municipio de Gachancipá- Cundinamarca. (Ejercicio académico asignatura Evaluación Ambiental de Ingeniería Forestal).
- 6. Byrd, R. (1986). The C & RT index. San diego: University Associates.
- 7. CENTRO NACIONAL DE ENERGÍAS RENOVABLES CENER- (2017). Control de aerogeneradores. Navarra. España.
- 8. DEFINICIÓN DE. Definición de Algoritmo.
- 9. DEFINICIÓN DE. Definición de Psicología.
- 10.DEY, Teresa (sf)- ¿Cómo aprendemos? Estrategias cognitivas.
- 11.ENCICLOPEDIA FINANCIERA –E.F (s.f) Costo marginal.
- 12.ENCICLOPEDIA FINANCIERA –E.F (s.f) Ingreso marginal.
- 13.ESPEJO, Nelson (2012) ¿Qué es y cómo se hace el Diseño Tecnológico?
- 14.ESTUDIOTECA (2011) El Razonamiento.
- 15.ESTUDIOTECA (2011) Mente, Cerebro y Pensamiento.
- 16.FERNANDEZ, Francisco (s.f) Conceptos básicos de algorítmica.
- 17.GAYOSO, Jorge y MUÑOZ, Roberto (2000) Un algoritmo heurístico para resolver la asignación de usos alternativos en áreas rurales.
- 18.GONZÁLEZ, Diego y MORENO Oscar (2018) Ordenamiento Territorial y Plan de Manejo Técnico Ambiental, de los Predios San Jorge Uno y San Jorge Tres, en la Vereda la Candelaria Municipio de Sasaima - Departamento de Cundinamarca. Trabajo de Grado. Ingeniería Ambiental.
- 19.GUTIÉRREZ Mario César (2004)- Simulación de la escorrentía y producción de sedimentos, aplicando SWAT en las microcuencas 7 y 13 subcuenca III, cuenca sur del Lago Nicaragua, Nicaragua.
- 20.LATORRE, Daniela (2011) Reuven, Feuerstein: Teoría de la Modificabilidad Cognitiva.
- 21.LEÓN, Cynthia (2011) Tipos de Razonamiento.
- 22.LIMÓN, Margarita (1998) Aportaciones del razonamiento informal a la psicología del pensamiento.
- 23.MINISTERIO DE AGRICULTURA Y DESARROLLO RURAL -MADR et Al (2006) – Desarrollo de la fruticultura en Cundinamarca.
- 24.MINISTERIO DE AGRICULTURA Y DESARROLLO RURAL -MADR et Al (2006) – Plan frutícola nacional. Diagnóstico y análisis de los recursos para la fruticultura en Colombia.
- 25.MINISTERIO DEL MEDIO AMBIENTE MMA (1996) Guía para la elaboración de estudios del medio físico. Secretaría del Medio Ambiente.
- 26.NUÑO, Aurelio (2016) Comunicado 495. Fundamentales Ciencia, Tecnología, Innovación y lectura en el modelo educativo; la ciencia para todos.
- 27.ORRU, Silvia, (2012) Reuven, Feuerstein y la Teoría de la Modificabilidad Cognitiva Estructural.
- 28.PADILLA, Jorge y PATIÑO, María Lourdes (2009)- Un espacio para explorarlas inteligencias de forma interactiva.
- 29.PONTIFICIA UNIVERSIDAD JAVERIANA (2014) Programa académico de Biología.
- 30.QUINTERO, María (2013) Modelado de un sistema de planificación y manejo de plantaciones forestales industriales. Tesis Doctoral. Mérida Venezuela.
- 31.RAMÍREZ, Laura Leda (2010) Estimación de la pérdida de suelos por erosión hidráulica en la cuenca del Río Juramento – Salta.
- 32.SAGARPA (2015) Evaluación y determinación de la escala mínima rentable, de unidades productivas para emprendedores en el campo poblano.
- 33.SECRETARÍA TÉCNICA CADENA FRUTÍCOLA HUILA SEDAM (2006) Manual técnico del cultivo del maracuyá.
- 34.SECRETARÍA TÉCNICA CADENA FRUTÍCOLA HUILA SEDAM (2006) Manual técnico del cultivo de la uva.
- 35.SIGNIFICADO DE. Significado de Epistemología.
- 36.SIGNIFICADO DE. Significado de Gnoseología.
- 37.SUÁREZ, Javier (2013) Método heurístico.
- 38.TÉLLEZ, Fabio (2011)- Investigación, desarrollo e innovación: relación con la Ingeniería.
- 39.Universidad Nacional del Nordeste Facultad de Ingeniería (UNNE). (s.f.). Recuperado el día 27 de abril de 2018, de http://www.ing.unne.edu.ar/
- 40.VÉLEZ, María Victoria (2004) Hidráulica de aguas subterráneas. Universidad Nacional de Colombia. Facultad de Minas.
- 41.www.confulcol-educativo-wikispaces.com Qué es el diseño tecnológico? Recuperado el 20.09.17.
- 42[.www.dec](http://www.de/)hile.net. Diccionario etimológico.
- 43[.www.ejemplode.com.](http://www.ejemplode.com/) Ejemplo de razonamiento heurístico. Recuperado el 20.09.17.
- 44[.www.lawebtecnología.wordpress.com](http://www.lawebtecnología.wordpress.com/) (2008) Qué es el diseño tecnológico? Recuperado el 29.09.17.
- 45[.www.psicologia-online.com-](http://www.psicologia-online.com-/) Enfoque de los heurísticos del razonamiento. Recuperado el 29.09.17.
- 46.**ZUÑIGA, Henry (2009)- Elaboremos un estudio de impacto ambiental**. Bogotá.
- 47.ZUÑIGA, Henry (2010) Valoración apropiada de la permeabilidad del suelo, cualidad importante en la determinación de la erosionabilidad del territorio. Ensayo Técnico.
- 48.ZUÑIGA, Henry (2012) Valoración comercial del suelo rural de acuerdo a su capacidad de carga territorial y producción pecuaria.
- 49.**ZUÑIGA, Henry (2012)- Los Bienes y Servicios Ambientales**. Una propuesta de su interpretación. Bogotá.
- 50.ZUÑIGA, Henry (2013) Valoración comercial del suelo rural de acuerdo a su capacidad de carga territorial y producción agrícola.
- 51.ZUÑIGA, Henry (2014) Los Recursos Naturales en la Valoración Comercial de Predios Rurales.
- 52.ZUÑIGA, Henry (2016) Manejo Técnico Ambiental de Proyectos de Inversión de Índole Ambiental y/o Económico social.
- 53.**ZUÑIGA, Henry (2017)-** Propuesta de reforma a la actual estructura orgánico académica de nuestra universidad – un aporte desde la facultad del medio ambiente y recursos naturales. Bogotá.